# **Centro de Investigación Científica y de Educación Superior de Ensenada, Baja California**

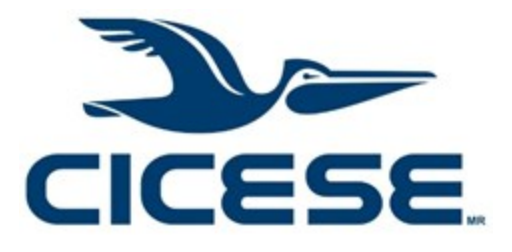

# **Doctorado en Ciencias en Óptica con orientación en Óptica Física**

# **Reconocimiento de patrones invariante a desplazamiento, escala y rotación vía transformada radial de Hilbert optimizada**

Tesis para cubrir parcialmente los requisitos necesarios para obtener el grado de Doctor en Ciencias

Presenta:

**José Alfredo Castro Valdez**

Ensenada, Baja California, México 2021

## Tesis defendida por **José Alfredo Castro Valdez**

y aprobada por el siguiente Comité

**Dr. Josué Álvarez Borrego** Director de tesis

**Dra. Diana Tentori Santa Cruz**

**Dra. Selene Solorza Calderón**

**Dr. Paulina Segovia Olvera**

**Dr. José Rubén Lara Lara**

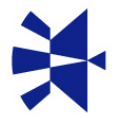

**Dra. Karina Garay Palmett** Coordinadora del Posgrado en Óptica

## **Dr. Pedro Negrete Regagnon** Director de Estudios de Posgrado

*José Alfredo Castro Valdez © 2021 Queda prohibida la reproducción parcial o total de esta obra sin el permiso formal y explícito del autor y director de la tesis.* Resumen de la tesis que presenta **José Alfredo Castro Valdez** como requisito parcial para la obtención del grado de Doctor en Ciencias en Óptica con orientación en Óptica Física.

#### **Reconocimiento de patrones invariante a desplazamiento, escala y rotación vía transformada radial de Hilbert optimizada**

Resumen aprobado por:

Dr. Josué Álvarez Borrego **Director de tesis**

\_\_\_\_\_\_\_\_\_\_\_\_\_\_\_\_\_\_\_\_\_\_\_\_\_\_\_\_\_\_\_

La identificación y clasificación de imágenes tiene múltiples aplicaciones, así como metodologías para llevarse a cabo. En este trabajo se utilizó una metodología con invariancia a desplazamiento, escala y rotación, estas invariancias se logran al utilizar un conjunto de transformadas. La transformada de Fourier tiene la propiedad de invarianza a desplazamiento mientras que la transformada de Mellin genera la invarianza a escala, por otra parte, la transformada radial de Hilbert transforma una imagen en una firma vectorial, la cual tiene invarianza a rotación. Esta nueva metodología toma una imagen centrada y le aplica la trasformada Fourier-Mellin. Se utilizan las máscaras de anillos concéntricos obtenidos a partir de la transformada Radial de Hilbert y se hace una multiplicación punto a punto con el módulo de la transformada Fourier-Mellin. Los valores en cada anillo se suman y con ellos se forma una firma vectorial cuya longitud está relacionada con el número de anillos concéntricos y además es invariante a escala, rotación y desplazamiento. En este trabajo se partió de la metodología previamente mencionada y se propuso una adaptación de la transformada radial de Hilbert en el cual la cantidad de anillos concéntricos obtenida fuera máxima, a esta versión se le llamó transformada radial de Hilbert optimizada (RHTO). Para comparar entre firmas vectoriales se utilizó el filtro clásico y se desarrolló un nuevo filtro de correlación que se adapta entre los casos lineal y no lineal dependiendo de firmas a correlacionar, a este filtro se le llamó filtro lineal / no-lineal adaptativo. Para evaluar la metodología propuesta se utilizaron imágenes de 30 especies de fitoplancton con diferentes escalas y rotaciones. Además, a cada combinación de escala y rotación se les aplicó un conjunto patrones de iluminación no homogéneo obteniendo. Los valores de correlación obtenidos fueron analizados con una matriz de confusión donde se compararon diferentes parámetros estadísticos, encontrando que al utilizar la metodología RHTO y el filtro adaptativo se obtienen mejores valores de clasificación exitosa.

**Palabras clave:** Transformada radial de Hilbert optimizada, correlación adaptativa, Firmas unidimensionales, Transformada de Fourier, Reconocimiento de patrones, Clasificación de imágenes.

Abstract of the thesis presented **by José Alfredo Castro Valdez** as a partial requirement to obtain the Doctor of Science degree in Optics with orientation in Physics Optics.

#### **Displacement, scale and rotation invariant pattern recognition by Radial Hilbert Transform Optimized**

Abstract approved by:

Dr. Josué Álvarez Borrego Thesis Director

\_\_\_\_\_\_\_\_\_\_\_\_\_\_\_\_\_\_\_\_\_\_\_\_\_\_\_\_\_\_\_\_\_\_\_

Image classification has multiple applications and methodologies to be carried out. In this work, a method with invariance to displacement, scale, and rotation was used. These invariances are achieved by using a set of transforms. The Fourier transform has the property of displacement invariance, while the Mellin transform generates scale invariance. On the other hand, the radial Hilbert transform transforms an image into a vector signature, which has rotation invariance. This new methodology takes a centered image and applies the Fourier-Mellin transform to it. The concentric ring masks obtained from the Radial Hilbert transform are used, and a point-to-point multiplication is made with the module of the Fourier-Mellin transform. The values in each ring are added, and with them, a vector signature is formed whose length is related to the number of concentric rings and is also invariant to displacement, scale, and rotation. In this work, we started from the previously mentioned methodology, and an adaptation of the radial Hilbert transform was proposed in which the number of concentric rings obtained was maximum. This version was called optimized radial Hilbert transform (RHTO). When correlating images in one or two dimensions, you must decide the correlation filter to use. The new methodology used the classical filter. A new filter was developed that adapts between linear and nonlinear cases depending on the signatures correlated; this filter was called the adaptive linear/nonlinear filter. Thirty phytoplankton species with different scales and rotations were used to evaluate the proposed methodology. In addition, a set of non-homogeneous lighting patterns was applied to each combination of scale and rotation. A confusion matrix analyzed the correlation values obtained where different statistical parameters were compared, finding that better values for successful classification were obtained when using the RHTO methodology and the adaptive filter.

**Keywords:** Radial Hilbert transform optimized, Adaptive correlation, Unidimensional signatures, Fourier transform, Pattern recognition, Image classification

## **Dedicatoria**

## *Susana y Samira.*

*Quienes siempre me han apoyado*

## **Agradecimientos**

Al Centro de Investigación Científica y de Educación Superior de Ensenada, CICESE. Por brindarme sus instalaciones y poder tener un lugar cómodo para realizar mis estudios durante los periodos de clases y de tesis.

Al Consejo Nacional de Ciencia y Tecnología, CONACyT. Por su apoyo económico para mi estudio de doctorado a través de la beca número 24822.

Al Dr. Josué Álvarez Borrego, director de tesis, por sus consejos, paciencia y orientación en esta etapa de doctorado, quien me guío por el camino adecuado y poder así concluir a tiempo este trabajo.

A los miembros del comité de tesis, Dr. José Rubén Lara Lara, Dra. Paulina Segovia Olvera, Dra. Selene Solorza Calderón y Dra. Diana Tentori Santa Cruz. Por sus consejos y apoyo en los avances y revisión de tesis.

A mi esposa Susana y mi hija Samira por su valioso apoyo en los momentos de tensión y el sacrificio de momentos familiares que no tuvimos.

A mis padres Oscar y Cristina por su apoyo durante el tiempo que tengo estudiando, quienes supieron enseñarme que debo perseguir mis metas.

## **Tabla de contenido**

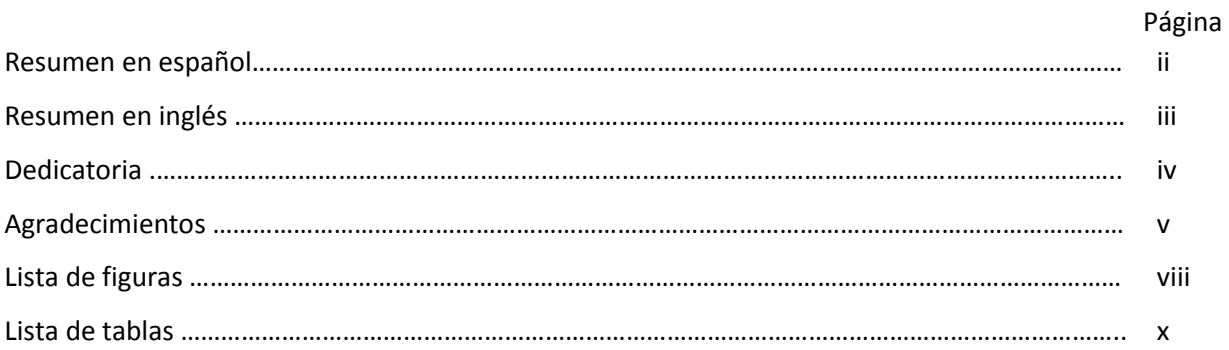

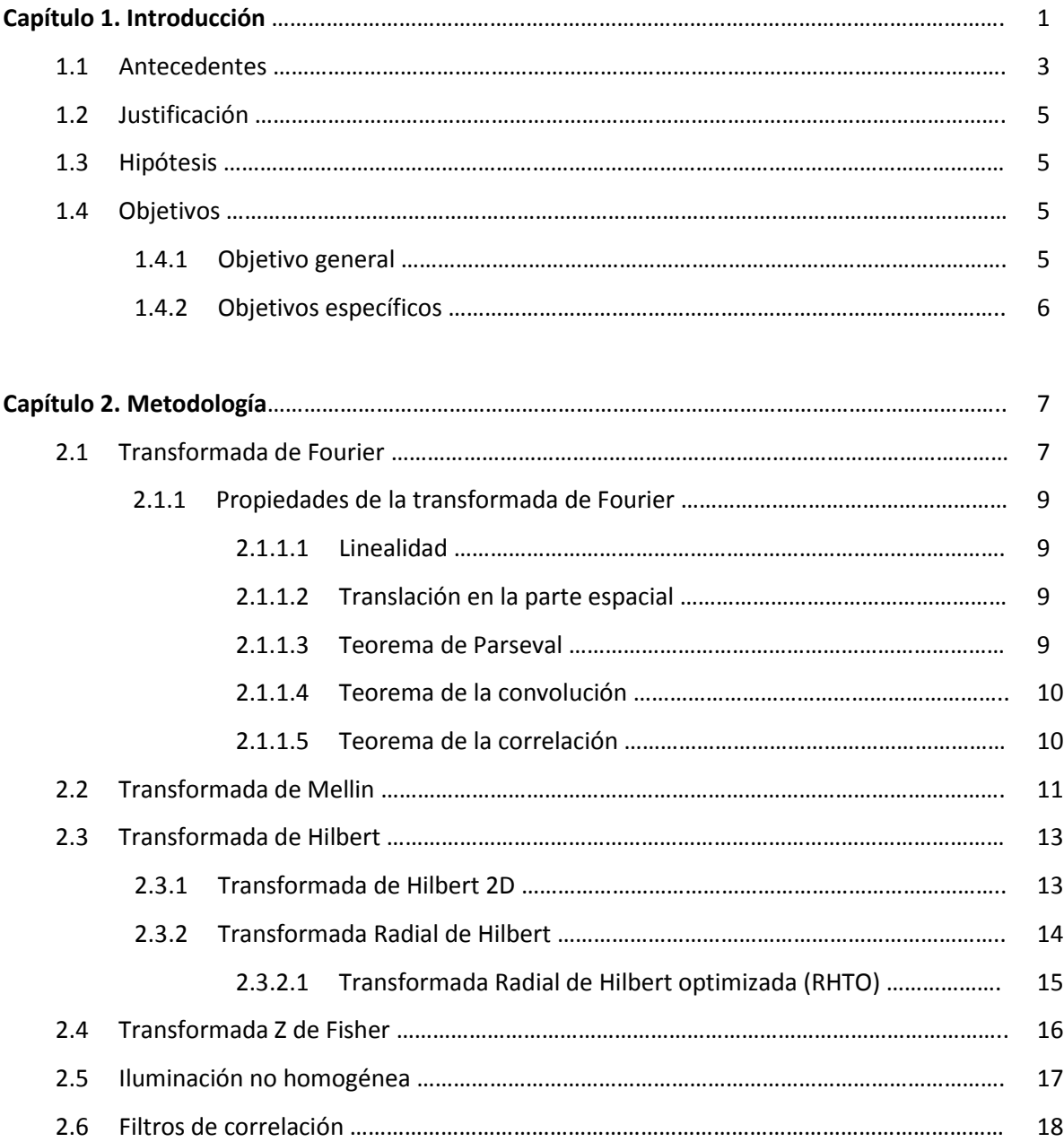

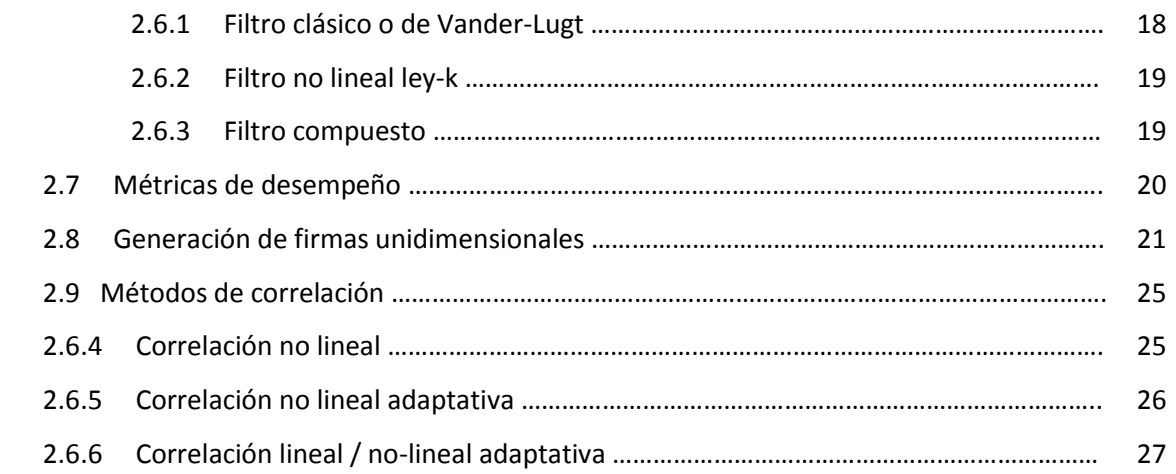

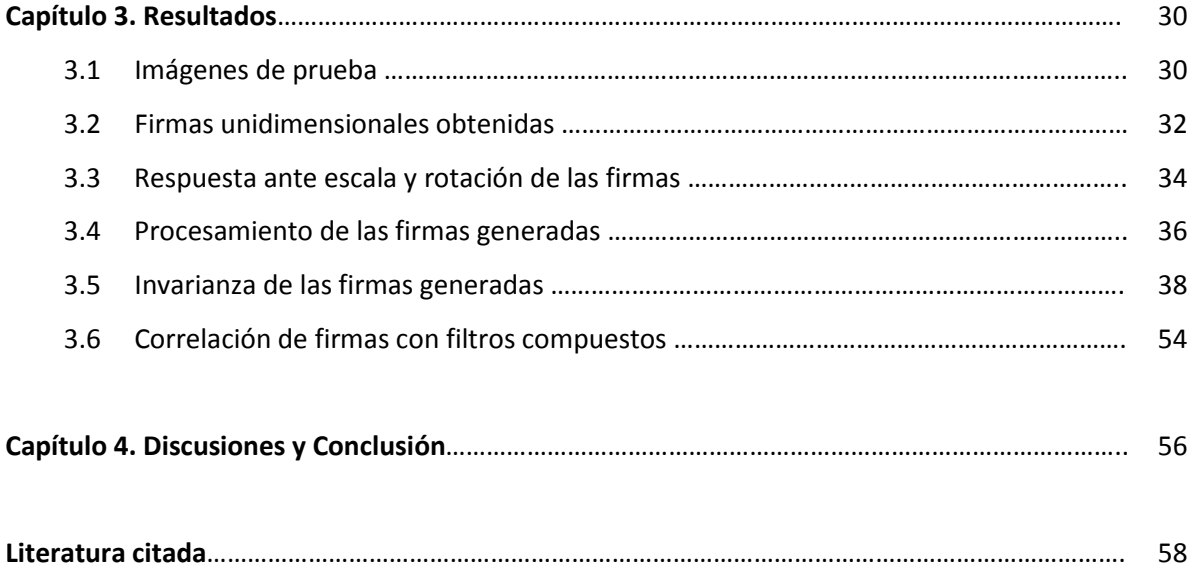

## **Lista de figuras**

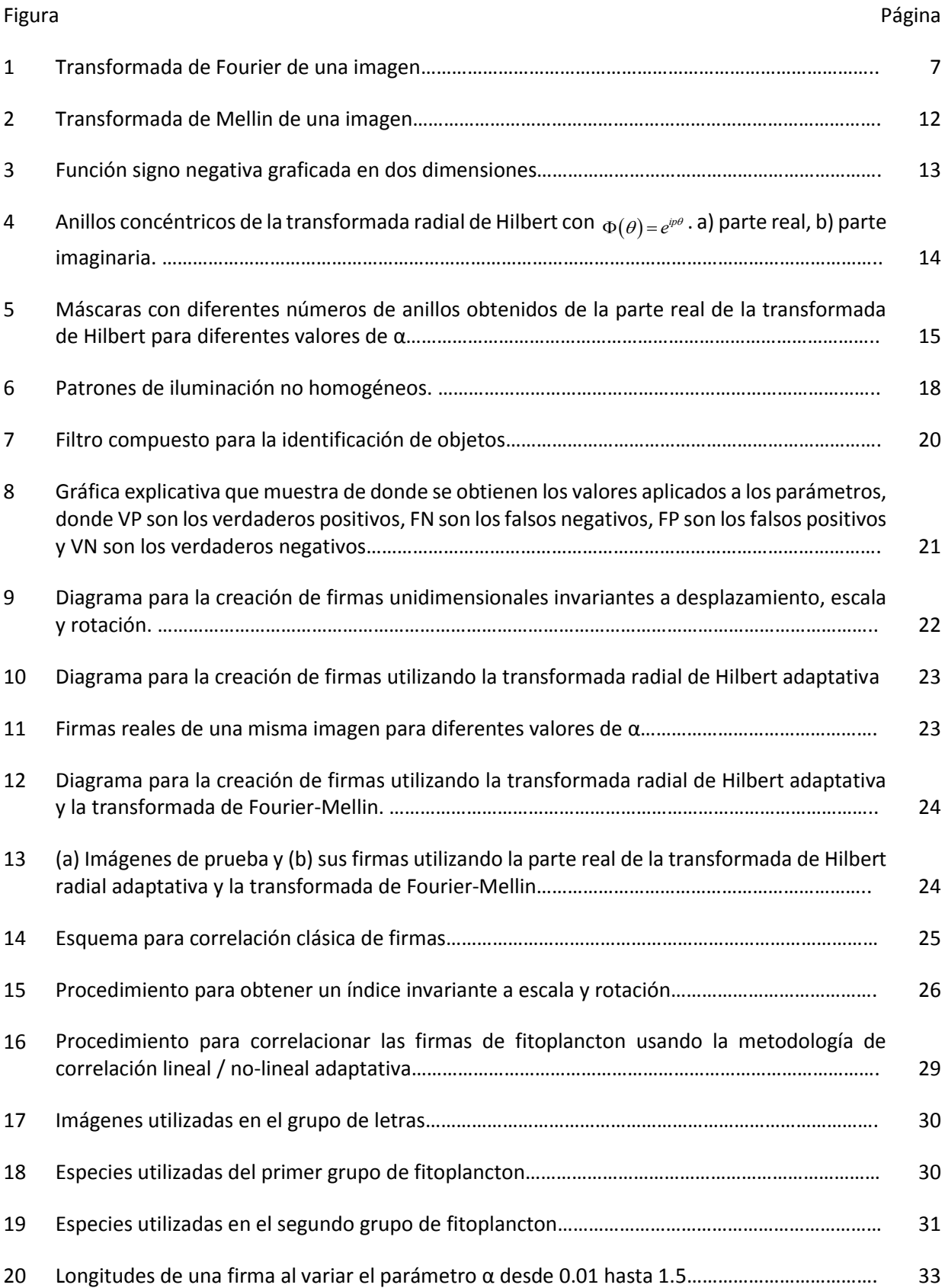

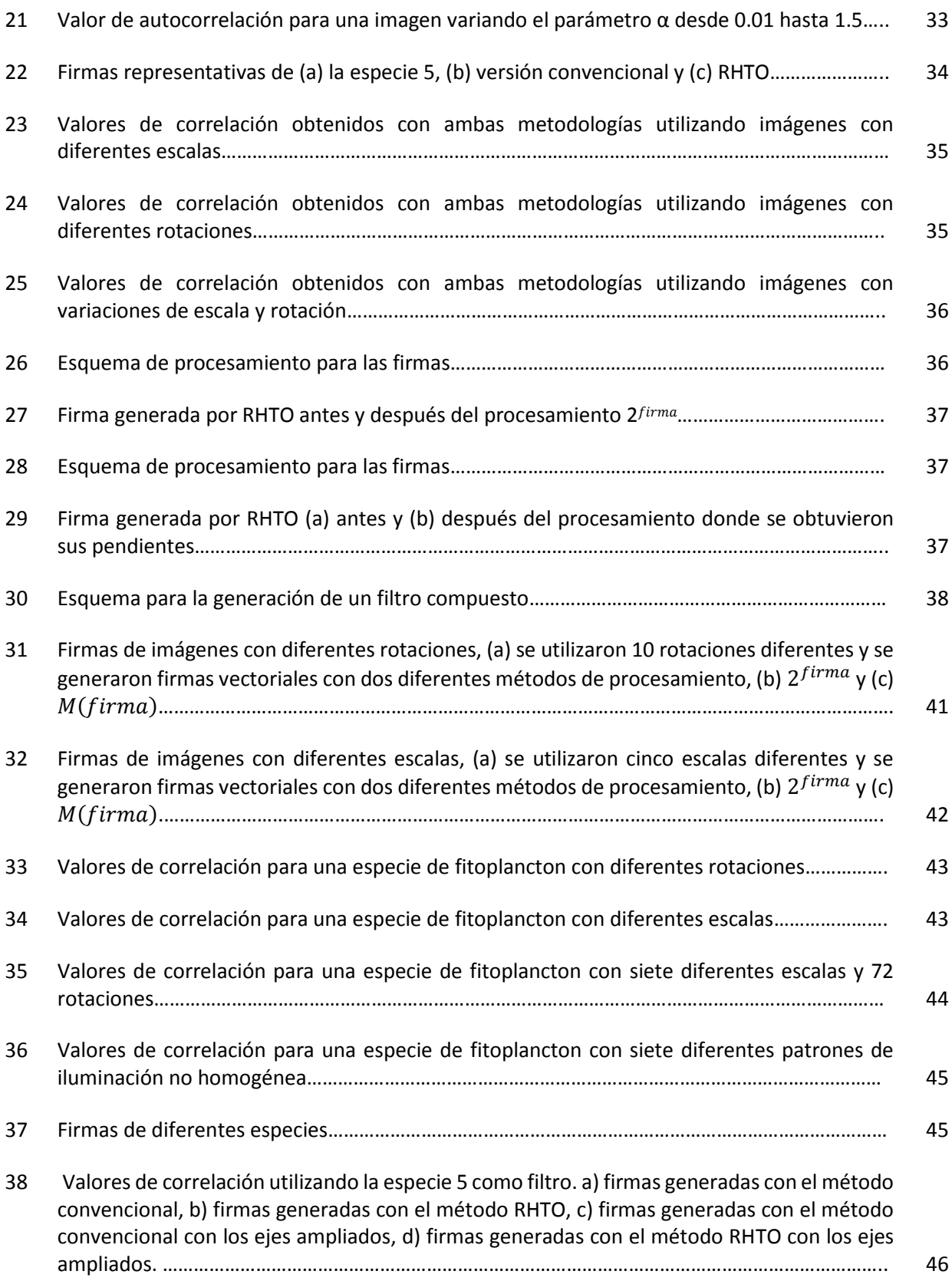

## **Lista de tablas**

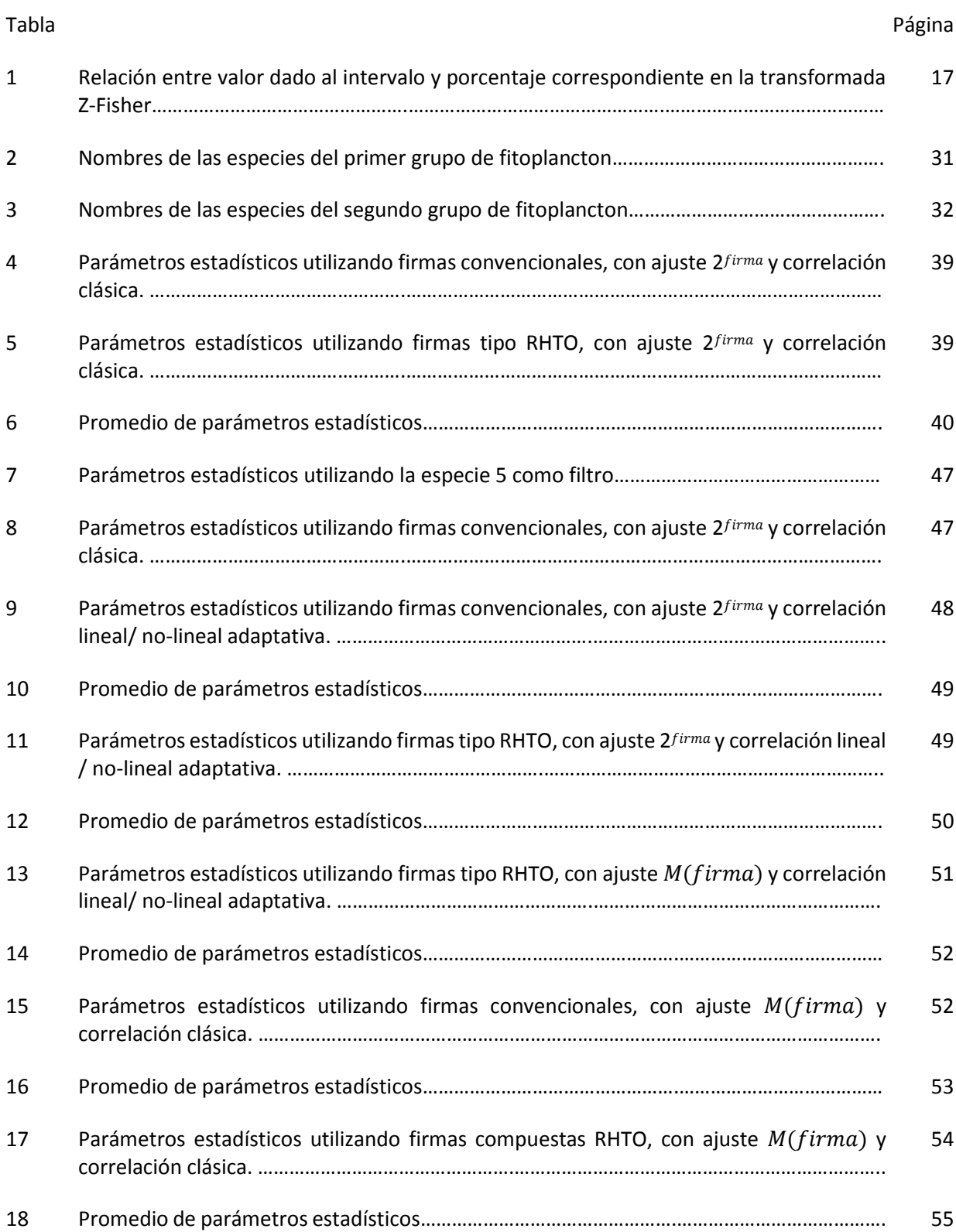

## **Capítulo 1. Introducción**

Los seres humanos tenemos la capacidad de identificar objetos, clasificarlos y agruparlos de diferentes maneras. De esta forma podemos manejar mejor la información que tenemos. Sin embargo, los objetos que catalogamos y agrupamos rara vez comparten la misma escala o rotación. Es fácil para nosotros obviar estas diferencias, pero un sistema computacional no puede hacerlo de manera tan sencilla. Es por esto que el estudio de imágenes y patrones complejos se ha enfocado en lograr la identificación a pesar de las invariancias. Diversos métodos se han desarrollado en busca de invariancias a desplazamiento, escala y rotación. Se han utilizado las propiedades de diferentes transformaciones matemáticas para lograr esto (Zavala-Hamz & Alvarez-Borrego, 1997; Pech-Pacheco & Alvarez-Borrego, 1998; Castro-Longoria et al., 2001; Alvarez-Borrego & Castro-Longoria, 2003; Guerrero-Moreno & Álvarez-Borrego, 2009; Fimbres-Castro et al., 2012; Fimbres-Castro et al., 2013; Yang et al., 2017).

Las transformadas matemáticas utilizadas en el reconocimiento de imágenes se han utilizado en diferentes áreas. La trasformada de Fourier ha sido ampliamente utilizada debido a sus propiedades, por ejemplo, las propiedades de correlación y la invariancia a desplazamiento (Bracewell, 2000). Por otra parte, la invariancia de escala se puede lograr utilizando las propiedades de diferentes transformadas. Se han aplicado la transformada de escala (Cohen, 1993) y la transformada de Mellin (Casasent & Psaltis, 1976; Sena y Rocchesso, 2007) para producir esta invariancia al utilizar un pre-procesamiento log-polar y utilizarla en diferentes aplicaciones (Derrode & Ghorbel, 2001; ÓRuanaidh & Pun, 1997). La invariancia a rotación se puede lograr con máscaras binarias formadas con diferentes transformadas o funciones, como los son transformación a coordenadas logarítmicas-polares, filtros binarios y perfil optimo, entre otros (Lerma-Aragón & Álvarez-Borrego, 2009a; Lerma-Aragón & Álvarez-Borrego, 2009b; Solorza-Calderón & Álvarez-Borrego, 2010; Álvarez-Borrego et al., 2013; Solís-Ventura et al., 2014; Solorza-Calderón & Álvarez-Borrego, 2015; Barajas-García et al., 2016; Garza-Flores & Álvarez-Borrego, 2018). Otra manera de lograr invariancia de rotación es a través de la transformada de Hilbert. Esta transformada resalta los bordes y orillas, lo cual puede ayudar a la identificación de objetos (Montes Pérez et al., 2013; Tseng & Pei, 2000). Sin embargo, en la transformada de Hilbert sus propiedades en dos dimensiones se aplican de manera independiente, por lo que se han propuesto distintas transformadas de Hilbert para extender dichas propiedades a dos dimensiones de manera dependiente, una de éstas es la transformada radial de Hilbert, con la cual se forman dos máscaras binarias de anillos concéntricos que tienen la propiedad de ser invariantes a rotación. El siguiente paso es comparar los valores obtenidos, esto se hace correlacionando los datos

La correlación se ha utilizado en ingeniería (Solorza-Calderón & Álvarez-Borrego, 2009), identificación de especies marinas (Hernández et al., 2010; Álvarez-Borrego & Solorza-Calderón, 2010; Bueno-Ibarra et al., 2011; Fimbres-Castro & Álvarez-Borrego, 2012; Fimbres-Castro et al., 2013; Solís-Ventura et al., 2014; Barajas-García et al., 2016; Garza-Flores & Álvarez-Borrego, 2018; Castro-Valdez & Álvarez-Borrego, 2018), cuerpos de inclusión (Mouriño-Pérez et al., 2006; Álvarez-Borrego & Fájer-Ávila, 2006; Bueno-Ibarra et al., 2010; Bueno-Ibarra et al., 2011), enfermedades de la piel (Guerra-Rosas & Álvarez-Borrego, 2015; Guerra-Rosas et al., 2017; López-Leyva et al., 2021), etc.

Se debe tomar en cuenta el tiempo de cómputo requerido en la identificación de imágenes ya que cada vez se utilizan imágenes con mejor calidad, lo que implica una mayor cantidad de datos a evaluar. Muchas veces el tiempo requerido para catalogar una imagen deseada hace poco práctico un método de identificación.

Con el objetivo de disminuir el tiempo de procesamiento, en el grupo de procesamiento de imágenes del CICESE, se propuso el uso de firmas vectoriales (Lerma-Aragón & Álvarez-Borrego, 2009a; Lerma-Aragón & Álvarez-Borrego, 2009b), donde una imagen a identificar puede ser representada como una firma que contenga la información más relevante de forma que se pueda comparar y reconocer la imagen deseada con cálculos en una dimensión. Estas firmas vectoriales pueden contener invariancias a desplazamiento, escala y rotación (Solorza & Álvarez-Borrego, 2007, p.1-4; Solorza et al, 2012, p.299-336; Álvarez-Borrego, et al., 2013; Solís-Ventura, et al., 2014; Garza-Flores, & Álvarez-Borrego, 2018).

Firmas vectoriales también han sido creadas a partir de máscaras de Hilbert (Alcaraz Ubach, 2015), obteniendo con esto invariancia a posición y rotación, donde el tiempo requerido para formar las máscaras de Hilbert es menor comparado con máscaras binarias de Fourier.

En este trabajo se desarrolló una metodología basada en la generación de firmas unidimensionales a partir de una nueva propuesta de la transformada radial de Hilbert llamada transformada radial de Hilbert optimizada, la correlación se llevó a cabo utilizando la correlación lineal / no-lineal adaptativa.

#### **1.1 Antecedentes**

Las máscaras binarias se han utilizado para obtener variaciones de rotación o escala (Lendaris y Stanley, 1970); estas máscaras se aplicaron en enfermedades pulmonares (Krueger et al., 1974). Una combinación de estas máscaras fue propuesta por George et al. (1972) quien uso dos máscaras binarias: una con anillos concéntricos y otra con transectos de circunferencia. Esta combinación fue llamada RWD (Ring Wedge Detector), la cual consiste de dos regiones compuestas por medios círculos, un semicírculo está compuesto por una serie de anillos concéntricos y el otro es formado por transectos de circunferencias separados por ángulos equidistantes. La máscara RWD tiene invariancia a escala y rotación, sin embargo, cuando las imágenes tienen distorsiones de escala y rotación de forma combinada los resultados son difíciles de interpretar.

Las investigaciones han relacionado la invariancia de escala usando un mapeo log-polar como un proceso de preprocesamiento seguido de una transformación de Fourier para lograr invariancia de escala (Brousil y Smith, 1967; Robbins y Huang, 1972; Casasent y Psaltis, 1976; Schwartz, 1977; Wieman y Chaiken , 1979). Robbins y Huang (1972) fueron los primeros en usar la transformada discreta de Fourier seguida de un mapeo log-polar de una imagen de entrada para aproximar la transformada de Mellin.

En 1976, Casasent y Psaltis propusieron la transformada de Mellin, que combinada con la transformada de Fourier produce invariancias de escala y desplazamiento. La transformada de escala fue desarrollada por (Cohen, 1993), quien encontró que ésta es un caso particular de la transformada de Mellin.

Diferentes aplicaciones de la transformada digital de Mellin y transformada digital de escala han sido desarrolladas (Zwicke y Kiss, 1983; Zalubas y Williams, 1995; Djurdjanovic et al., 1999), sin embargo, Sena y Rocchesso (2007) publicaron la transformada rápida de Mellin y la transformada rápida de escala, las cuales reducen el tiempo de cómputo debido a la implementación de la transformada de Fourier en su algoritmo.

Utilizando la propuesta de Casasent y Psaltis (1976), los autores Pech-Pacheco et al. (2003) identificaron objetos usando una correlación de fase en conjunto con el espectro de la transformada de escala, generando un reconociendo automático de caracteres. Esta metodología produce invariancia a escala, rotación y desplazamiento. Los autores (Lerma-Aragón y Álvarez-Borrego, 2009) desarrollaron firmas vectoriales, basadas en las propiedades de la transformada de Fourier y la transformada de escala, para el

reconocimiento de patrones con invariancias a posición, escala y rotación. Coronel-Beltrán y Álvarez-Borrego en 2010 compararon diferentes tipos de letras utilizando invariancias en escala y rotación.

Los autores Solís-Ventura et al. (2014), desarrollaron e implementaron un nuevo tipo de correlación llamada correlación no lineal adaptativa utilizada para clasificar firmas creadas a partir de máscaras binarias por medio de la transformada de escala. Esta metodología fue probada con especies de fitoplancton y produjo un mejor desempeño que la correlación no lineal.

La identificación de fitoplancton se ha realizado por ecólogos marinos y taxónomos expertos, diversos estudios se han realizado para conocer la precisión obtenida al clasificar especies de forma manual.

En 1996, Culverhouse et al. evaluaron el desempeño de taxónomos expertos en fitoplancton, encontrando que ésta es de 95% a 98% al clasificar de 2 a 9 especies, sin embargo, la precisión disminuyó al aumentar el número de especies a evaluar. Cuando se consideraron 23 especies el desempeño fue de 83% a 86%.

Otro estudio encontró que personal entrenado en identificación de fitoplancton logra clasificar especies con una precisión entre 67% y 83%. Si se hacía un debate entre varios expertos para corroborar los datos la precisión aumentaba a un rango de 84% a 95% (Culverhouse et al., 2003a y Culverhouse et al., 2003b).

En 2016 Lai et. al, consiguieron una precisión promedio de 94.7% con 14 especies de fitoplancton y con la capacidad de analizar 10,000 especies por segundo utilizando máquinas de soporte vectorial (SVM).

En 2017 Kruk et. al, clasificaron 28 especies de fitoplancton con diferentes métodos encontrando lo siguiente, con random forest obtuvieron un desempeño del 86%, con un rango entre especies de 33%- 100%.

En este trabajo, las transformadas de Mellin, Hilbert radial y Fourier se utilizan para generar máscaras de anillos concéntricos que convierten una imagen en vector. La transformada radial de Hilbert permite generar vectores de diferente longitud, se utilizó también la correlación lineal / no-lineal adaptativa para obtener mejores valores de correlación y aumentar la eficacia en la clasificación de imágenes.

#### **1.2 Justificación**

La cantidad de información producida en la actualidad ha generado la necesidad de automatizar el reconocimiento de objetos, ya que es muy complicado que estos procesos sean supervisados por personas. Debido a que los objetos a identificar presentan diferentes desplazamientos, escalas y rotaciones, esto dificulta el reconocimiento automático.

Es por eso que se pretende investigar el reconocimiento de patrones complejos cuando estos presentan diferencias de escala, rotación y desplazamiento, cierto nivel de ruido, iluminación no homogénea y distorsiones.

Se compararán los resultados obtenidos con metodologías propuestas previamente para evaluar el nivel de confianza y tiempo de procesamiento en todos los casos.

#### **1.3 Hipótesis**

Usando una metodología para transformar imágenes en firmas unidimensionales se puede afirmar que la longitud de la firma es también proporcional a la capacidad de clasificar la imagen. Por lo tanto, una firma con mayor longitud debe poder clasificar con mayor eficiencia.

### **1.4 Objetivos**

#### **1.4.1 Objetivo general**

Desarrollar un sistema de reconocimiento de patrones invariante a escala, rotación y desplazamiento por medio de firmas unidimensionales utilizando diferentes transformadas para generar un mejor nivel de confianza en la clasificación de patrones.

#### **1.4.2. Objetivos específicos**

● Hacer un preprocesamiento de las imágenes con diferentes transformadas para generar las invariancias deseadas en la metodología.

● Encontrar el orden óptimo de la transformada radial de Hilbert adaptativa para las imágenes que serán transformadas en firmas.

● Transformar las imágenes en firmas unidimensionales para su correlación.

● Utilizar diferentes filtros de correlación y buscar cuál de estos filtros genera un mejor nivel de confianza en las correlaciones.

● Analizar ventajas y desventajas de la metodología con los anillos de la transformada radial de Hilbert adaptativa, (la cual se está proponiendo).

● Analizar la tolerancia a diferentes niveles de ruido e iluminación no homogénea.

● Optimizar la efectividad en la identificación de imágenes con rotación, escala y desplazamiento.

Existen muchas metodologías para identificar imágenes según las necesidades en cada caso. Diferentes transformadas tienen invariancias asociadas; la transformada de Fourier tiene invariancia a desplazamiento, la transformada de Mellin tiene invariancia a escala, y la transformada radial de Hilbert se utiliza para generar invariancia a rotación. La aplicación de estas transformadas se hace para identificar imágenes, sin embargo, se han propuesto nuevas metodologías para aumentar la exactitud de los modelos al identificar imágenes.

## **2.1 Transformada de Fourier**

Sea  $\mathbb F$ el operador de la transformada de Fourier, si es aplicado a una función bidimensional $g\big(x,y\big)$ , ésta queda de la siguiente manera

$$
\mathbb{F}\left\{g\left(x,y\right)\right\}=G(f_x,f_y)=\int_{-\infty}^{\infty}\int_{-\infty}^{\infty}g\left(x,y\right)e^{-2i\pi\left(f_x x+f_y y\right)}dxdy\qquad \qquad (1)
$$

donde  $(x, y)$  son variables espaciales continuas y  $(f_x, f_y)$  son variables continuas de frecuencias (Goodman,2005), las imágenes resultantes de una transformada de Fourier (parte real e imaginaria) se presentan en la *[Fig. 1](#page-17-0)*

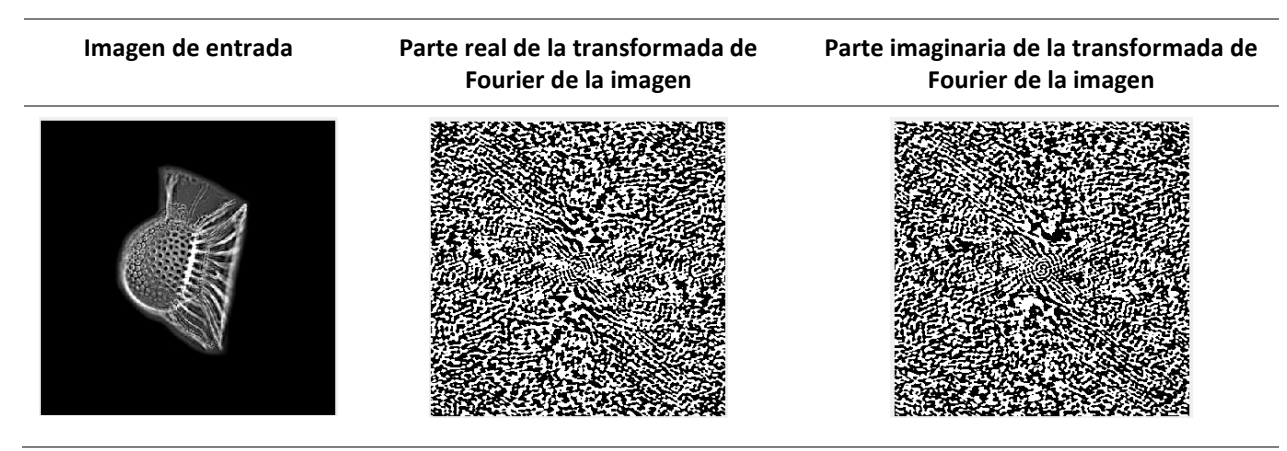

<span id="page-17-0"></span>**Fig. 1** Transformada de Fourier de una imagen.

De manera similar, la transformada inversa de Fourier se define,

$$
\mathbb{F}^{-1}\left\{G\left(f_x,f_y\right)\right\} = g(x,y) = \int_{-\infty}^{\infty} \int_{-\infty}^{\infty} G\left(f_x,f_y\right) e^{2i\pi\left(f_x x + f_y y\right)} df_x df_y \tag{2}
$$

Debido a que la transformada de Fourier es un número complejo, ésta puede separarse en una parte real  ${\rm Re}\big\{G\big(f_x,f_y\big)\!\big\}$  y una parte imaginaria Im $\big\{G\big(f_x,f_y\big)\!\big\}$ , De forma polar (ec. 1) puede ser expresada como sigue,

$$
G(f_x, f_y) = |G(f_x, f_y)| e^{i\phi(f_x, f_y)}, \qquad (3)
$$

donde la magnitud o espectro de amplitud está definido de la siguiente forma,

$$
\left|G\left(f_x,f_y\right)\right| = \sqrt{\text{Re}\left\{G\left(f_x,f_y\right)\right\}^2 + \text{Im}\left\{G\left(f_x,f_y\right)\right\}^2},\tag{4}
$$

y el espectro de fase es,

$$
\phi(f_x, f_y) = \arctan\left[\frac{\operatorname{Im}\left\{G(f_x, f_y)\right\}}{\operatorname{Re}\left\{G(f_x, f_y)\right\}}\right].
$$
\n(5)

La energía de la señal está definida como el módulo cuadrado de la transformada de Fourier, esto es:

$$
E(f_x, f_y) = |G(f_x, f_y)|^2.
$$
 (6)

Es importante notar que para algunas funciones la transformada de Fourier no puede ser aplicada en el sentido matemático usual, hay algunas "condiciones de existencia" que deben cumplir las funciones, las más comunes son:

 $\mathfrak{a}\colon g\bigl(x,y\bigr)$ debe ser absolutamente integrable en todo el plano infinito  $\bigl(x,y\bigr).$ 

2.  $g\big(x,y\big)$ debe tener un número finito de discontinuidades y un número finito de máximos y mínimos en un rectángulo finito.

3.  $g\big(x,y\big)$ no debe tener discontinuidades infinitas.

Sin embargo, como Bracewell (2000) menciona, "la posibilidad física es una condición suficientemente válida para la existencia de la transformada".

#### **2.1.1 Propiedades de la transformada de Fourier**

#### **2.1.1.1 Linealidad**

La transformada de Fourier de una suma de funciones es la suma de las transformadas de Fourier

$$
F\{\alpha \cdot g(x, y) + \beta \cdot h(x, y)\} = \alpha \cdot F\{g(x, y)\} + \beta \cdot F\{h(x, y)\}
$$
 (7)

#### **2.1.1.2 Translación en la parte espacial**

Si,  $\mathrm{F}\left\{ g\left( x,y\right) \right\} =G\Big(f_{x},f_{y}\Big)$  , entonces,

$$
F\{g(x-a,y-b)\}=G(f_x,f_y)e^{-i2\pi(f_x a+f_y b)}
$$
\n(8)

Esto es, una translación en el dominio espacial genera una fase lineal en el dominio de frecuencia.

#### **2.1.1.3 Teorema de Parseval**

Si, F 
$$
\{g(x, y)\}=G(f_x, f_y)
$$
, entonces,

$$
\int_{-\infty}^{\infty} \int_{-\infty}^{\infty} \left| g(x, y) \right|^2 dx dy = \int_{-\infty}^{\infty} \int_{-\infty}^{\infty} \left| G\left(f_x, f_y \right) \right|^2 df_x df_y \tag{9}
$$

Lo que significa que la energía contenida en $\,g(x,y)$ se conserva al aplicar la transformada de Fourier e igualarla con la varianza o densidad de energía en el dominio de frecuencias.

#### **2.1.1.4 Teorema de convolución**

La convolución relaciona la señal de entrada con la señal de salida y la respuesta al impulso generada por el sistema utilizado. Está definida como,

$$
g(x,y)*h(x,y)=\int_{-\infty}^{\infty}\int_{-\infty}^{\infty}g(x',y')h(x-x',y-y')dx'dy'.
$$
 (10)

El teorema de convolución indica que si  $\mathrm{F}\left\{g\left(x,y\right)\right\} = G\big(f_{x},f_{y}\big)$ y F $\big\{h\big(x,y\big)\big\}$  =  $H\big(f_{x},f_{y}\big)$  , entonces la convolución puede expresarse como el producto de las transformadas de Fourier de las funciones

$$
F\left\{g\left(x,y\right)\ast h\left(x,y\right)\right\}=G\left(f_{x},f_{y}\right)H\left(f_{x},f_{y}\right),\tag{11}
$$

donde, \* significa convolución.

Entonces, la convolución entre dos funciones puede ser calculada de la siguiente forma

$$
g(x, y) * h(x, y) = F^{-1}\{G(f_x, f_y)H(f_x, f_y)\}.
$$
 (12)

#### **2.1.1.5 Teorema de correlación**

La correlación mide el grado de similitud entre dos funciones o señales, cuando la correlación es entre dos funciones diferentes se le conoce como correlación cruzada, y cuando son iguales se llama autocorrelación.

La correlación está definida matemáticamente como

$$
g(x,y) \circ \int_{-\infty}^{\infty} \int_{-\infty}^{\infty} g(x',y')h^{*}(x+x',y+y')dx'dy', \qquad (13)
$$

donde,**O** significa correlación y  $h^*(x+x^{\prime},y+y^{\prime})$  es el complejo conjugado de  $h\big(x+x^{\prime},y+y^{\prime}\big)$  .

El teorema de correlación define la correlación como el producto de las transformadas de Fourier de dos funciones donde una de ellas se coloca como el complejo conjugado

$$
F\big\{g\big(x,y\big)\circ\bigg|_{x,y}^{\infty}=G\big(f_x,f_y\big)H^*\big(f_x,f_y\big),\tag{14}
$$

aplicando la transformada de Fourier inversa, la correlación queda definida de la siguiente forma

$$
g(x,y) \circ \qquad \qquad \qquad \cdot \mathbf{F}^{-1}\Big\{G\big(f_x,f_y\big)H^*\big(f_x,f_y\big)\Big\}.\tag{15}
$$

Si las funciones son iguales, la autocorrelación se define como,

$$
F\left\{\int_{-\infty}^{\infty}\int_{-\infty}^{\infty}g(x',y')g^{*}(x+x',y+y')dx'dy'\right\}=\left|G\left(f_{x},f_{y}\right)\right|^{2}.
$$
\n(16)

## **2.2 Transformada de Mellin**

La transformada de Mellin está definida como (Larry C. Andrews, 1999):

$$
\left|\mathbf{M}\left[f(x)\right]\right| = \left|\int_{0}^{\infty} f(x) x^{s-1} dx\right| \tag{17}
$$

Una de las propiedades más importantes de esta transformada es que los cambios de escala se convierten en una fase. Así el módulo de función tiene invariancia a escala al haberle aplicado la transformada de Mellin.

Si se calcula el módulo cuadrado de las transformadas de Mellin de  $f(x)$  y  $f(ax)$ , se dan las siguientes igualdades:

$$
\left|\mathbf{M}\left[f(x)\right]\right| = \left|\int_{0}^{\infty} f(x)x^{s-1}dx\right|,\tag{18}
$$

$$
M[f(ax)] = \int_{0}^{\infty} f(ax)x^{i\omega-1}dx,
$$
\n(19)

donde  $i\omega$  = *s* . Esto es,

$$
M[f(ax)] = e^{-i\omega \ln a} M[f(x)],
$$
\n(20)

entonces:

$$
\left|\mathbf{M}\left[f(ax)\right]\right|^2 = \left|\mathbf{M}\left[f(x)\right]\right|^2. \tag{21}
$$

Lo que demuestra que la transformada de Mellin es invariante a escalamiento.

Una imagen de entrada se transformada en un espectro al aplicársele la transformada de Mellin, este espectro contiene la información de la imagen (fig.2) sin embargo dicho espectro no es modificado por las diferentes escalas de la imagen.

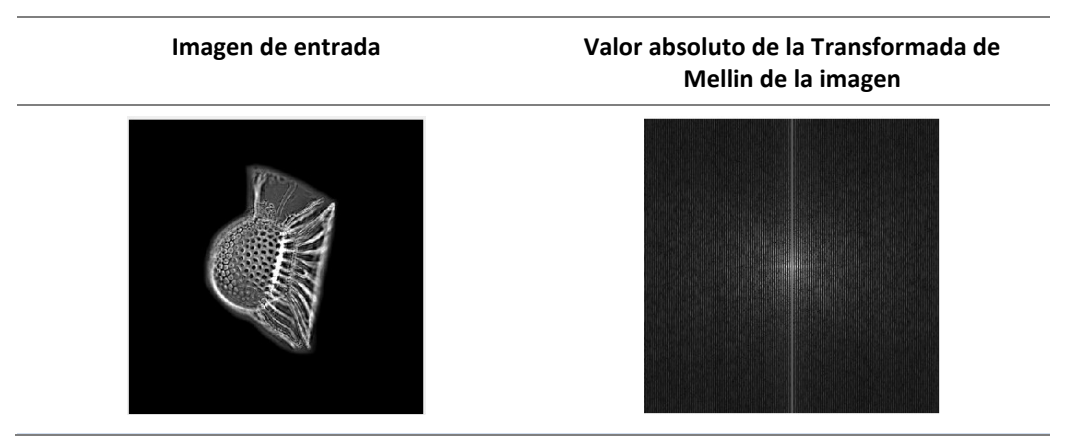

**Fig. 2** Transformada de Mellin de una imagen.

### **2.3 Transformada de Hilbert**

#### **2.3.1 Transformada de Hilbert 2D**

En dos dimensiones la transformada de Hilbert se expresa de la siguiente manera:

$$
H[f(x_1,x_2)] = \int_{-\infty}^{\infty} \int_{-\infty}^{\infty} \frac{f(s_1,s_2)}{(x_1-s_1)(x_2-s_2)} ds_1 ds_2 ,
$$
 (22)

y su transformada de Fourier es:

$$
F\Big[H\Big[f\big(x_1,x_2\big)\Big]\Big] = -\text{sgn}\big(u_1\big)\text{sgn}\big(u_2\big)F\big(u_1,u_2\big),\tag{23}
$$

donde  $-{\rm sgn}\big(u_{_1}\big) {\rm sgn}\big(u_{_2}\big)$ se muestra en la fig. 3 para una imagen de  $320{\times}320$ pixeles centrada en el pixel 161.

Una de las aplicaciones que se han obtenido con la transformada de Hilbert es la detección de bordes en las señales e imágenes (Tseng & Pei, 2000; Montes Pérez et. al., 2013), sin embargo, cuando las imágenes se presentan rotadas no se obtienen resultados óptimos, ya que la formulación de la transformada de Hilbert se hace sobre los ejes <sub>x</sub>y)<sup>.</sup> Una forma para detección de bordes sin el problema de la rotación de las imágenes fue propuesta por Davis y colaboradores (Davis et al., 2000), llamándola transformada radial de Hilbert.

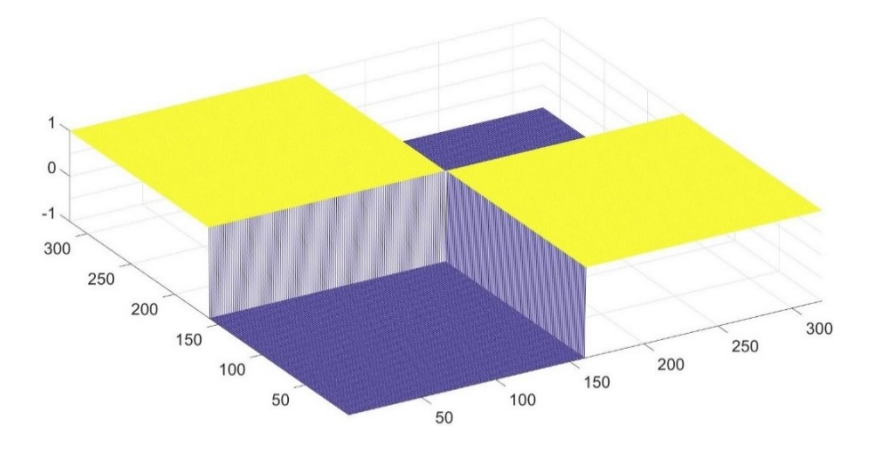

**Fig. 3** Función signo negativa graficada en dos dimensiones.

#### **2.3.2 Transformada Radial de Hilbert**

En esta transformada se propuso utilizar  $e^{ip\theta}$  en lugar de S $\text{gn}\big(u_1\big)\text{sgn}\big(u_2\big)$ , la representación de la transformada radial de Hilbert, cuando se le aplica la transformada de Fourier es entonces:

$$
F\Big[H_R\Big[f\big(x_1,x_2\big)\Big]\Big] = \Phi\big(\theta\big)F\big(u_1,u_2\big),\tag{24}
$$

donde  $\Phi(\theta)$  es una función arbitraria y  $F\bigl(u_1, u_2\bigr)$  es la transformada de Fourier de  $f\bigl(x_{\rm l}, x_{\rm 2}\bigr)$ .

En el caso particular en que  $\Phi(\theta)$ = $e^{ip\theta}$  se obtiene:

$$
F\left[H_R\left[f\left(x_1,x_2\right)\right]\right] = e^{ip\theta}F\left(u_1,u_2\right),\tag{25}
$$

donde  $\theta$  = arccos  $\frac{u_1}{u_2}$ *r*  $\theta = \arccos\left(\frac{u_1}{r}\right)$ ,  $r = \sqrt{u_1^2 + u_2^2}$ , para  $\left(u_1, u_2\right) \neq \left(0, 0\right)$  y  $\theta = 0$  en el origen.

Esto produce una función con valores reales e imaginarios, pudiéndose representar como:

$$
\Phi(\theta) = H(u_1, u_2) = \text{Re}[H] + i \text{Im}[H].
$$
\n(26)

Estos valores al ser multiplicados por un disco unitario de dimensión *r* producen dos máscaras (real e imaginaria) de anillos concéntricos definidas para las dimensiones  $\big(u_1,\overline{u}_2\big)$  (Fig. 4).

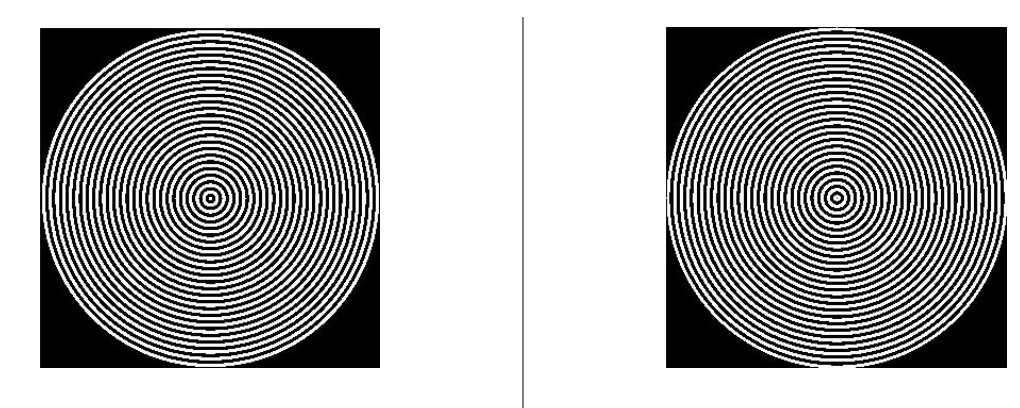

**Fig. 4** Anillos concéntricos de la transformada radial de Hilbert con  $\Phi\big(\theta\big)\!=\!e^{ip\theta}$  . a) parte real, b) parte imaginaria.

#### **2.3.2.1 Transformada Radial de Hilbert optimizada (RHTO)**

Originalmente la transformada radial de Hilbert está definida como lo muestra la ec. 24. Dado que la función  $\Phi(\theta)$  es arbitraria este valor puede ser modificado a discreción, por lo tanto, en este trabajo se propone utilizar un parámetro $_{\alpha}$ que modifique el número de anillos en las máscaras producidas por la transformada, esto es:

$$
\Phi(\theta) = e^{ip^{\alpha}\theta} \,. \tag{27}
$$

Sin embargo, el valor $\alpha$  no puede estar contenido en rangos muy separados del valor unidad (1), ya que estos valores modifican drásticamente el número de anillos. Debido a que el número de anillos determina la longitud de la firma y ésta a la vez determina la cantidad de información que pasa de la imagen a la firma.

Se analizarán diferentes valores de  $\,\alpha$  para encontrar el rango de valores óptimos basándose en diferentes criterios, entre ellos el número de anillos obtenidos (Fig. 5).

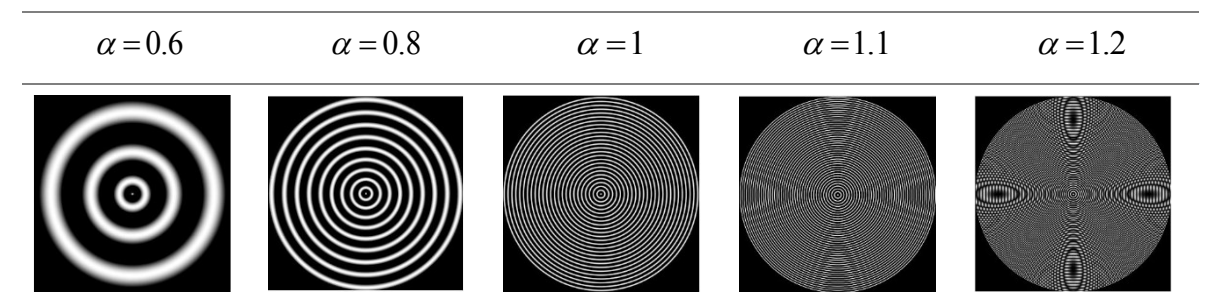

**Fig. 5** Máscaras con diferente número de anillos obtenidos de la parte real de la transformada de Hilbert para diferentes valores de  $\alpha$  .

El número de anillos está directamente relacionado con el valor de  $\alpha$  , se ve en la fig.5 que con cambios muy pequeños alrededor de 1 el número de anillos cambia radicalmente.

Considerando estos cambios, la transformada radial de Hilbert con la variable  $\alpha$  queda de la siguiente manera,

$$
\mathbb{F}\big[\mathbb{H}_R[f(x_1, x_2)]\big] = e^{ip^{\alpha}\theta} F(u_1, u_2). \tag{28}
$$

Debido a que la ec. 28 tiene un nuevo parámetro a evaluar ( $\alpha$ ), se denominará a esta función como transformada radial de Hilbert optimizada (RHTO por sus siglas en inglés), ya que el valor $_\alpha$ ajusta el número de anillos a cada imagen para obtener una cantidad óptima de éstos.

Estas máscaras de anillos concéntricos son las creadoras de las firmas unidimensionales, la energía sumada en cada anillo producirá cada valor de la firma. Con el valor de $_\alpha$ adecuado se maximiza el número de anillos y por tanto la longitud de la firma, lo que hace que las firmas tengan una mayor capacidad de ser clasificadas.

### **2.4 Transformada Z de Fisher**

La transformada Z de Fisher ( $Z_F$ ) genera una distribución lineal de resultados obtenidos a través de la correlación de Pearson, obteniendo así una serie de intervalos de confianza asegurando la normalización de los valores (Sánchez-Bruno y A. B. del Rosal, 2005). Esta transformada se define,

$$
Z_F = \frac{1}{2} \cdot \ln \frac{1+\rho}{1-\rho},\tag{29}
$$

donde,  $\rho$  es el valor de correlación obtenido a través de la metodología Pearson.

El intervalo de confianza de  $Z_F$  es:

$$
Z_f \in \left[\mu_{min}, \mu_{max}\right] \tag{30}
$$

donde,

$$
\mu_{min} = Z_f - (intervalo) \cdot \sigma_z,\tag{31}
$$

$$
\mu_{max} = Z_f + (intervalo) \cdot \sigma_z, \tag{32}
$$

$$
\sigma_z = \frac{1}{\sqrt{n-3}},\tag{33}
$$

 $n$  es el número de datos a evaluar y el  $intervalo$  es definido como el porcentaje de resultados que se desean tomar en cuenta en el intervalo obtenido. La Tabla 1 muestra los casos más utilizados.

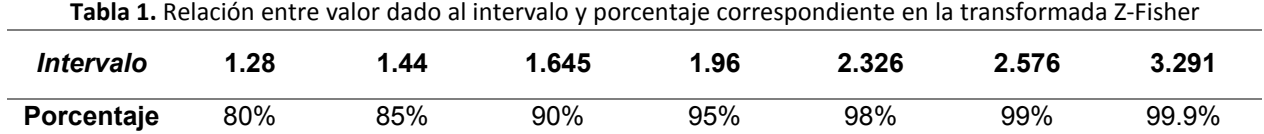

El intervalo de confianza para el valor de correlación  $\rho$  se define como,

$$
\rho \in [\rho_{min}, \rho_{max}], \tag{34}
$$

donde,

$$
\rho_{min} = \left| \frac{e^{2\cdot\mu_{min}} - 1}{e^{2\cdot\mu_{min}} + 1} \right|,\tag{35}
$$

$$
\rho_{max} = \left| \frac{e^{2\cdot\mu_{max}} - 1}{e^{2\cdot\mu_{max}} + 1} \right|.
$$
\n(36)

## **2.5 Iluminación no homogénea**

Las imágenes de entrada, las cuales se convierten en firmas, contienen diferentes distorsiones, algunas de ellas asociadas a los distintos tipos de iluminación. La mayoría son iluminaciones no homogéneas, las cuales pueden representarse con ocho diferentes patrones de iluminación (fig.6). Estos patrones ayudan a entender el comportamiento de las firmas ante este tipo de distorsiones presentes en las imágenes. Se hizo una multiplicación punto a punto entre los patrones de iluminación y las imágenes a convertir en firmas.

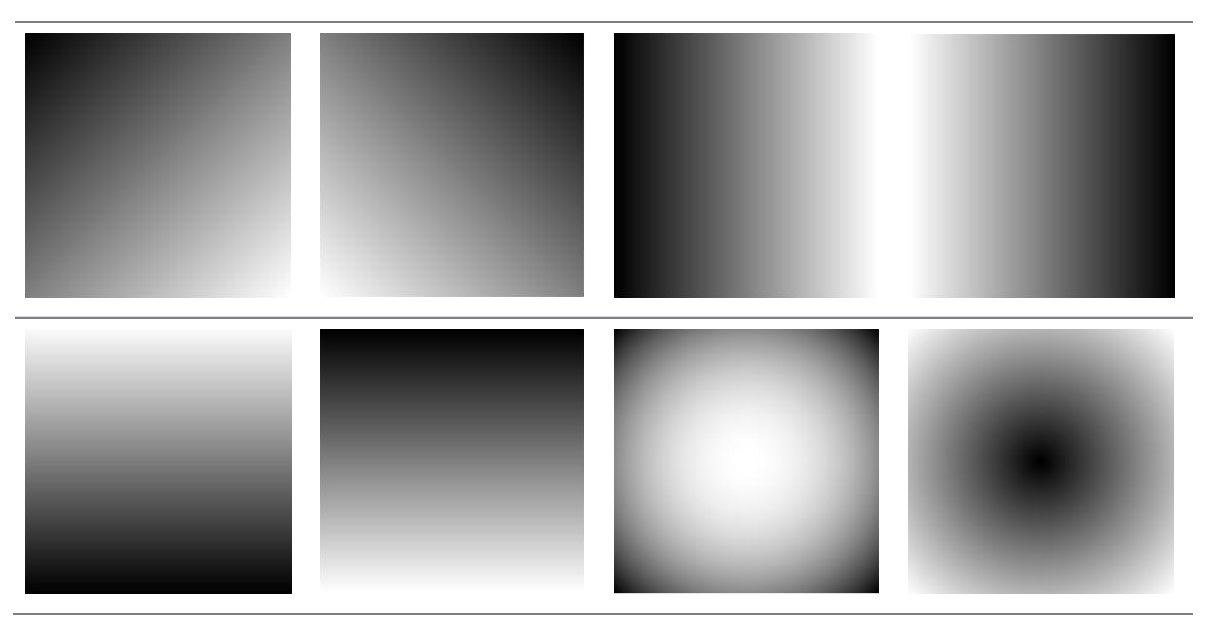

**Fig. 6** Patrones de iluminación no homogéneos.

## **2.6 Filtros de correlación**

Los filtros se utilizan para hacer la correlación entre la imagen problema y la imagen objetivo. Existen muchos tipos de filtros para casos específicos dependiendo del trabajo que se esté realizando. Se utilizarán los siguientes filtros: Filtro clásico (Vander-Lugt, 1964), filtro no lineal ley k (Kumar & Hassebrook 1990) y el filtro compuesto.

#### **2.6.1 Filtro clásico o de Vander-Lugt**

Fue el primero en utilizarse, la desventaja de este filtro es que su pico de correlación es muy ancho con lóbulos secundarios. Sin embargo, es uno de los filtros con más tolerancia al ruido que hay, es capaz de distinguir imágenes aun cuando éstas estén inmersas en ruido. Se representa de la siguiente manera,

$$
H_{CMF}(u, v) = |H(u, v)| e^{i\phi(u, v)},
$$
\n(37)

donde  $|H(u,v)|$  es el módulo de la transformada de Fourier de la imagen objetivo y  $\phi(u,v)$  es la fase de la transformada de Fourier de la imagen objetivo.

En el filtro no lineal ley-k, la variable k aumenta la capacidad de reconocer objetos, en este filtro la amplitud de la transformada de Fourier es elevada al valor k, el cual toma valores entre cero y uno. Cuando *k*=1 se convierte en el filtro clásico, se encontró que para valores entre cero y uno se pueden obtener mejores valores de correlación (Guerrero-Moreno y Álvarez-Borrego, 2008), la expresión de este filtro es,

$$
H_{NLF}(u, v) = |H(u, v)|^{k} e^{i\phi(u, v)},
$$
\n(38)

donde  $0 < k < 1$  y  $\vert H(u,v) \vert^{k}$  es el módulo de la transformada de Fourier de la imagen objetivo, elevada al valor *k* .

#### **2.6.3 Filtro compuesto**

Los filtros compuestos se utilizan para mejorar la capacidad de reconocer objetos cuando éstos presentan distorsiones como diferencias en la iluminación, diferentes rotaciones y escalas o desplazamientos. Estos filtros se construyen a partir de imágenes de entrenamiento que contienen algunas de las distorsiones que se desean analizar (fig. 7). Estos filtros generalmente son más eficaces que los filtros no compuestos; se representan como una suma de imágenes de entrenamiento,

$$
H_{CFNL}(u,v) = \sum_{n=1}^{N} \left| H_n(u,v) \right|^k e^{i\phi_n(u,v)},
$$
\n(39)

donde 0 < ≤ 1. Si *k*=1 se obtiene el filtro clásico compuesto, el valor *N* indica el número de imágenes que contiene el filtro compuesto,  $\left|H_n(u,v)\right|^k$  es el módulo de la transformada de Fourier de la imagen objetivo  $_n$  y  $\phi_n(u,v)$  es la fase de la transformada de Fourier de la imagen objetivo  $_n$ .

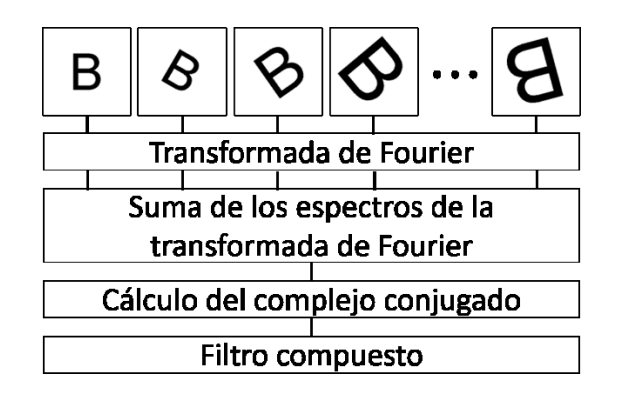

**Fig. 7** Filtro compuesto para la identificación de objetos.

#### **2.7 Métricas de desempeño**

Las métricas de desempeño cuantifican cómo responde una metodología al momento de identificar los objetos deseados o, por otra parte, rechazar los objetos no deseados. Estos objetos pueden estar rotados, desplazados, escalados, o en la mayoría de los casos, con una combinación de éstos tres. En estadística existen varias métricas para evaluar una metodología, en dichas métricas hay valores que se deben tomar en cuenta; estos valores son: verdaderos positivos ( $VP$ ), estos son los objetos identificados como los deseados de manera correcta, los verdaderos negativos  $(VN)$ , son los objetos no deseados identificados correctamente, los falsos positivos  $(FP)$ , son los objetos detectados incorrectamente como deseados y los falsos negativos  $(FN)$ , que son los objetos detectados como no deseados, pero que realmente pertenecen a los objetos deseados (fig. 8). Estas métricas de desempeño son (Kohavi & Provost, 1998):

**Especificidad:** Proporción de valores identificados como negativos del total de valores realmente negativos.

$$
Especifiedad = \frac{VN}{VN + FP}
$$
\n(40)

**Sensibilidad:** Proporción de valores identificados como positivos del total de valores realmente positivos.

$$
Sensibilidad = \frac{VP}{VP + FN}
$$
\n(41)

**Precisión positiva:** Proporción de valores identificados correctamente como positivos.

$$
Precision_{+} = \frac{VP}{VP + FP}
$$
\n(42)

**Precisión negativa**: Proporción de valores identificados correctamente como negativos.

$$
Precision_{-} = \frac{VN}{VN + FN} \tag{43}
$$

**Exactitud:** Proporción de valores correctamente identificados del total de correlaciones realizadas.

$$
Exactitud = \frac{VP + VN}{VP + VN + FP + FN}
$$
\n(44)

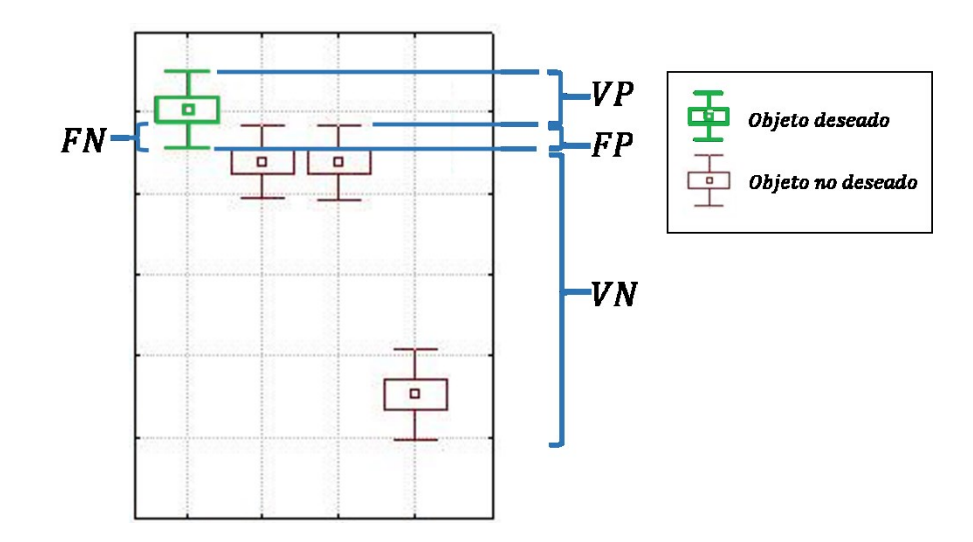

**Fig. 8** Gráfica explicativa que muestra de donde se obtienen los valores aplicados a los parámetros, donde VP son los verdaderos positivos, FN son los falsos negativos, FP son los falsos positivos y VN son los verdaderos negativos.

## **2.8 Generación de firmas unidimensionales**

Las firmas se crearon utilizando las transformadas de Fourier, las transformaciones de Mellin y RHTO (ver Fig. 9). Primero, se usa RHTO (sección 2.3.2.1) para crear la parte real y la parte imaginaria de las máscaras de anillos binarios. Luego, a la imagen de entrada se aplicó la transformación de Mellin seguida de la transformación de Fourier. Se tomó el módulo de este resultado y se multiplicó punto por punto con la máscara de anillos binarios. Finalmente, para las dos máscaras, los valores en cada anillo se sumaron para obtener la firma de la imagen de entrada, obtener una firma por máscara, que se llamó: firma real  $Firma_{HR}$  y firma imaginaria,  $Firma_{HI}$ . Estas firmas son invariantes a rotación, la escala y la posición.

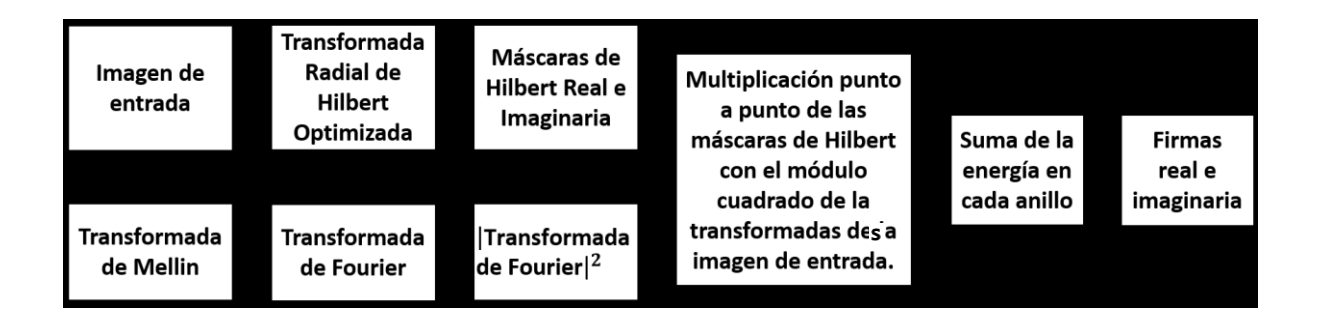

**Fig. 9** Diagrama para la creación de firmas unidimensionales invariantes a desplazamiento, escala y rotación.

Se compararon dos metodologías generadoras de firmas unidimensionales. En la primera se aplicó la transformada radial de Hilbert optimizada (RHTO), en la que se fue variando el valor de  $\alpha$  desde 0.5 hasta 1.5 a una imagen de entrada, la transformada produjo máscaras de anillos concéntricos, a la misma imagen de entrada se le aplicó también la transformada de Fourier, este resultado fue multiplicado punto a punto con las máscaras de anillos concéntricos, se sumaron los valores en cada anillo y se creó una firma correspondiente a cada imagen con cada valor de  $\alpha$  (Fig. 10).

En fig. 10  $\bar{F}$  representa la transformada de Fourier,  $H_R^{\alpha}$  es la transformada radial de Hilbert para un valor  $\alpha$  dado y  $Firma_{HR}^\alpha$  y  $Firma_{HI}^\alpha$  son las firmas generadas. Cada valor de  $\alpha$  produce diferentes firmas características para cada imagen. La hipótesis que se tenía era que, debido a que las firmas generadas son representaciones de las imágenes de entrada, si las firmas fuesen más largas, entonces habría más información de la imagen contenida en la firma, tomando en cuenta esto, otro parámetro a evaluar fue la longitud de la firma. En la fig.11, se ve que para valores de  $\alpha$  menores a uno la longitud de la firma disminuye, mientras que, para valores de  $\alpha$  mayores a uno, aumenta. Sin embargo, no aumenta indefinidamente, existe un valor en el cual la longitud de la firma empieza a disminuir otra vez, a pesar de que el valor de  $\alpha$  sigue aumentando. Hubo que encontrar entonces, el valor de  $_{\alpha}$ donde la longitud de la firma generada fuese máxima.

El segundo caso es similar al primero, sin embargo, es más completo ya que a la imagen de entrada se aplica primero la transformada de Fourier-Mellin para tener invariancia a escala (Fig. 12).

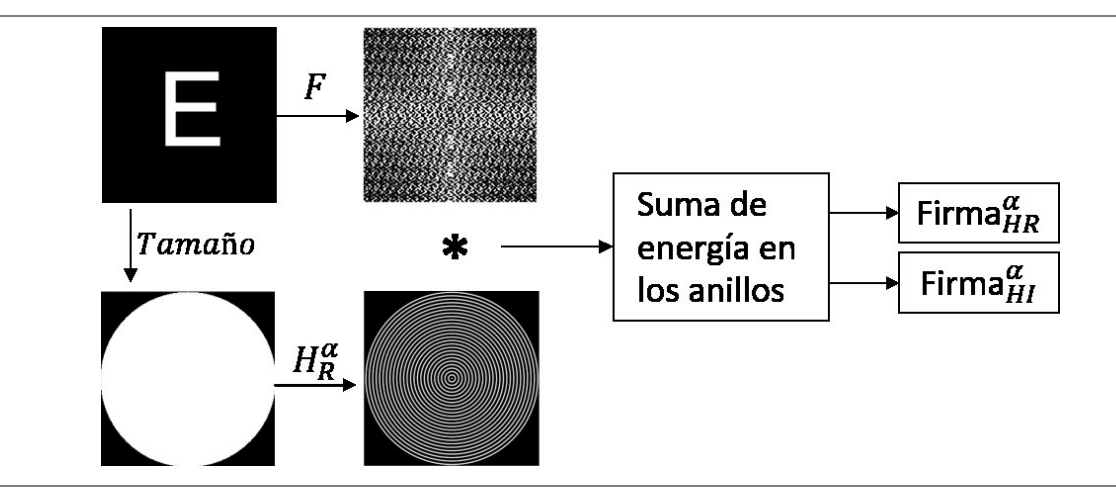

**Fig. 10** Diagrama para la creación de firmas utilizando la transformada radial de Hilbert adaptativa.

Se puede ver en la figura 11 que la longitud de la firma cambia rápidamente con cambios pequeños en $\alpha$ es por eso que este parámetro se acotó entre 0.5  $\leq \alpha \leq 1.5$ .

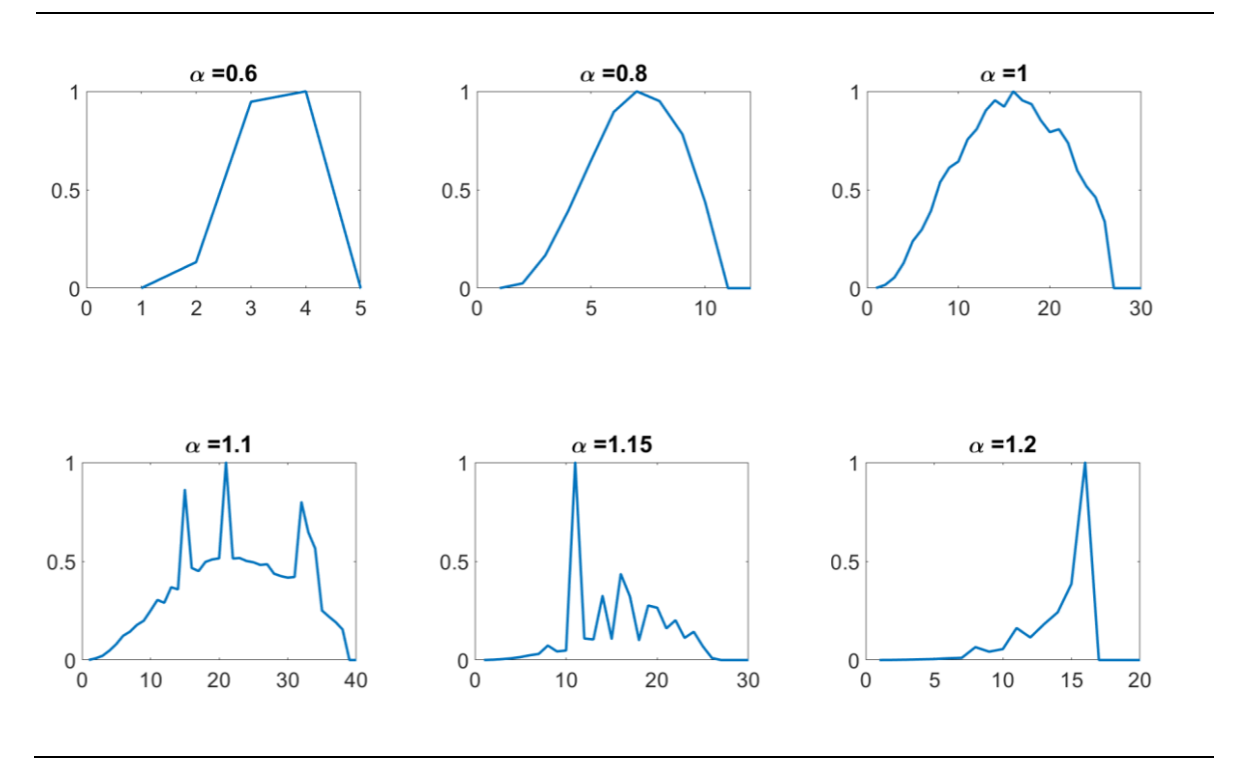

Fig. 11 Firmas reales de una misma imagen para diferentes valores de  $\alpha$ .

Para obtener el valor de  $\alpha$  óptimo se crearon diferentes firmas para cada imagen a reconocer, el valor de  $\alpha$  fue variando desde 0.5 hasta 1.5 con diferencias de 0.01, generando así 101 firmas para el caso real y

101 firmas para el caso imaginario. En cada caso, y para cada valor de  $\,\mathcal{C}\,$  se verificó la longitud de la firma creada, la hipótesis era que una firma de mayor longitud tendría más información que caracterizase a la imagen de entrada, por lo tanto, se buscó el valor de  $\alpha$  donde la longitud fuera máxima. Este procedimiento se realizó para imágenes con diferentes tamaños. Otra métrica que se utilizó fue el valor de autocorrelación, para esto se autocorrelacionaron las firmas creadas y se graficó el valor de correlación.

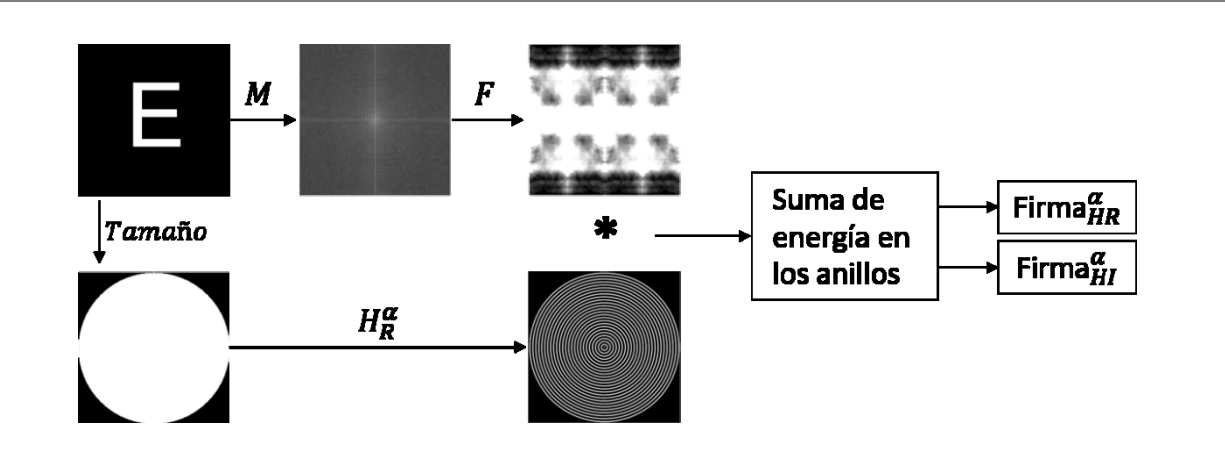

**Fig. 12** Diagrama para la creación de firmas utilizando la transformada radial de Hilbert adaptativa y la transformada de Fourier-Mellin.

Utilizando letras del abecedario tipo Arial se crearon algunas firmas con la metodología presentada en fig. 12, obteniendo los siguientes resultados para el caso real (Fig. 13), las firmas inicialmente tienen distintos valores máximos. Para compararlas entre ellas se normalizan todas las firmas generadas, de manera que todas tengan valores entre cero y uno.

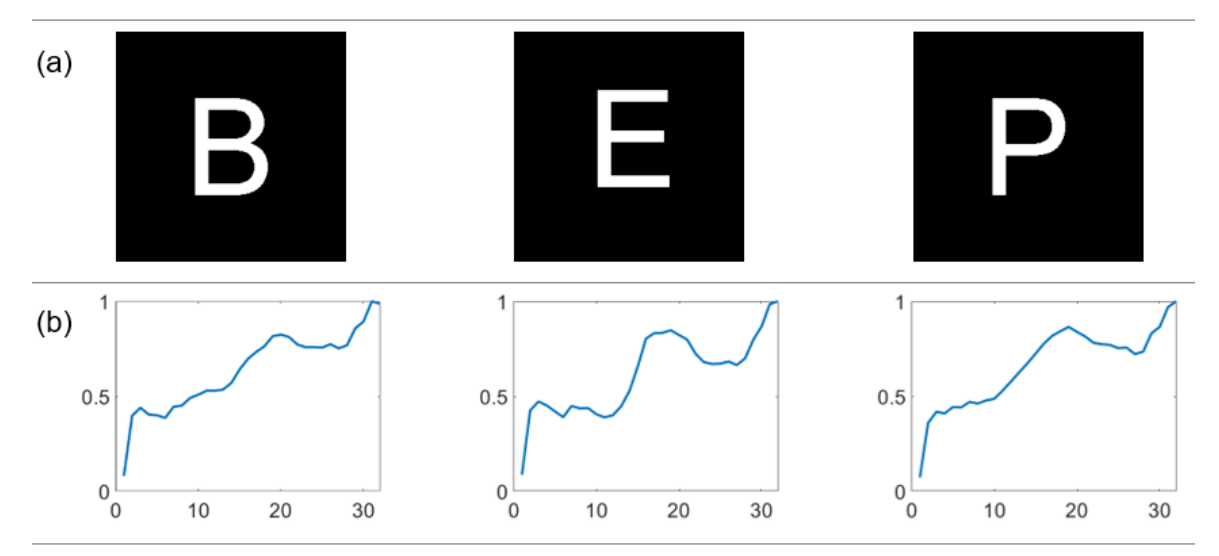

Fig. 13 (a) Imágenes de prueba y (b) sus firmas utilizando la parte real de la transformada de Hilbert radial adaptativa y la transformada de Fourier-Mellin.

#### **2.9 Métodos de correlación**

En este trabajo se utilizaron dos tipos de correlación diferentes para clasificar las firmas de la imagen referencia y la imagen problema, estas son: correlación lineal (fig. 14) y la correlación lineal / no-lineal adaptativa (fig. 16).

Para llevar a cabo la correlación lineal se necesita aplicar la transformada de Fourier a ambas firmas, además, de la firma objetivo se toma el complejo conjugado, con este valor y la transformada de Fourier de la firma problema se hace una multiplicación punto a punto, al resultado se le calcula la transformada inversa de Fourier, finalmente, con este vector se obtiene el valor de correlación.

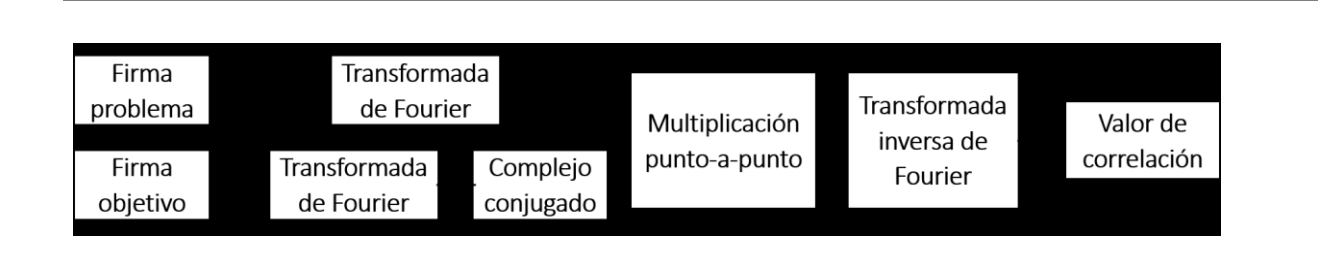

**Fig. 14** Esquema para correlación clásica de firmas.

#### **2.6.4 Correlación no lineal**

Los filtros no lineales se caracterizan por tener un mejor desempeño en comparación al filtro lineal en cuanto a capacidad de discriminación, picos de correlación más definidos y robustez en presencia de diferentes tipos de ruido (Javidi, 1989). Como método de comparación entre la firma de la imagen objetivo  $(S_{IO})$  y las diferentes firmas de las imágenes problema ( $S_{IP}$ ), se ha seleccionado la correlación no lineal ley  $k$ , (ec. 45).

$$
C_{NL}(F_{IO}, F_{IP}) = \mathbf{F}^{-1} \left\{ \left| \mathbf{F} \left\{ F_{IP} \right\} \right|^{k} \mathbf{e}^{i\phi_{IP}} \cdot \left| \mathbf{F} \left\{ F_{IO} \right\} \right|^{k} \mathbf{e}^{-i\phi_{IO}} \right\},\tag{45}
$$

donde  $\phi_{IO}$  y  $\phi_{IP}$  son la fase de la transformada de Fourier de la firma de la imagen objetivo y de la firma de imagen problema respectivamente, donde  $0\!<\!k\!<\!1$  .
#### **2.6.5 Correlación no lineal adaptativa**

Utilizando firmas vectoriales representativas de una imagen bidimensional se pueden encontrar valores de correlación similares aun cuando las imágenes correlacionadas son diferentes. Para solucionar este problema se propuso generar una versión adaptativa de la correlación no lineal ley *k* (Alfredo Solís, 2015) en la cual se agrega un factor *Rz,* el cual depende de la desviación estándar de la firma objetivo ( $\sigma_{SO}$ ) y la firma problema ( $\sigma_{SP}$ ). Teniendo en cuenta el factor *Rz*, la correlación no lineal adaptativa queda de la siguiente manera (ec. 46)*,*

$$
C_{ANL} = \mathbb{F}^{-1}\{ |F(S_{IP})|^{Rz \cdot k} \exp(i\phi_{S_{IP}}) |F(S_{IO})|^{k} \exp(-i\phi_{S_{IO}}) \},\tag{46}
$$

donde *Rz* depende de la razón entre dos índices invariantes a rotación y escala, los cuales están relacionados con el área y volumen de las imágenes, representadas por  $f(x, y)$ , (Fig. 15).

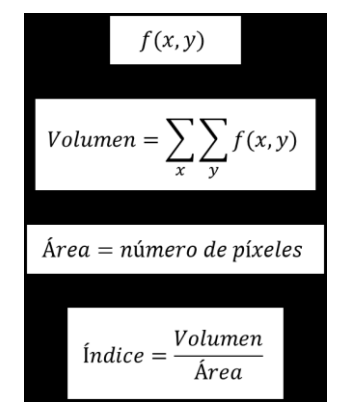

**Fig. 15** Procedimiento para obtener un índice invariante a escala y rotación.

Con el procedimiento de la figura 15 se generan dos índices invariantes a escala y rotación, dados por la imagen problema (IP) y la imagen objetivo (IO),

$$
Indice_{IP} = \frac{Volume(IP)}{\text{Area}(IP)},
$$
\n(47)

$$
Indice_{IO} = \frac{Volume(IO)}{\text{Area}(IO)}.
$$
\n(48)

De esta forma, los dos índices invariantes a escala y rotación que dan valores a la variable *Rz* generarán una mayor capacidad de discriminación. La razón entre estos índices está dada por,

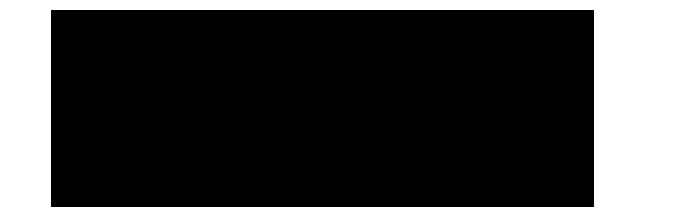

La ec. 49 se construyó de forma que la variable *Rz* tenga valores menores a uno y sólo será igual a uno cuando la imagen objetivo sea exactamente igual a la imagen problema. Con esto la propiedad adaptativa hace que la correlación no lineal ley *k* tenga mejor capacidad de discriminación.

#### **2.6.6 Correlación lineal / no-lineal adaptativa**

Una correlación lineal / no-lineal fue propuesta en este trabajo para producir un mejor desempeño comparado con el obtenido mediante las técnicas del filtro clásico. En la figura 16 se muestra el esquema de este procedimiento. Primero se selecciona la firma objetivo (A) y se calcula su desviación estándar (B). Esto se hace también para la firma problema (C), (D). Con ambas desviaciones estándar se calcula el factor Rz (E), este factor se compara con el *Index<sub>o</sub>* (F), si el valor de Rz es mayor o igual al *Index<sub>o</sub>* entonces el valor de Rz cambia a uno, de otra forma se mantiene el mismo valor. La transformada de Fourier es aplicada a la firma objetivo (G) y después se calcula el complejo conjugado de ésta (H). La transformada de Fourier también es aplicada a la firma problema (I), con esto se genera la correlación lineal / no-lineal adaptativa, donde, si el factor Rz es uno la correlación es lineal y es una correlación no lineal para otros valores de Rz (J). Para reconocer la imagen objetivo en una imagen problema, la firma de la imagen problema ( $S_{\scriptstyle{PI}}$  ) se compara con la firma de la imagen objetivo ( $S_{\scriptstyle{TI}}$  ) usando la correlación lineal / nolineal adaptativa ( *CNLA* ), es decir,

$$
C_{\scriptscriptstyle ANL} = \mathrm{F}^{-1}\left\{\left|F\left(S_{\scriptscriptstyle PI}\right)\right|^{R_{\scriptscriptstyle Z}} \exp\left(i\phi_{S_{\scriptscriptstyle PI}}\right) \times \left|F\left(S_{\scriptscriptstyle TI}\right)\right| \exp\left(-i\phi_{S_{\scriptscriptstyle TI}}\right)\right\},\tag{50}
$$

donde,

(49)

$$
Rz = \begin{cases} \frac{\sigma_{PI}}{\sigma_{TI}}, & \sigma_{PI} \le \sigma_{TI} \\ \frac{\sigma_{TI}}{\sigma_{PI}}, & \sigma_{PI} > \sigma_{TI} \end{cases}
$$
\n(51)

 $\sigma_{_{PI}}$  y  $\sigma_{_{TI}}$  son las desviaciones estándar de  $S_{_{PI}}$  ,  $S_{_{TI}}$  y  $\phi_{_{S_{_{PI}}} }$  ,  $\phi_{_{S_{_{TI}}} }$  son las fases de  $S_{_{PI}}$  ,  $S_{_{TI}}$ respectivamente.

Para correlacionar las firmas, el factor Rz se propuso como un selector. Si el valor de Rz está dentro de un rango para cada especie, este valor cambia a uno y la correlación se hace de forma lineal. Si el valor de Rz está fuera de este rango, se conservan los valores y la correlación efectuada es no lineal, en la que los valores de discriminación decrecen y con esto incrementan el desempeño de la correlación. El rango para que cambie Rz depende de un índice, obtenido con las diferentes desviaciones estándar de las firmas. Este índice está dado por,

$$
Index_{\sigma} = \min\left(S_{Tl}^*\right),\tag{52}
$$

donde, Index<sub>o</sub> es el valor mínimo obtenido de todas las desviaciones estándar calculadas con las variaciones de la firma objetivo, las cuales están representadas como  $S_{\mathit{TI}}^*$  .

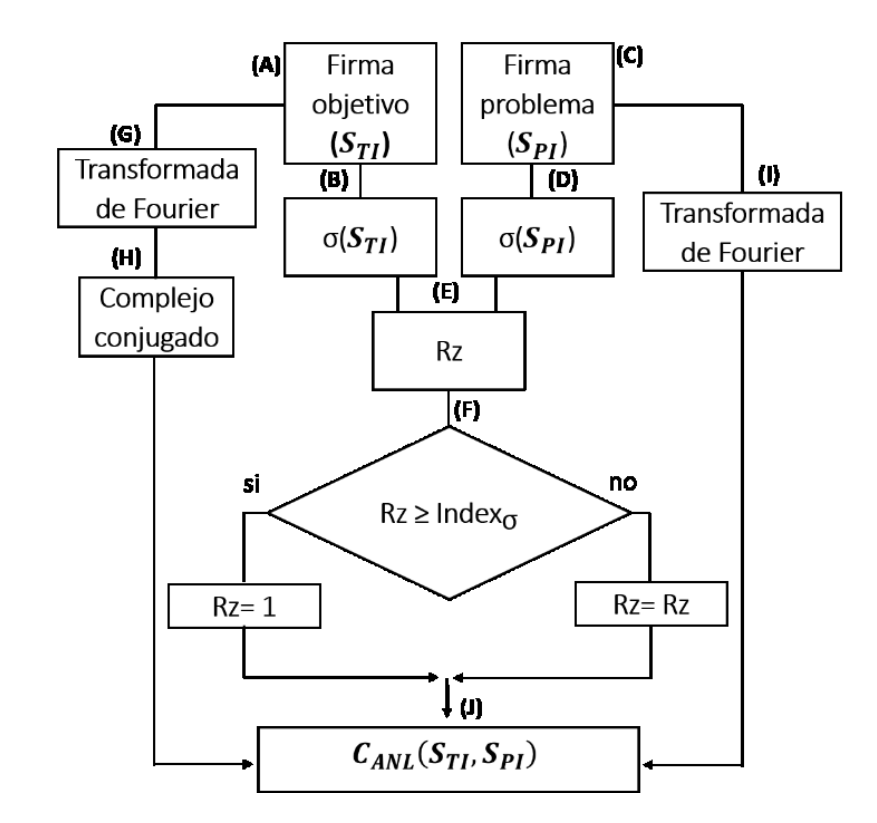

**Fig. 16** Procedimiento para correlacionar las firmas de fitoplancton usando la metodología de correlación lineal / nolineal adaptativa.

# **3.1 Imágenes de prueba**

Se probaron un grupo de letras y dos grupos de imágenes de fitoplancton con la metodología clásica y la versión RHTO. El grupo de letras consistió en cinco letras blancas en fondo negro, éstas fueron B, E, F, H y P, estaban en un cuadro de 256  $\times$  256 pixeles, (fig. 17).

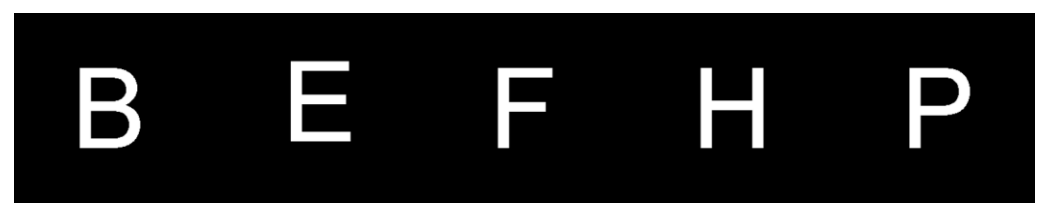

**Fig. 17** Imágenes utilizadas en el grupo de letras.

El primer grupo de fitoplancton fueron 20 especiessin tratamiento previo, estasimágenes contenían ruido de fondo y diferentes iluminaciones, el tamaño de las imágenes fue de  $320 \times 320$  pixeles (fig. 18).

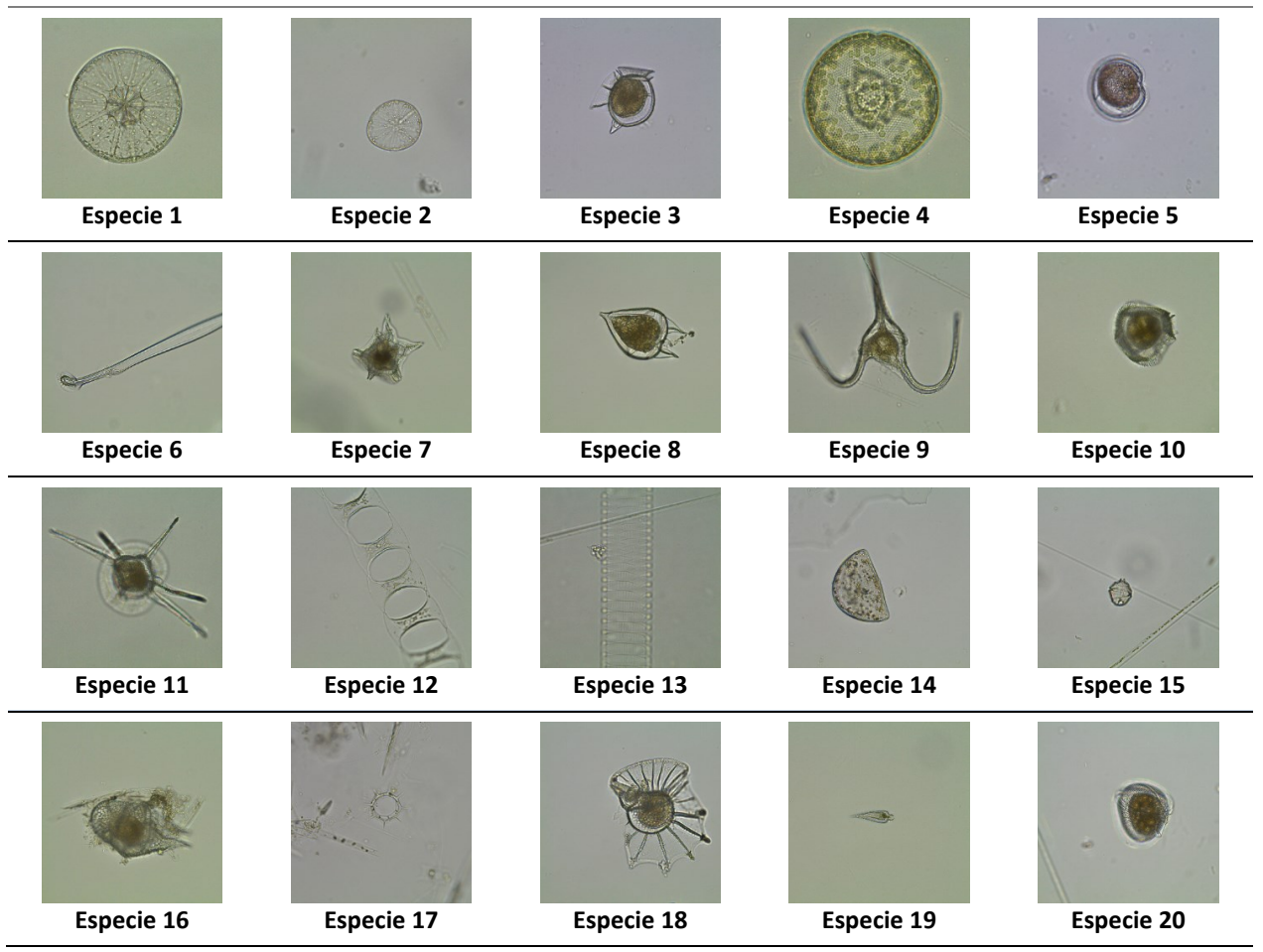

**Fig. 18** Especies utilizadas del primer grupo de fitoplancton.

| Especie 1 | Asterolampra<br>marylandica                 | Especie 6  | Amphisolenia<br>bidentate    | Especie 11 | Ceratocorys<br>horrida           | Especie 16 | Heterodiniu<br>m          |
|-----------|---------------------------------------------|------------|------------------------------|------------|----------------------------------|------------|---------------------------|
| Especie 2 | Asteromphalus<br>heptactis                  | Especie 7  | Acanthogonya<br>ul spinifera | Especie 12 | Climacodium                      | Especie 17 | Octaris<br>octonaria      |
| Especie 3 | <b>Dinophysis</b><br>hastata                | Especie 8  | Podolampas<br>bipes          | Especie 13 | Dactyliosolen<br>antarcticus     | Especie 18 | Ornithocercu<br>s steinii |
| Especie 4 | <b>Hemidiscus</b>                           | Especie 9  | Ceratium<br>macroceros       | Especie 14 | <b>Hemidiscus</b><br>cuneiformis | Especie 19 | Oxytoxum<br>scolapax      |
| Especie 5 | <b>Diplosalopsis</b><br><b>lenticulatum</b> | Especie 10 | Ceratocorys<br>hastata       | Especie 15 | Goniaulax<br>scrippsae           | Especie 20 | Phalacroma<br>cuneus      |

**Tabla 2.** Nombres de las especies del primer grupo de fitoplancton

El segundo grupo de fitoplancton contenía 30 especies, estaban en un cuadro de fondo negro y de 320  $\times$ 320 pixeles (fig. 19).

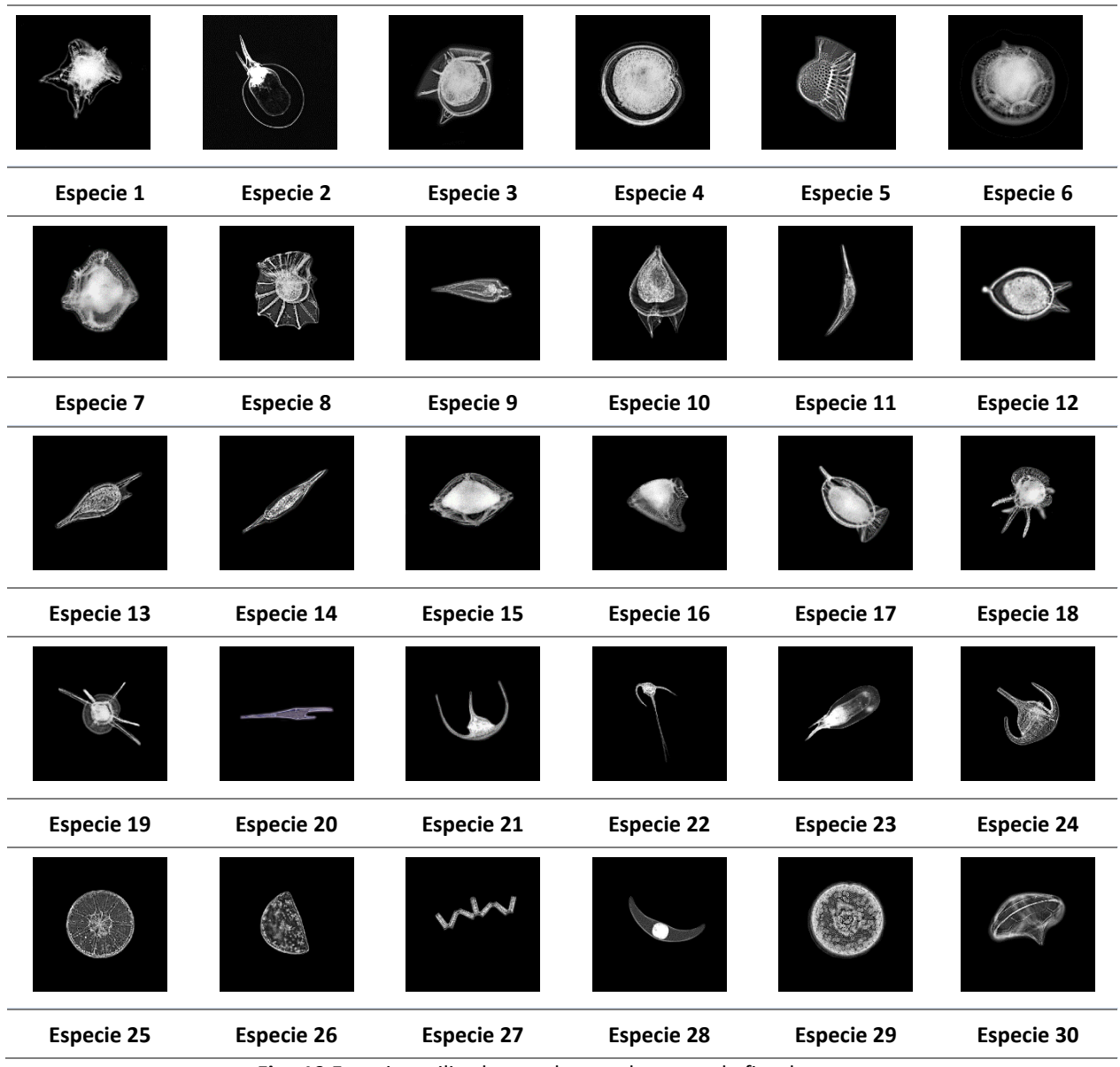

**Fig. 19** Especies utilizadas en el segundo grupo de fitoplancton.

| Especie 1  | Acanthogonyaulax<br>spinifera | Especie 11 | Podolampas Spinifer    | Especie 21 | Ceratium furca                 |
|------------|-------------------------------|------------|------------------------|------------|--------------------------------|
| Especie 2  | Ceratium gravidum             | Especie 12 | Podolampas bipes 2     | Especie 22 | Ceratium lunula                |
| Especie 3  | Dinophysis hastata            | Especie 13 | Podolampas<br>palmipes | Especie 23 | Ceratium hexacatum             |
| Especie 4  | Diplosalopsis orbicularis     | Especie 14 | Podolampa spinifer     | Especie 24 | Ceratium praelongum            |
| Especie 5  | <b>Histioneis</b>             | Especie 15 | Protoperidinium        | Especie 25 | Ceratium breve                 |
| Especie 6  | Lingolodinium polyedrum       | Especie 16 | Dinophysis rapa        | Especie 26 | Asterolampra<br>marylandica    |
| Especie 7  | Ornithocercu armata           | Especie 17 | Dinophysis hastate     | Especie 27 | Hemidiscus cuneiformis         |
| Especie 8  | Ornithocercus magnificus      | Especie 18 | Ceratocorys horrida    | Especie 28 | Thalassionema<br>nitzschioides |
| Especie 9  | Oxytoxum scolapax             | Especie 19 | Ceratocorys horrida    | Especie 29 | Pyrocystis                     |
| Especie 10 | Podolampas bipes 1            | Especie 20 | Ceratium furca         | Especie 30 | <b>Hemidiscus</b>              |

**Tabla 3.** Nombres de las especies del segundo grupo de fitoplancton

Con los grupos de imágenes se generaron firmas utilizando la transformada radial de Hilbert y la transformada radial de Hilbert optimizada (RHTO). La longitud de las firmas varía según el tamaño de la imagen de entrada y de la metodología utilizada.

# **3.2 Firmas unidimensionales obtenidas**

Utilizando la metodología de (fig. 12) se encontró en cada caso que el  $\alpha$  óptimo, para diferentes tamaños, fue  $\alpha$  =  $1.09$  (fig. 20), además, tomando en cuenta la métrica del valor de autocorrelación, con la metodología de (fig. 16), se graficó el valor de correlación (fig. 21), encontrando que el valor óptimo de α para generar firmas es también  $\alpha$  = 1.09 .

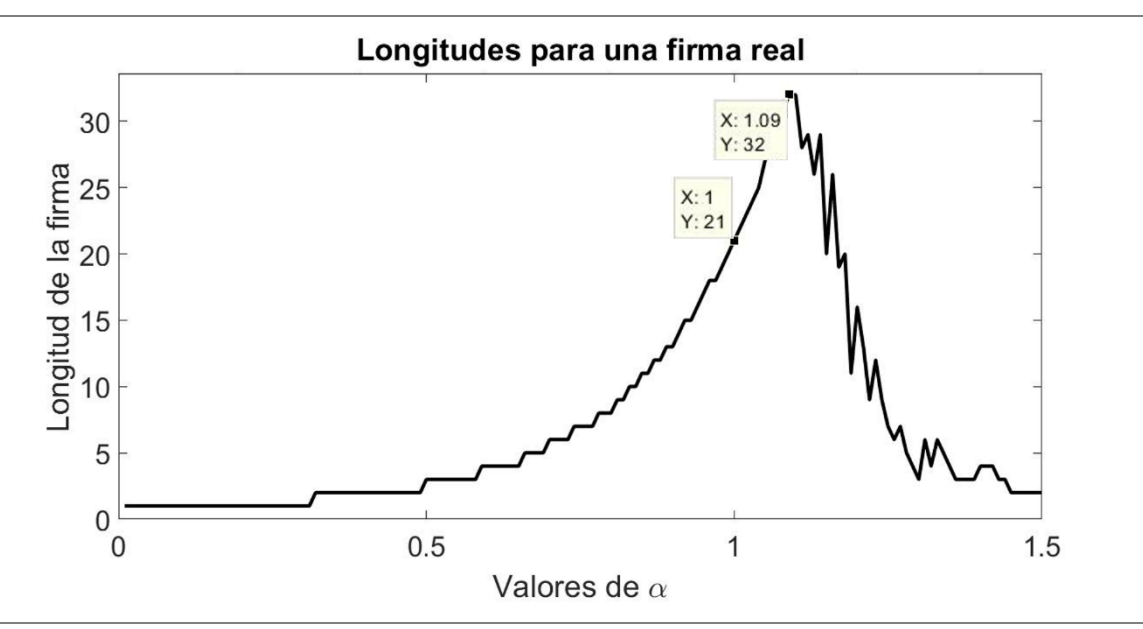

**Fig. 20** Longitudes de una firma al variar el parámetro α desde 0.01 hasta 1.5.

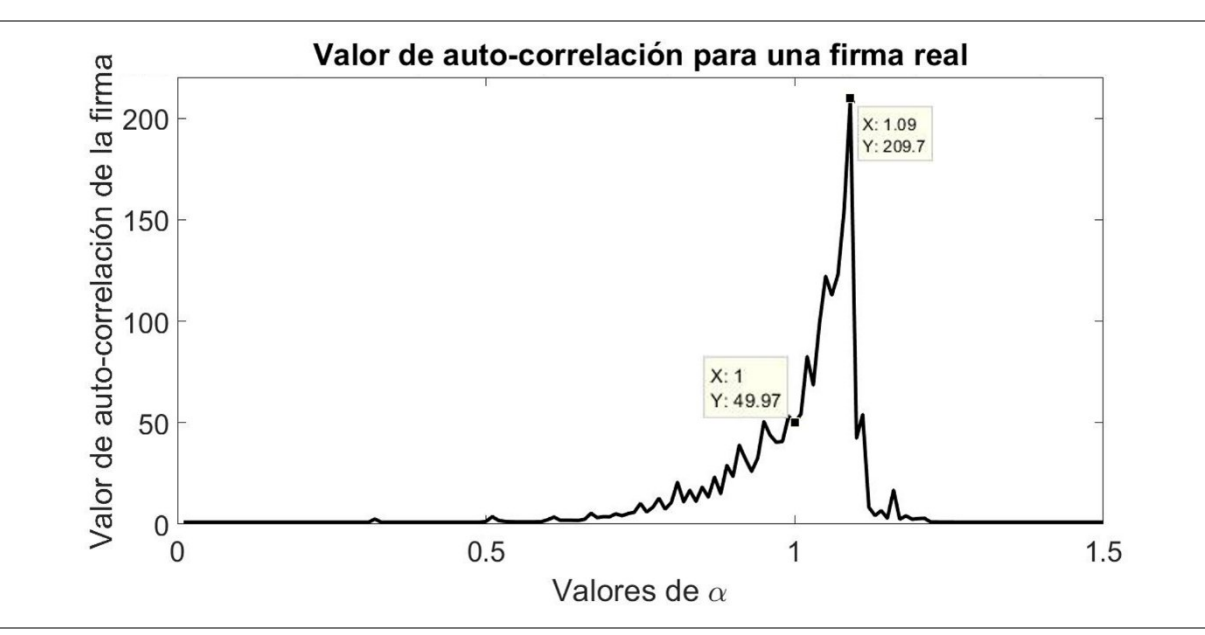

**Fig. 21** Valor de autocorrelación para una imagen variando el parámetro α desde 0.01 hasta 1.5.

Considerando que el valor  $\alpha$  = 1.09 fue el óptimo para ambas métricas, se optó por utilizar siempre este valor de α, teniendo ahora la transformada radial de Hilbert optimizada (RHTO) como,

$$
\mathbb{F}[\mathbb{H}_R[g(x_1, x_2)]] = e^{ip^{1.09}\theta} G(u_1, u_2)
$$
\n(53)

Convirtiendo las imágenes a firmas con la transformada radial de Hilbert y con RHTO se obtienen dos firmas que representan a la imagen, pero con diferente longitud (fig. 22).

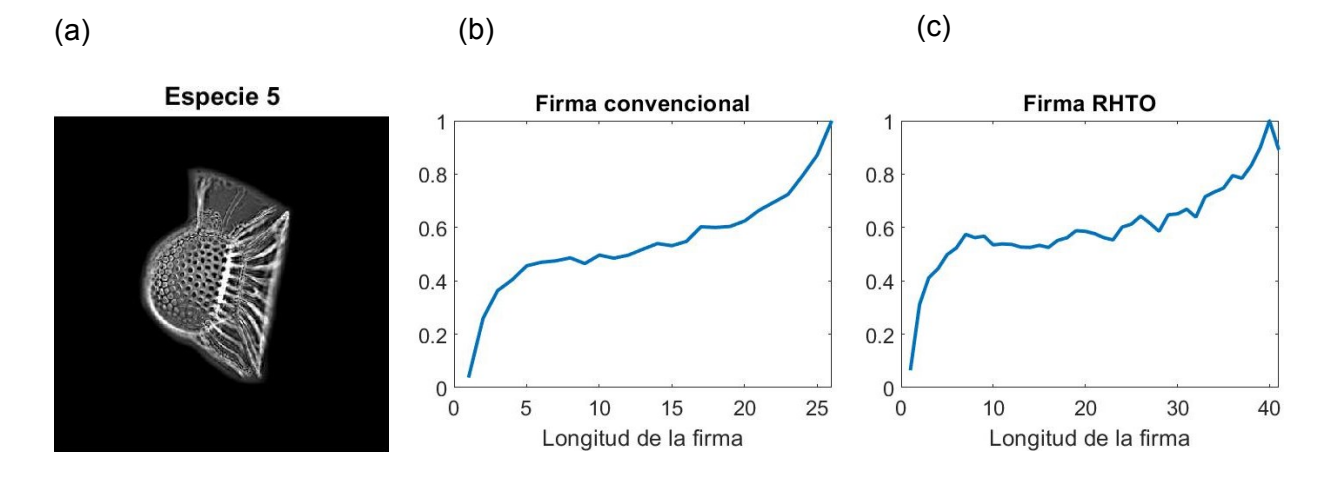

**Fig. 22** Firmas representativas de (a) la especie 5, (b) versión convencional y (c) RHTO.

## **3.3 Respuesta ante escala y rotación de las firmas**

Para comparar entre las firmas generadas con la metodología convencional como tipo RHTO se hicieron autocorrelaciones con una imagen cuando ésta presentaba diferentes escalas, desde 85% hasta 115%, tomando como imagen objetivo la especie escalada a 100% (fig. 23), encontrando que la metodología RHTO genera valores de auto correlación mayores una imagen aun cuando se encuentre escalada.

En el caso de la tolerancia a rotación se compararon ambas metodologías con imágenes rotadas desde 0° hasta 360°, tomando la imagen sin rotación como objetivo. Para ambas metodologías se aprecia (fig. 24) que los valores más altos están en los ángulos 0°, 90°, 180° y 270°, en estos casos las imágenes están rotadas en ángulos rectos, lo cual elimina el efecto sierra generado en las imágenes rotadas, por contraparte, los valores más bajos se encuentran en 55°, 145°, 235° y 325°, esto debido a que las imágenes rotadas alrededor de 45° es donde se genera más el efecto sierra, sin embargo, se encontró que la metodología RHTO presenta valores de auto correlación más grandes con imágenes rotadas.

Finalmente, se combinaron las diferentes escalas y rotaciones, donde nuevamente se ve un comportamiento similar en ambas metodologías y valores de auto correlación mayores con la metodología RHTO (fig.25). Estos valores son ligeramente mayores al comparar entre imágenes de la misma especie, al tener que decidir entre las metodologías la mejor opción es la RHTO.

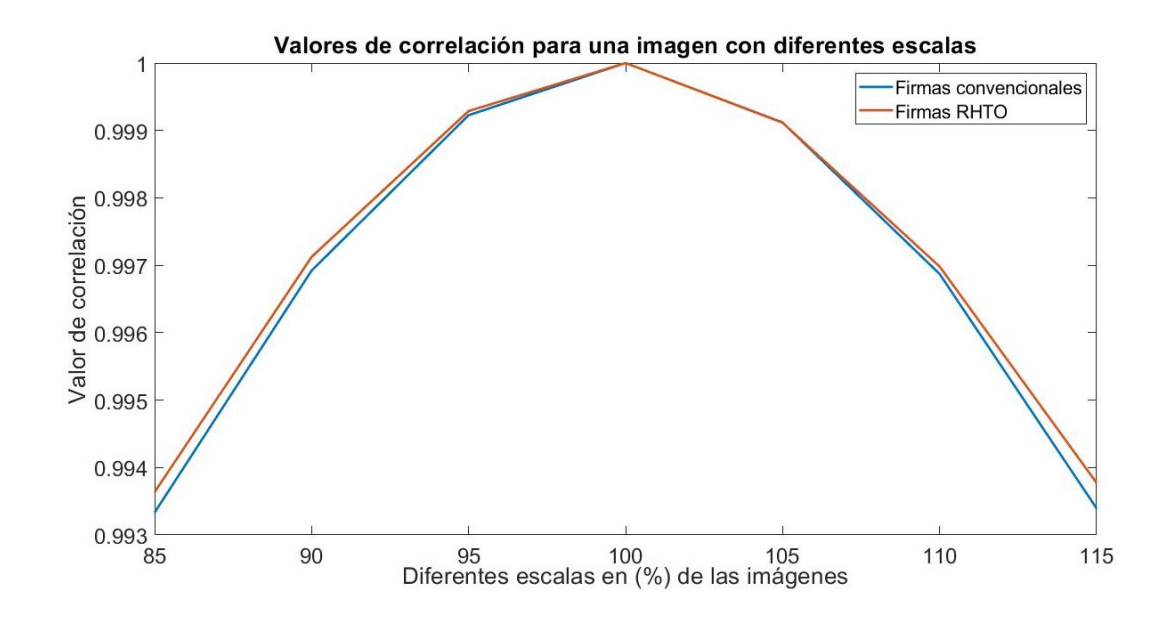

**Fig. 23** Valores de correlación obtenidos con ambas metodologías utilizando imágenes con diferentes escalas.

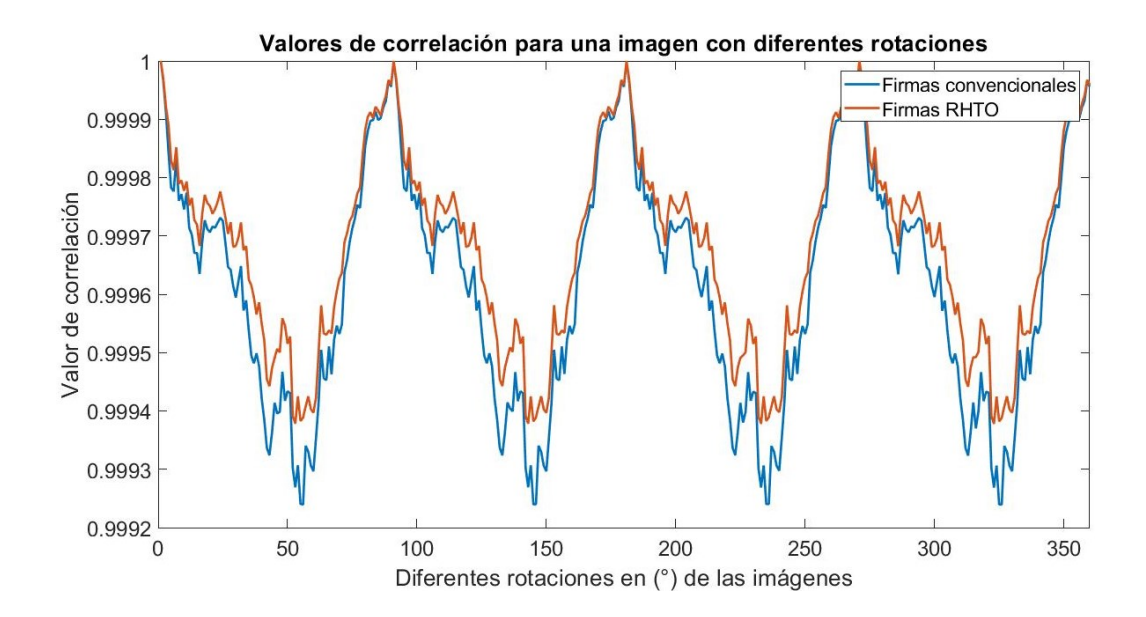

**Fig. 24.**Valores de correlación obtenidos con ambas metodologías utilizando imágenes con diferentes rotaciones.

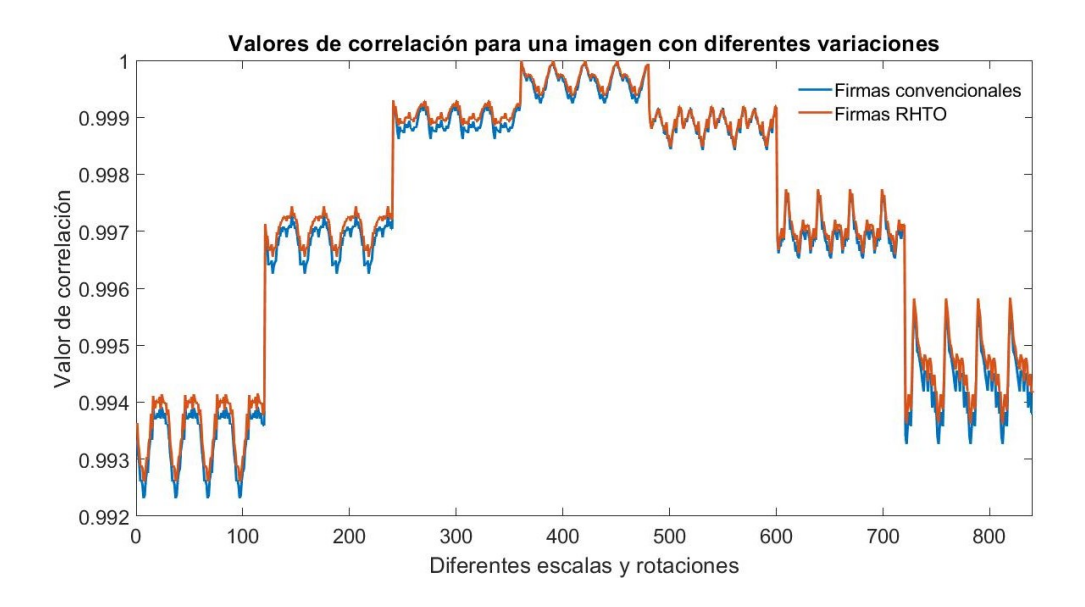

**Fig. 25.** Valores de correlación obtenidos con ambas metodologías utilizando imágenes con variaciones de escala y rotación.

# **3.4 Procesamiento de las firmas generadas**

Inicialmente las firmas para cada especie son diferentes entre sí, aun así hay que considerar que algunas variaciones en las firmas pudieran ser iguales entre diferentes especies, es por eso que se hizo pre procesamiento en las firmas con el objetivo de resaltar los máximos y mínimos en las firmas.

Se hicieron tres tipos de procesamiento de las firmas generadas, tanto para el caso convencional como para el RHTO, en el primer caso se resaltaron los lóbulos de lasfirmas al aplicar base dos elevada a la firma en cada caso (fig. 26 y fig. 27), la ec. 54 muestra la relación entre las firmas,

$$
firma processada = 2^{firma}
$$
\n(54)

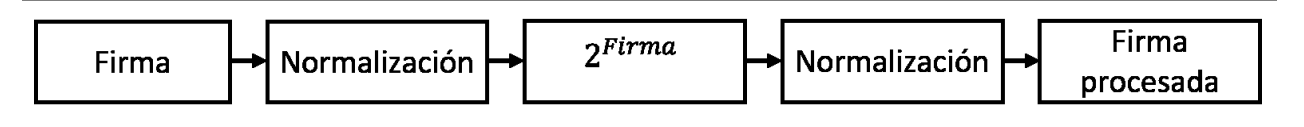

**Fig. 26** Esquema de procesamiento para las firmas.

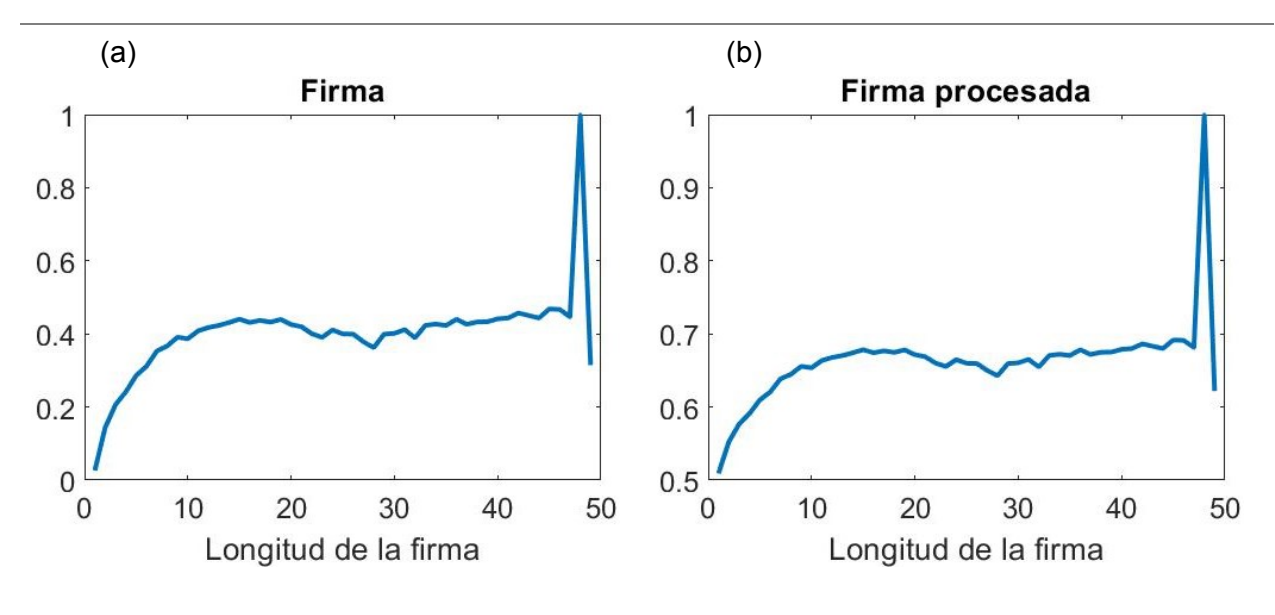

Fig. 27 Firma generada por RHTO (a) antes y (b) después del procesamiento 2<sup>firma</sup>.

El segundo caso consistió en obtener las pendientes de la firma, se les restó el mínimo a las firmas y se normalizaron (fig. 28), la forma en que se modifican las firmas se presenta en (fig. 29).

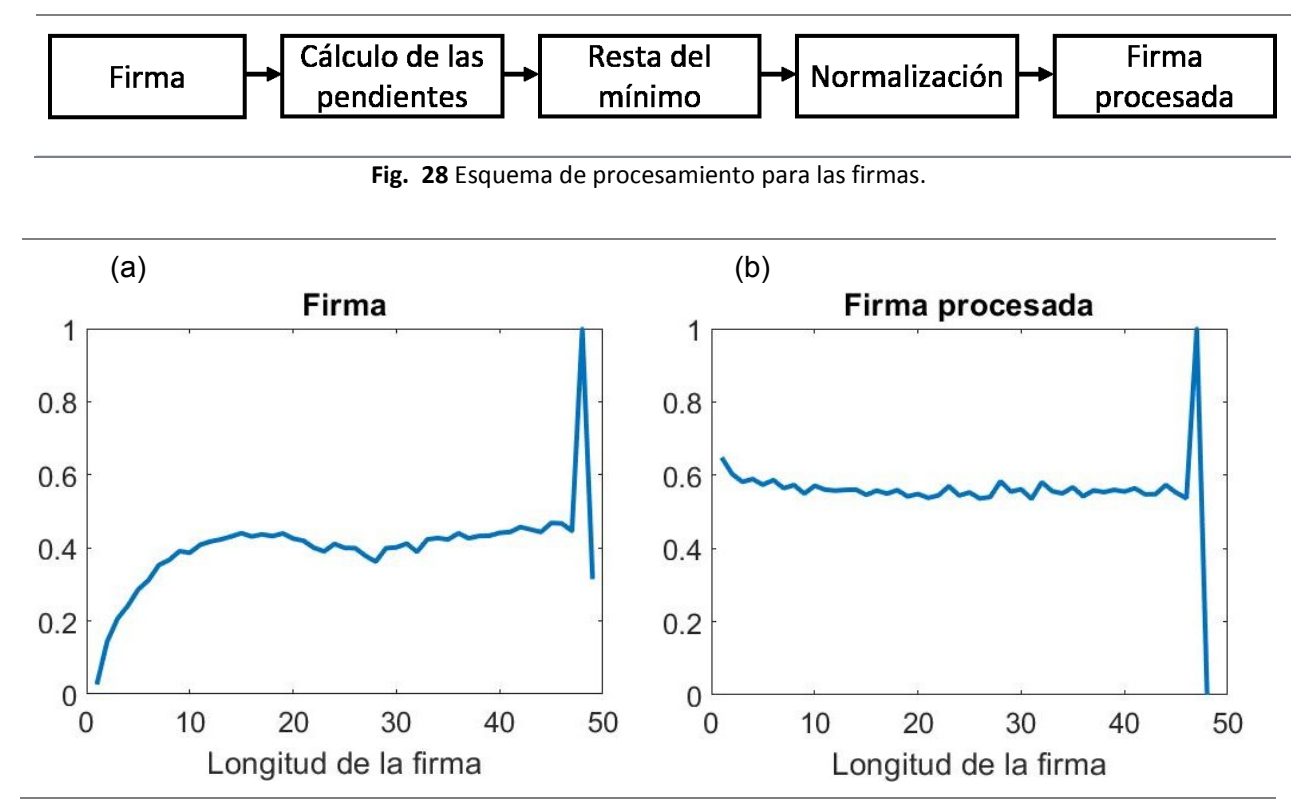

**Fig. 29** Firma generada por RHTO (a) antes y (b) después del procesamiento donde se obtuvieron sus pendientes.

En el tercer caso se generó un filtro compuesto, se utilizaron 54 variaciones de imágenes (fig. 30), dadas por la combinación de un conjunto de 18 rotaciones (de 0° a 85° con pasos de 5°) y tres escalas (de 95% a 105% con pasos de 5%). Estas variaciones representan parte de las distorsiones que pueden ser encontradas en las imágenes.

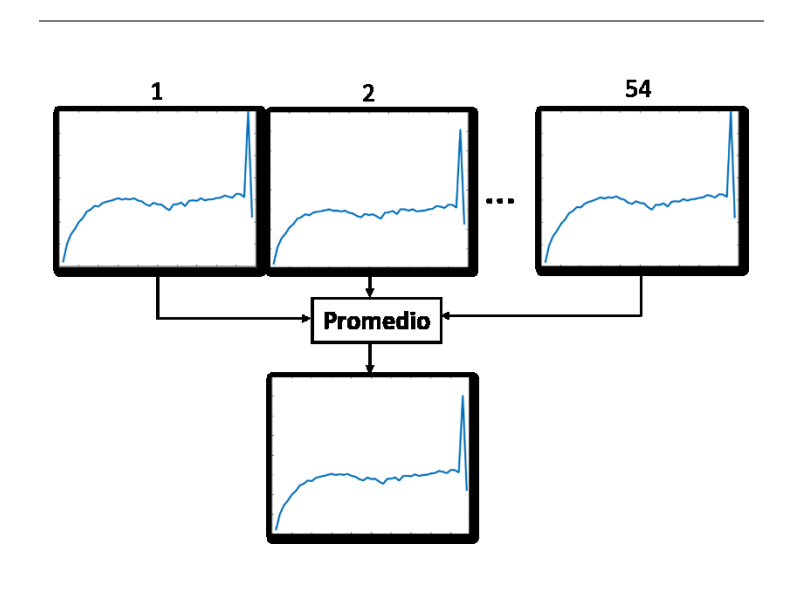

**Fig. 30** Esquema para la generación de un filtro compuesto.

## **3.5 Invarianza en las firmas generadas**

Para corroborar las invariancias de las firmas creadas a partir del primer grupo de fitoplancton (fig. 18) se compararon por medio de correlaciones clásicas utilizando el procesamiento de 2<sup>firma</sup>. Las imágenes con la que se generaron las firmas fueron rotadas 0° a 90° con saltos de 5° y escaladas desde 90% a 110% con saltos de 5%. Estas firmas, al ser creadas a partir de fotografías de fitoplancton sin limpiar contienen ruido de fondo, variaciones de iluminación y en algunos casos otros pequeños organismos en el fondo de la imagen. El análisis de los parámetros estadísticos se hizo tomando esto en cuenta. Se compararon las metodologías convencional y tipo RHTO para creación de firmas. Al utilizar las 20 especies de la figura 18 se obtuvieron los siguientes parámetros estadísticos para las firmas convencionales (tabla 4) y las firmas tipo RHTO (tabla 5).

| <b>Especie</b> | Especificidad | Sensibilidad | Precisión +  | Precisión -    | <b>Exactitud</b> |
|----------------|---------------|--------------|--------------|----------------|------------------|
| 1              | 0.326316      | 0.845429     | 0.824944     | 0.959748       | 0.819474         |
| $\overline{2}$ | 0.978947      | 0.999446     | 0.989362     | 0.998893       | 0.998421         |
| 3              | 0.736842      | 0.939058     | 0.388889     | 0.985465       | 0.928947         |
| 4              | 0.252632      | 0.874238     | 0.095618     | 0.956944       | 0.843158         |
| 5              | 0.978947      | 0.992244     | 0.869159     | 0.998885       | 0.991579         |
| 6              | 0.863158      | 0.98338      | 0.732143     | 0.992729       | 0.977368         |
| 7              | 0.684211      | 0.955679     | 0.448276     | 0.982906       | 0.942105         |
| 8              | 0.831579      | 0.955679     | 0.496855     | 0.99081        | 0.949474         |
| 9              | 0.494737      | 0.893629     | 0.196653     | 0.971102       | 0.873684         |
| 10             | 0.842105      | 0.967313     | 0.57554      | 0.991482       | 0.961053         |
| 11             | 0.989474      | 0.999446     | 0.989474     | 0.999446       | 0.998947         |
| 12             | 0.884211      | 0.986704     | 0.777778     | 0.993862       | 0.981579         |
| 13             | 0.652632      | 0.860942     | 0.198083     | 0.979206       | 0.850526         |
| 14             | 0.978947      | 0.999446     | 0.989362     | 0.998893       | 0.998421         |
| 15             | 0.210526      | 0.890859     | 0.092166     | 0.955437       | 0.856842         |
| 16             | 1             | 1            | 1            | 1              | 1                |
| 17             | $\mathbf{1}$  | $\mathbf{1}$ | $\mathbf{1}$ | $\overline{1}$ | 1                |
| 18             | 0.536842      | 0.908587     | 0.236111     | 0.973872       | 0.89             |
| 19             | 0.884211      | 0.981163     | 0.711864     | 0.993827       | 0.976316         |
| 20             | 0.863158      | 0.879778     | 0.274247     | 0.99188        | 0.878947         |

Tabla 4. Parámetros estadísticos utilizando firmas convencionales, con ajuste 2<sup>firma</sup> y correlación clásica.

En la tabla 4 se observan dos especies que fueron totalmente reconocidas, la especie 16 y 17. Sin embargo utilizando las firma tipo RHTO, en la tabla 5, el número de especies totalmente reconocidas fue cuatro, las especies 2, 11, 16 y 17. Se calculó el promedio de los parámetros estadísticos para poder apreciar mejor el desempeño de la metodología convencional y la metodología RHTO (tabla 6).

| <b>Especie</b> | <b>Especificidad</b> | Sensibilidad | Precisión +  | Precisión - | Exactitud |
|----------------|----------------------|--------------|--------------|-------------|-----------|
| $\mathbf{1}$   | 0.336842             | 0.836565     | 0.097859     | 0.959949    | 0.811579  |
| 2              | 1                    | 1            | $\mathbf{1}$ | 1           | 1         |
| 3              | 0.831579             | 0.958449     | 0.512987     | 0.990836    | 0.952105  |
| 4              | 0.252632             | 0.872576     | 0.094488     | 0.956865    | 0.841579  |
| 5              | 0.947368             | 0.996122     | 0.927835     | 0.997227    | 0.993684  |
| 6              | 0.852632             | 0.979501     | 0.686441     | 0.992144    | 0.973158  |
| 7              | 0.684211             | 0.952355     | 0.430464     | 0.982847    | 0.938947  |
| 8              | 0.915789             | 0.977285     | 0.679688     | 0.995485    | 0.974211  |
| 9              | 0.463158             | 0.916898     | 0.226804     | 0.970106    | 0.894211  |
| 10             | 0.936842             | 0.985042     | 0.767241     | 0.996637    | 0.982632  |
| 11             | 1                    | 1            | 1            | 1           |           |

Tabla 5. Parámetros estadísticos utilizando firmas tipo RHTO, con ajuste 2<sup>firma</sup> y correlación clásica

| 12 | 0.947368 | 0.993352 | 0.882353 | 0.997219 | 0.991053 |
|----|----------|----------|----------|----------|----------|
| 13 | 0.652632 | 0.864266 | 0.201954 | 0.979284 | 0.853684 |
| 14 | 0.989474 | 0.999446 | 0.989474 | 0.999446 | 0.998947 |
| 15 | 0.273684 | 0.894183 | 0.119816 | 0.959002 | 0.863158 |
| 16 | 1        |          | 1        |          |          |
| 17 | 1        | 1        | 1        |          |          |
| 18 | 0.557895 | 0.9241   | 0.278947 | 0.975439 | 0.905789 |
| 19 | 0.852632 | 0.985042 | 0.75     | 0.992188 | 0.978421 |
| 20 | 0.884211 | 0.977285 | 0.672    | 0.993803 | 0.972632 |

**Tabla 6.** Promedio de parámetros estadísticos

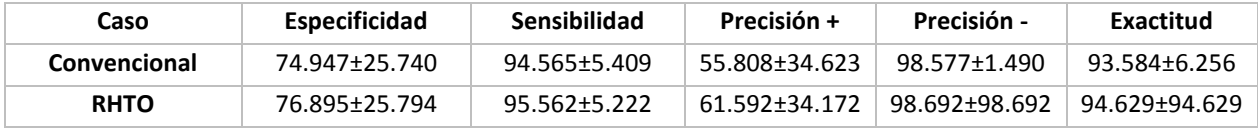

En la tabla 6 se puede observar que el caso RHTO produce mejores parámetros estadísticos en cada caso. Estas firmas son generadas a partir de fotografías de fitoplancton sin procesar, por lo tanto, no se pueden medir sus variaciones de manera exacta ya que están inmersas en distorsiones naturales. Es por esto que se utilizaron las imágenes de la figura 19, las cuales no tienen dichas distorsiones y éstas pueden ser agregadas de manera controlada.

Para corroborar las invariancias de las firmas se hicieron diez cambios de rotación, de 0° a 324° con saltos de 36° (fig. 31) y cinco cambios de escala de 90% a 110% (fig. 32) en las imágenes y se compararon firmas, las cuales debían permanecer iguales ante los cambios aplicados a las imágenes.

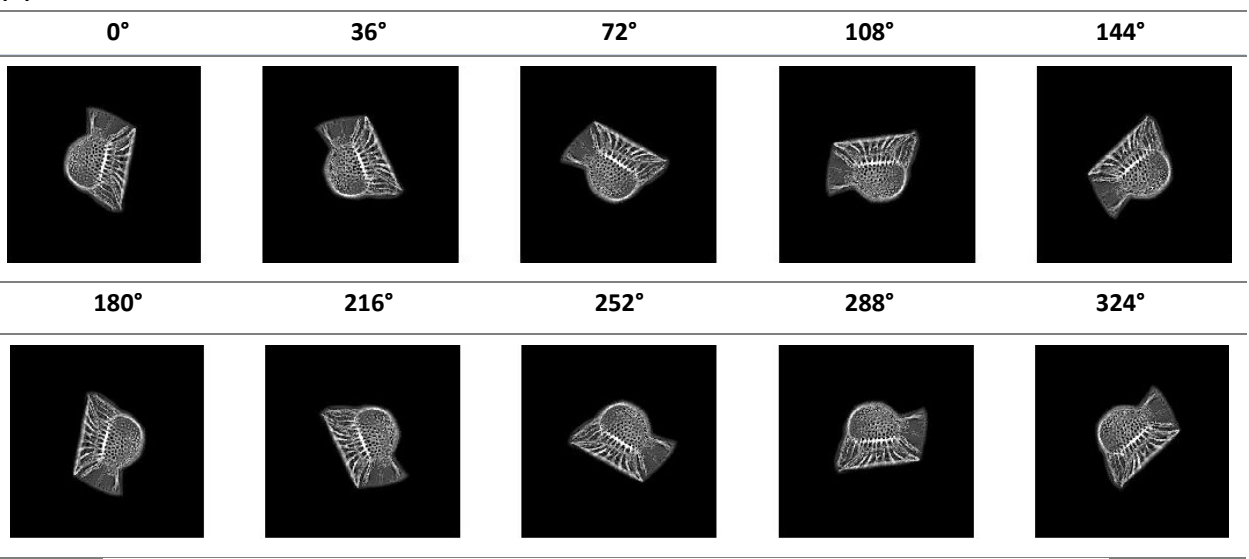

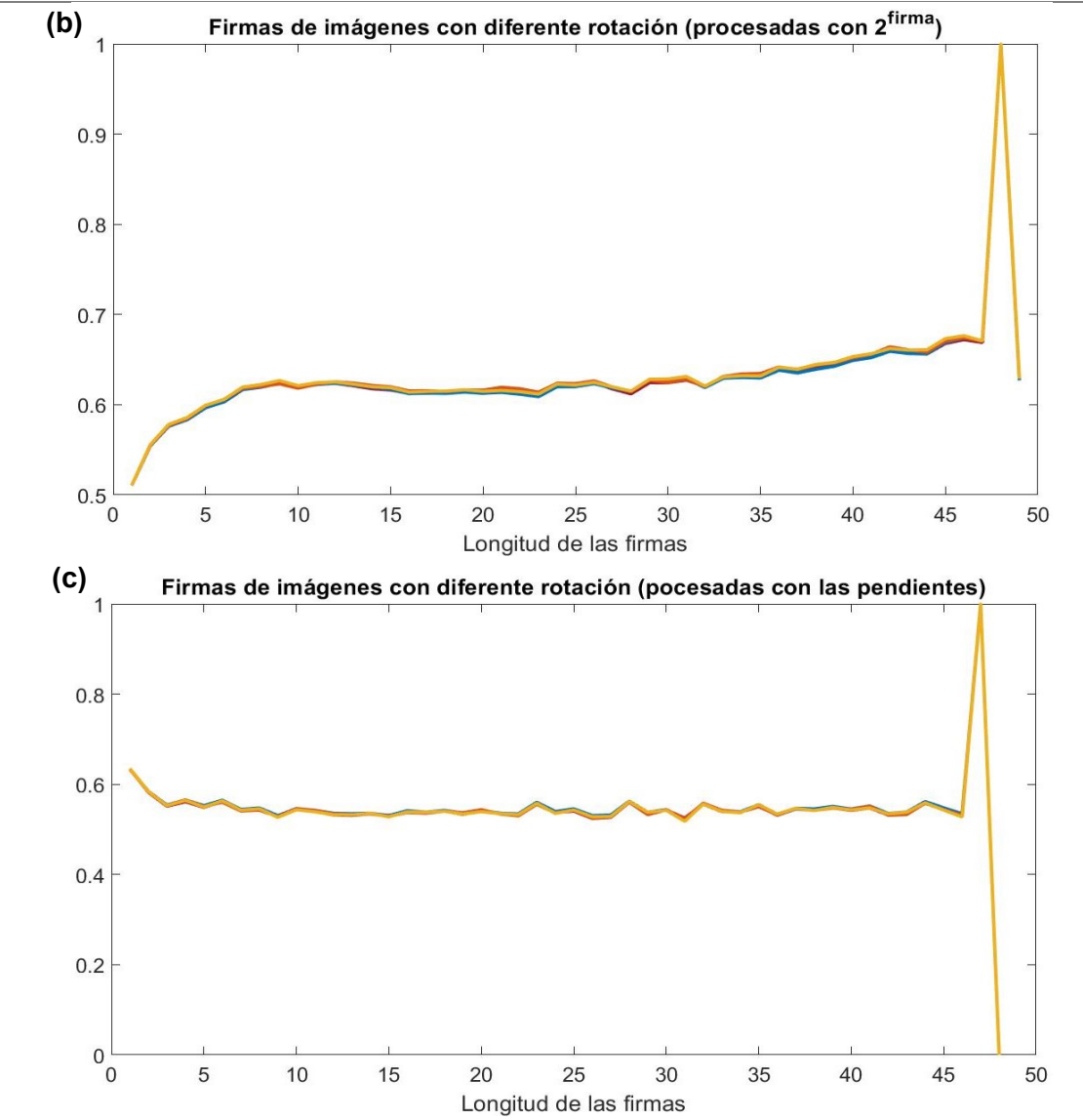

Fig. 31 Firmas de imágenes con diferentes rotaciones, (a) se utilizaron 10 rotaciones diferentes y se generaron firmas vectoriales con dos diferentes métodos de procesamiento, (b)  $2^{firma}$  y (c)  $M(firma)$ .

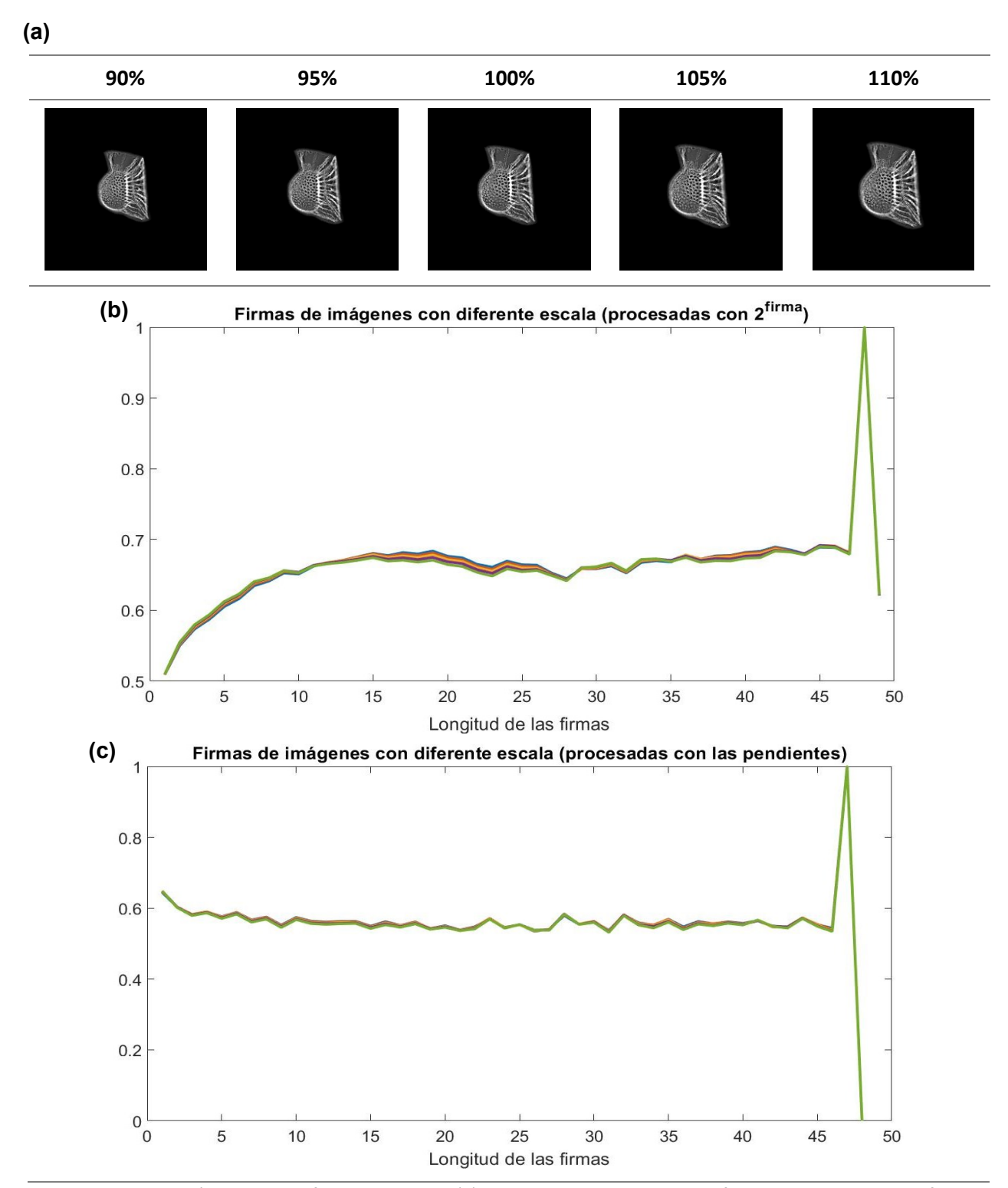

**Fig. 32** Firmas de imágenes con diferentes escalas, (a) se utilizaron cinco escalas diferentes y se generaron firmas vectoriales con dos diferentes métodos de procesamiento, (b)  $2^{firma}$  y (c)  $M(firma)$ .

En las figuras 31 y 32 se puede observar que, al cambiar la rotación y escala, las firmas obtenidas no cambian su forma, se mantiene la invariancia a rotación y escala, esto sucede en lasfirmas procesadas con ambos métodos.

Para corroborar la invariancia en las rotaciones y escalas se correlacionaron las firmas de una especie de fitoplancton y se revisó el valor de correlación (fig. 33 y fig. 34).

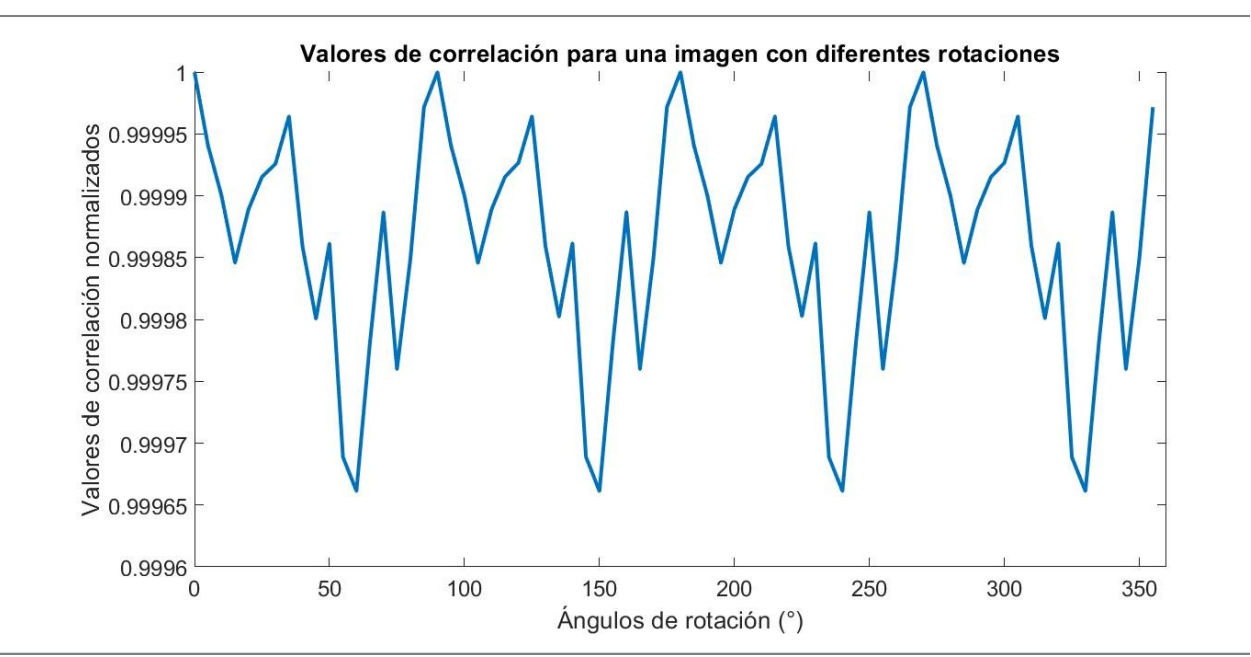

**Fig. 33.** Valores de correlación para una especie de fitoplancton con diferentes rotaciones.

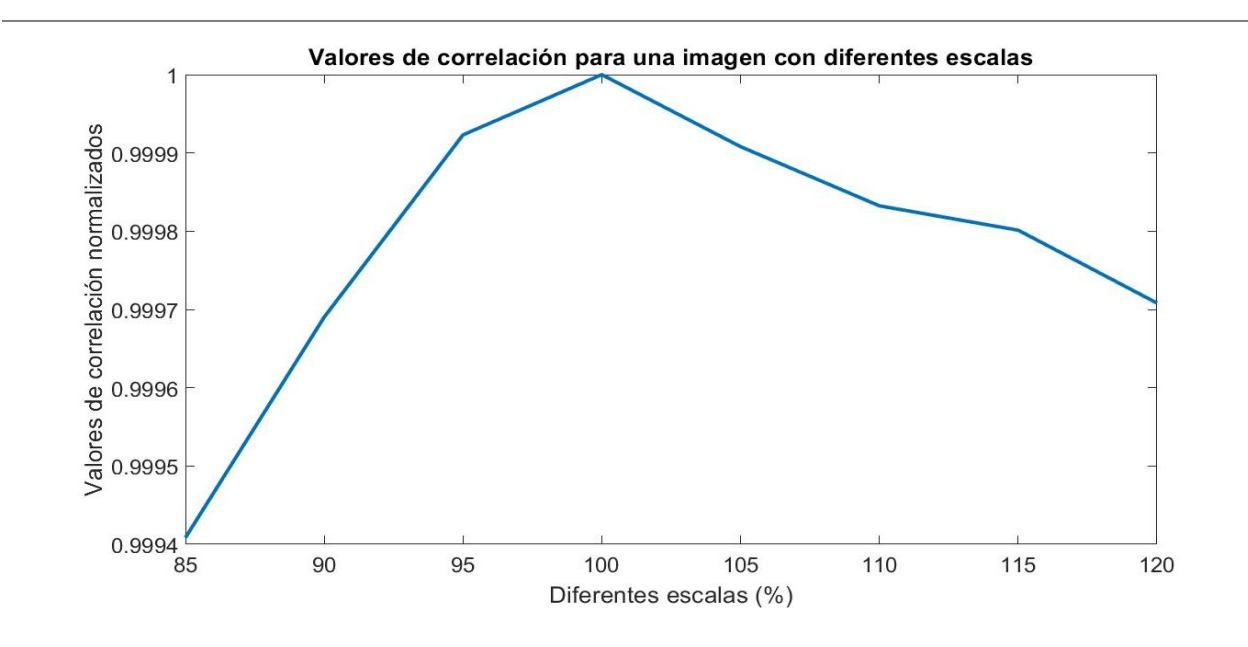

**Fig. 34.** Valores de correlación para una especie de fitoplancton con diferentes escalas.

En lasfiguras 33 y 34 se observa que para rotaciones de 0° a 360° el valor de correlación no se ve afectado, obteniéndose que los valores más bajos son 0.99965, sólo hay una disminución del 0.045%.

Algo similar sucede con las diferentes escalas, donde se obtuvo que para una imagen escalada a 85% el valor de correlación disminuyó solamente a 99.94%.

Se auto correlacionó una especie de fitoplancton con diferentes escalas y rotaciones de manera combinada (fig. 35) se obtienen valores de correlación cercanos a uno de manera similar a correlacionar la especie con las variaciones por separado.

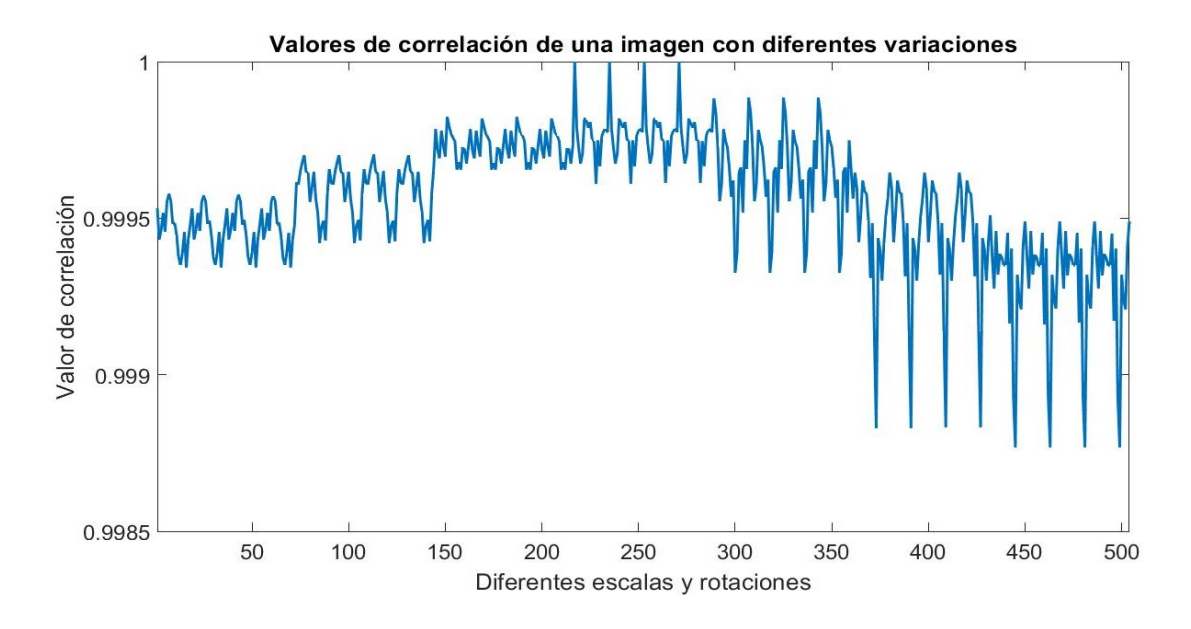

**Fig. 35.** Valores de correlación para una especie de fitoplancton con siete diferentes escalas y 72 rotaciones.

Se puede ver que las firmas son invariantes a rotaciones y escalas, ya que sus valores de correlación se mantienen cercanos a uno. El comportamiento de lasfig. 33, fig. 34 y fig. 35 es similar para las 30 especies.

Otro tipo de distorsión que se tomó en cuenta fue el cambio no homogéneo en la iluminación, se agregaron siete patrones de iluminación no homogénea a lasimágenes y se calculó su valor de correlación (fig. 36) para conocer la tolerancia que tienen las firmas ante diferente iluminación.

A manera de comparación se tomaron tres firmas de diferentes especies y se graficaron juntas con el fin de ver que tan distintas eran entre ellas (fig. 37).

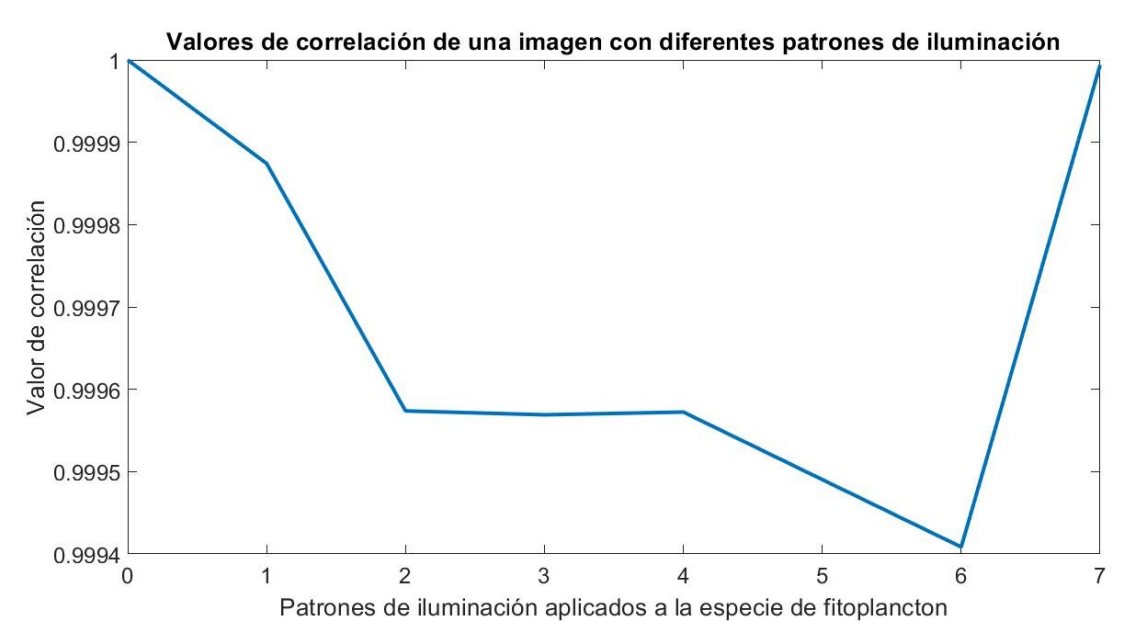

**Fig. 36** Valores de correlación para una especie de fitoplancton con siete diferentes patrones de iluminación no homogénea.

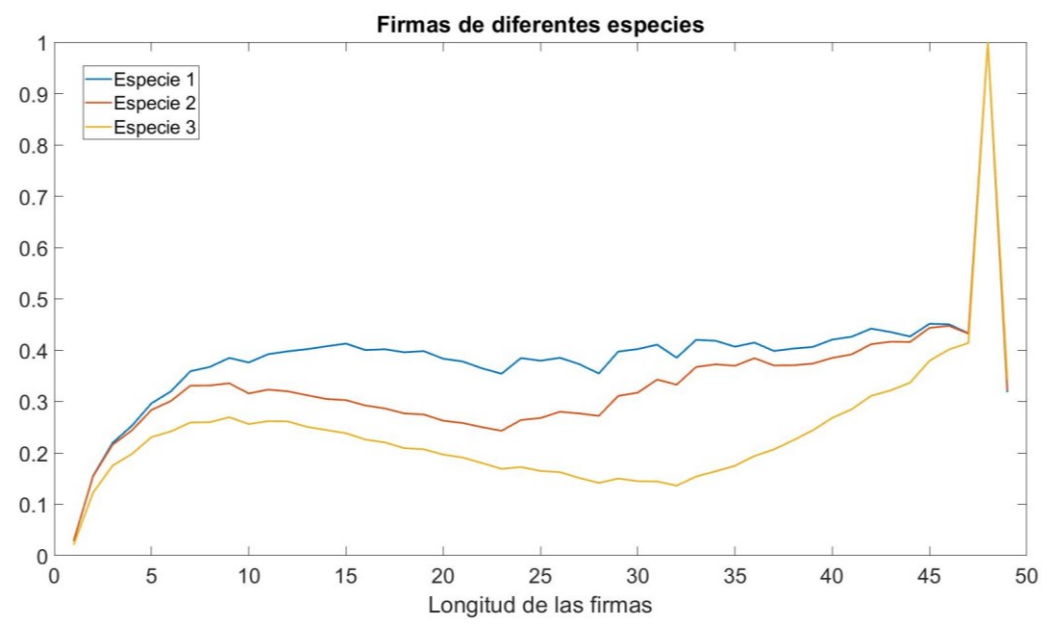

**Fig. 37** Firmas de diferentes especies, se observan las diferencias en las firmas.

Se tomaron las diferentes variaciones y se combinaron entre ellas: 72 rotaciones, siete escalas y siete patrones de iluminación agregados al caso sin iluminación (ocho variantes). Para cada especie se obtuvieron 4032 variaciones.

La imagen tomada como filtro fue la especie sin rotación, con escala de 100% y sin patrón de iluminación agregado.

Las correlaciones se hicieron variando los tipos de firmas (caso Hilbert radial convencional y caso Hilbert radial optimizado, RHTO), variando los tipos de procesamiento de las firmas (caso  $2^{firma}$  y el caso donde se calculan las pendientes de las firmas). Al final se correlacionaron utilizando dos métodos (correlación lineal y correlación lineal / no-lineal adaptativa).

Los primeros casos que se compararon fueron: firma convencional y firma RHTO, utilizando el procesamiento  $2^{firma}$  y la correlación lineal.

Se correlacionaron las firmas con los parámetros mencionados previamente. Los valores encontrados mostraron que ambas metodologíasson capaces de distinguir entre especies con cierto nivel de confianza, sin embargo, la metodología RHTO tiene un mejor desempeño (fig. 38)

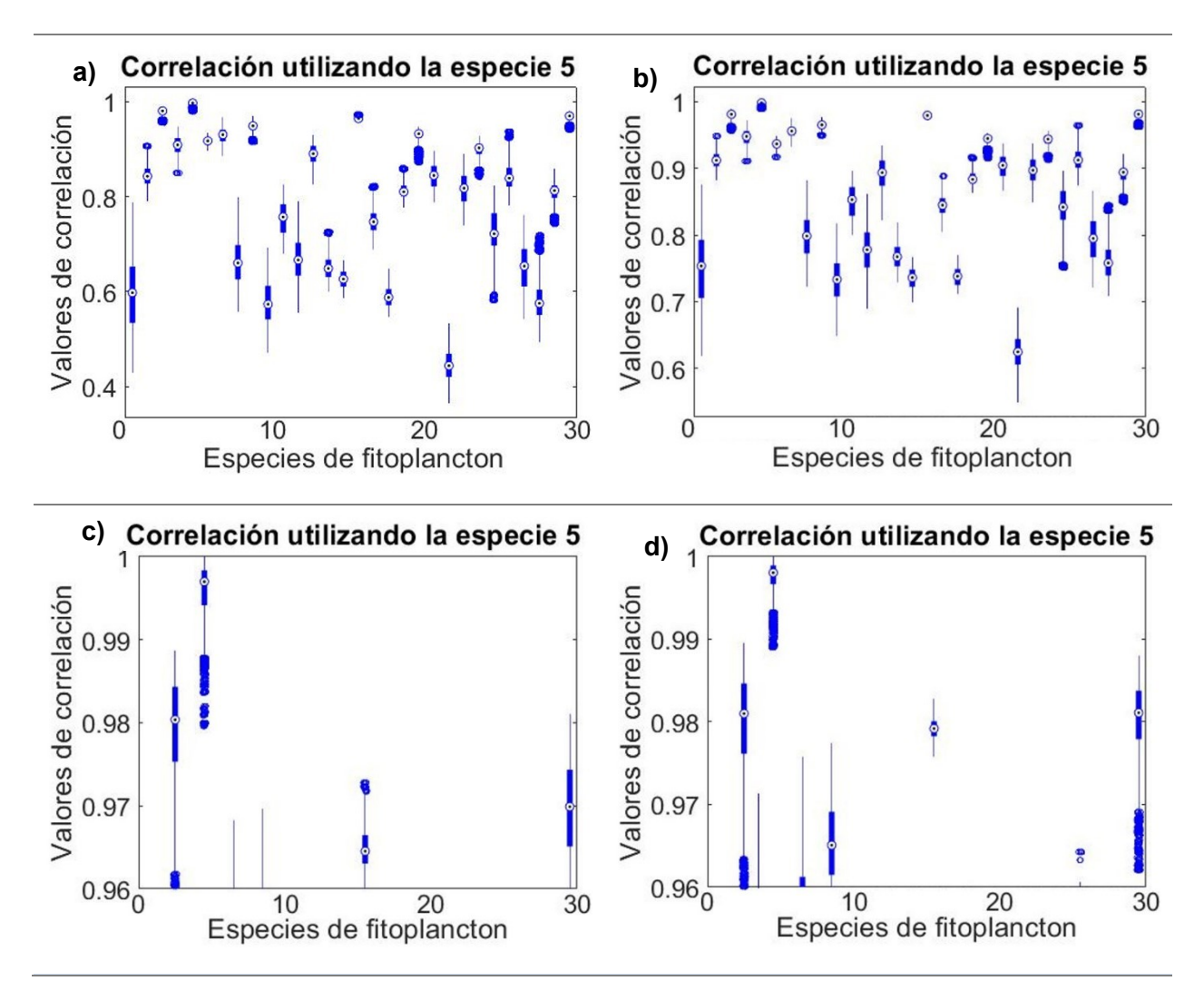

**Fig. 38** Valores de correlación utilizando la especie 5 como filtro. a) firmas generadas con el método convencional, b) firmas generadas con el método RHTO, c) firmas generadas con el método convencional con los ejes ampliados, d) firmas generadas con el método RHTO con los ejes ampliados.

En lasfig. 38a y 38b se observan los valores de correlación para cada especie cuando éstas presentan todas sus distorsiones, en este caso la especie 5 fue utilizada como filtro. Las figs. 38c y 38d muestran los valores de correlación de los casos 38a y 38b pero con los ejes ampliados, aquí se puede ver el traslape entre la especie 5, la especie 3 y especie 30. Lo que indica que existen imágenes de las especies 3 y 30 que tienen valores de correlación mayores a algunos de los valores obtenidos con la misma especie 5, esto puede generar un problema al momento clasificar entre las firmas pertenecientes a la especie 5 y las otras especies. Sin embargo, en la fig. 38d el traslape disminuye, ya que sólo hay un pequeño traslape con la especie 3. En este caso el problema para clasificar entre especies disminuye, ya que sólo una pequeña porción de las firmas de la especie 3 podrían ser confundidas con la especie 5.

Para analizar mejor el traslape en ambos casos, se calcularon varios parámetros estadísticos, (especificidad, sensibilidad, precisión positiva, precisión negativa y exactitud) (ver tabla 7)

| Caso           | <b>Especificidad</b> | Sensibilidad | Precisión + | <b>Precisión</b> - | Exactitud |
|----------------|----------------------|--------------|-------------|--------------------|-----------|
| conv, 2f, clas | 0.982                | 0.942        | 0.639       | 0.998              | 0.98      |
| conv, 2f, rz   | 999. ل               | 0.996        | 0.993       | 0.999              | 0.999     |

**Tabla 7.** Parámetros estadísticos utilizando la especie 5 como filtro

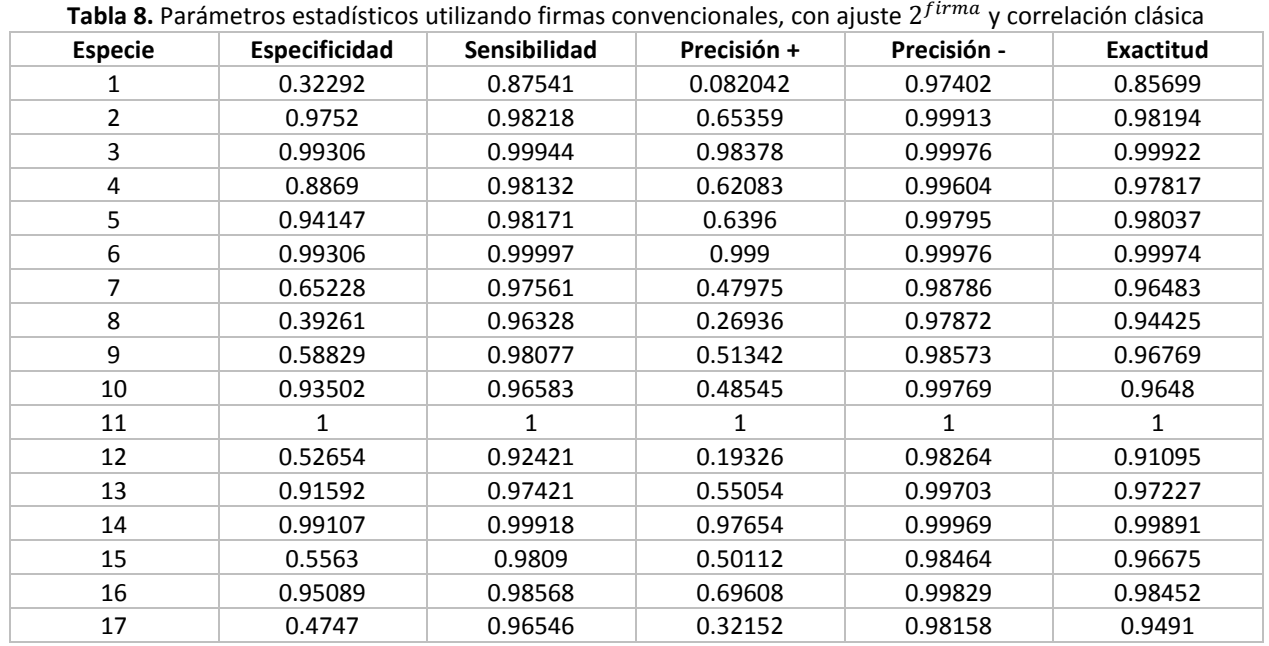

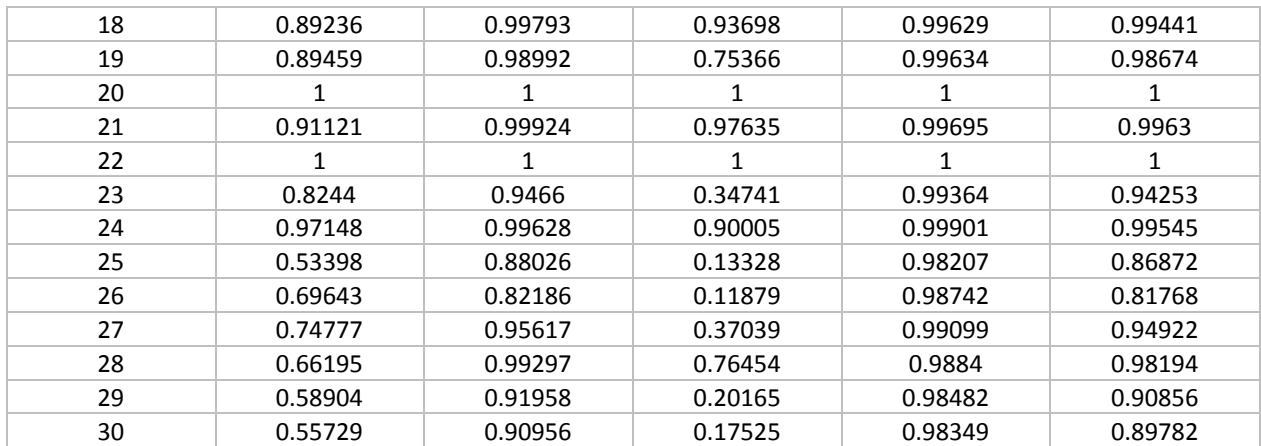

En la tabla 7 se puede ver que el caso donde se utiliza la transformada radial de Hilbert convencional (caso conv, 2f, clas) tiene valores estadísticos de comparación más bajos que los del caso de correlación adaptativa (conv, 2f, rz), donde se ve una precisión y sensibilidad de 99.9%. Estos parámetros fueron calculados para las 30 especies (tablas 8 y 9), finalmente se promediaron los valores para obtener la capacidad de reconocimiento de la metodología, ver tabla 10.

Tabla 9. Parámetros estadísticos utilizando firmas convencionales, con ajuste 2<sup>firma</sup> y correlación lineal/ no lineal adaptativa.

| <b>Especie</b> | <b>Especificidad</b> | Sensibilidad | Precisión + | Precisión - | <b>Exactitud</b> |
|----------------|----------------------|--------------|-------------|-------------|------------------|
| 1              | 0.32292              | 0.87541      | 0.082042    | 0.97402     | 0.85699          |
| 2              | 0.9752               | 0.98218      | 0.65359     | 0.99913     | 0.98194          |
| 3              | 0.99306              | 0.99944      | 0.98378     | 0.99976     | 0.99922          |
| 4              | 0.8869               | 0.98631      | 0.69075     | 0.99606     | 0.98299          |
| 5              | 0.98165              | 0.99207      | 0.81024     | 0.99936     | 0.99172          |
| 6              |                      |              |             |             |                  |
| 7              | 1                    |              | 1           | 1           | 1                |
| 8              | 0.39261              | 0.96429      | 0.27492     | 0.97874     | 0.94524          |
| 9              |                      |              |             |             |                  |
| 10             | 0.93502              | 0.96971      | 0.51559     | 0.99769     | 0.96855          |
| 11             |                      |              |             |             |                  |
| 12             | 0.52654              | 0.92421      | 0.19326     | 0.98264     | 0.91095          |
| 13             |                      |              |             | 1           |                  |
| 14             | 0.99107              | 0.99918      | 0.97654     | 0.99969     | 0.99891          |
| 15             | 0.5563               | 0.9809       | 0.50112     | 0.98464     | 0.96675          |
| 16             | 0.98413              | 0.99975      | 0.99274     | 0.99945     | 0.99923          |
| 17             | 0.4747               | 0.96683      | 0.33046     | 0.98161     | 0.95043          |

| 18 | 1       |         | 1       |         |         |
|----|---------|---------|---------|---------|---------|
| 19 | 0.89459 | 0.98992 | 0.75366 | 0.99634 | 0.98674 |
| 20 |         |         |         |         |         |
| 21 | 0.91121 | 0.99924 | 0.97635 | 0.99695 | 0.9963  |
| 22 |         |         |         |         |         |
| 23 | 0.8244  | 0.96205 | 0.42824 | 0.99375 | 0.95746 |
| 24 | 0.97148 | 0.99693 | 0.91604 | 0.99901 | 0.99608 |
| 25 | 0.53398 | 0.92433 | 0.19571 | 0.98291 | 0.91132 |
| 26 | 0.69643 | 0.94171 | 0.29177 | 0.98901 | 0.93353 |
| 27 | 0.74777 | 0.96152 | 0.40125 | 0.99104 | 0.9544  |
| 28 | 0.66195 | 0.99418 | 0.79695 | 0.98841 | 0.98311 |
| 29 | 0.58904 | 0.9388  | 0.24919 | 0.98513 | 0.92714 |
| 30 | 0.80283 | 0.99382 | 0.81742 | 0.99321 | 0.98745 |

**Tabla 10.** Promedio de parámetros estadísticos

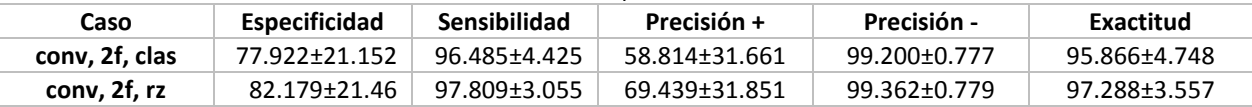

En la tabla 8 se puede ver el valor de los parámetros estadísticos para cada especie, todas las variaciones de las especies 11, 20 y 22 fueron identificadas al 100%. Sin embargo, en las demás especies no se lograron reconocer todas las variaciones.

Utilizando la correlación lineal / no-lineal adaptativa, en la tabla 9, el número de especies totalmente reconocidas aumentó, ya que se lograron reconocer con una exactitud del 100% las especies 6, 7, 9, 11, 13, 18, 20 y 22. Estos casos de exactitud al 100% se ven reflejados en los promedios de los parámetros para cada caso.

Se observa en la tabla 10 que los promedios de los valores estadísticos son siempre mayores al utilizar la correlación lineal / no-lineal adaptativa.

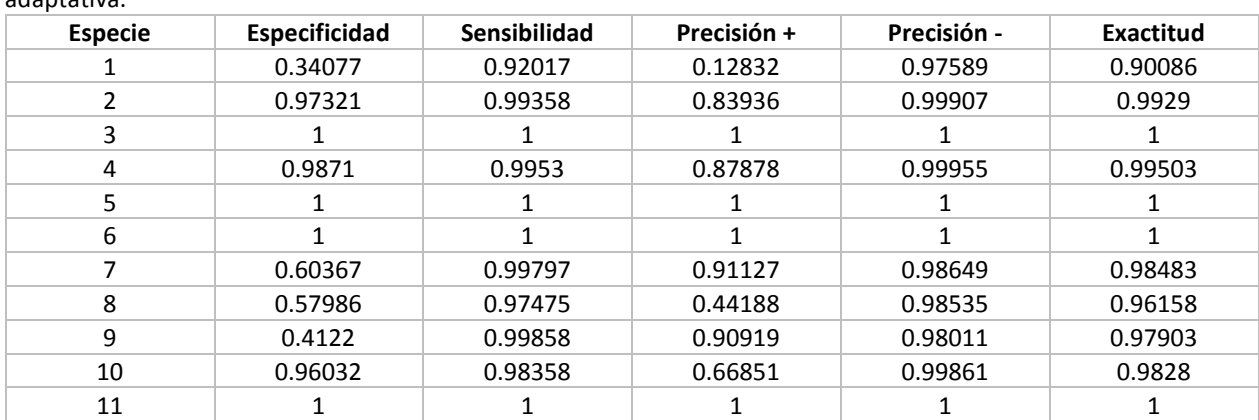

Tabla 11. Parámetros estadísticos utilizando firmas tipo RHTO, con ajuste 2<sup>firma</sup> y correlación lineal/ no-lineal adaptativa.

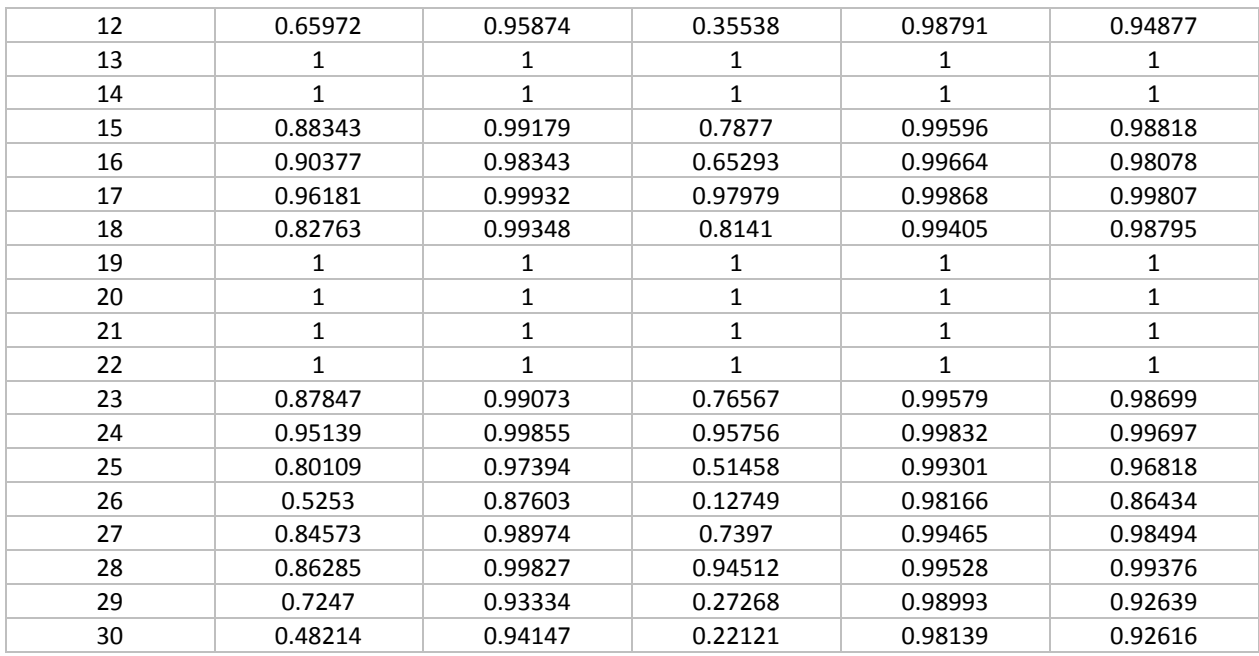

De la tabla 10 se puede notar que al variar el tipo de correlación se mejoran los parámetros estadísticos calculados, a partir de que aquí usaremos la correlación lineal / no-lineal adaptativa como método de correlación.

Tomando en cuenta las variaciones que presentan las firmas, tanto convencionales como tipo RHTO se mantuvo el ajuste  $2^{firma}$  y el método de correlación, para comparar en este caso solamente los métodos convencionales (tabla 6) y RHTO (tabla 11).

En la tabla 11 podemos ver que el número de especies totalmente reconocidas es mayor, en este caso las especies son: 3, 5, 6, 11, 13, 14, 19, 20, 21 y 22. Promediando los parámetros estadísticos para el caso  $2^{firma}$  y correlación lineal/ no lineal adaptativa éstos se pueden comparar con el caso convencional,  $2^{firma}$  y correlación lineal/ no-lineal adaptativa (tabla 12).

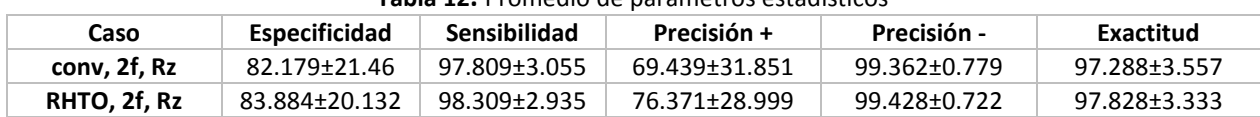

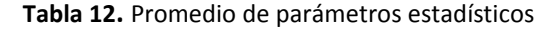

Viendo los promedios de la tabla 12 se puede notar que, para cada parámetro calculado el caso RHTO generó una mejor capacidad de clasificación en las especies de fitoplancton. Estos valores eran los esperados al generar las firmas RHTO ya que éstas son más largas que las convencionales. Teniendo esto en cuenta se empezarán a usar las firmas tipo RHTO como predeterminadas.

Así como el pre-procesado  $2^{firma}$  resalta los pequeños cambios en las firmas, lo cual hace que la correlación de éstas sea más exacta, también se probaron otros casos de preprocesamiento para encontrar el caso óptimo en los parámetros estadísticos. Entre los casos que se consideraron, el que mejor funcionó fue en el que se calcularon las pendientes de las firmas (fig. 28). Para poder comparar entre los procesamientos de las imágenes se utilizaron los casos generadores de una mayor exactitud, firmas tipo RHTO, y correlación lineal /no-lineal adaptativa. En la tabla 13 se muestran los parámetros estadísticos calculados para las 30 especies de fitoplancton.

La tabla 13 muestra una mayor cantidad de especies identificadas al 100%, en este caso fueron las especies 2, 3, 6, 7, 11, 13, 14, 19, 20, 21, 24 y 29. Éste es el caso con mayor número de especies totalmente identificadas y también en el que los parámetros de todas las especies son más altos. En la tabla 14 se muestran los promedios de los parámetros comparados con el caso donde el ajuste de las firmas fue  $2^{firma}$ .

| <b>Especie</b> | <b>Especificidad</b> | <b>Sensibilidad</b> | Precisión + | Precisión - | <b>Exactitud</b> |
|----------------|----------------------|---------------------|-------------|-------------|------------------|
|                | 0.75496              | 0.94915             | 0.3386      | 0.99118     | 0.94268          |
| 2              |                      |                     |             |             |                  |
| 3              | 1                    |                     | 1           |             | 1                |
| 4              | 0.73016              | 0.9786              | 0.54058     | 0.99058     | 0.97032          |
| 5              | 0.99405              | 0.98304             | 0.669       | 0.99979     | 0.98341          |
| 6              | 1                    |                     | 1           |             | 1                |
| $\overline{7}$ | 1                    |                     | 1           |             | 1                |
| 8              | 0.9881               | 0.99814             | 0.94812     | 0.99959     | 0.9978           |
| 9              | 0.88938              | 0.98048             | 0.61111     | 0.99612     | 0.97745          |
| 10             | 0.99554              | 0.99936             | 0.98166     | 0.99985     | 0.99923          |
| 11             | 1                    |                     | 1           |             | $\mathbf{1}$     |
| 12             | 0.99405              | 0.99993             | 0.99801     | 0.99979     | 0.99974          |
| 13             |                      |                     |             |             |                  |
| 14             | 1                    |                     | 1           |             | 1                |
| 15             | 0.94692              | 0.85247             | 0.18122     | 0.99786     | 0.85562          |
| 16             | 1                    |                     | 1           |             | 1                |
| 17             | 0.99901              | 0.99998             | 0.9995      | 0.99997     | 0.99995          |
| 18             | 0.21032              | 0.95886             | 0.14988     | 0.97239     | 0.93391          |
| 19             |                      |                     |             |             |                  |
| 20             |                      |                     |             |             | 1                |

Tabla 13. Parámetros estadísticos utilizando firmas tipo RHTO, con ajuste  $M(firma)$  y correlación lineal/ no-lineal adaptativa.

| 21 |         |         |         |         |         |
|----|---------|---------|---------|---------|---------|
| 22 | 0.50422 | 0.88025 | 0.12679 | 0.98095 | 0.86772 |
| 23 | 0.84077 | 0.97431 | 0.53018 | 0.9944  | 0.96986 |
| 24 |         |         |         |         |         |
| 25 | 0.88244 | 0.99868 | 0.95851 | 0.99596 | 0.99481 |
| 26 | 0.9628  | 0.95101 | 0.40395 | 0.99865 | 0.95141 |
| 27 | 0.94891 | 0.99539 | 0.87652 | 0.99823 | 0.99384 |
| 28 | 0.74975 | 0.97324 | 0.49138 | 0.99121 | 0.96579 |
| 29 |         |         |         |         |         |
| 30 | 0.92411 | 0.9275  | 0.30533 | 0.99719 | 0.92739 |

**Tabla 14.** Promedio de parámetros estadísticos.

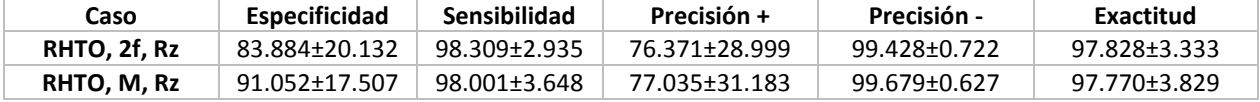

La tabla 14 muestra un incremento considerable en la especificidad, si bien la sensibilidad y la exactitud disminuyen, esta disminución es mínima, además de tener un aumento en la precisión, por lo que se decidió seleccionar el ajuste  $M(firma)$  como caso óptimo.

Finalmente, para poder comparar la aportación de las firmas RHTO y la correlación adaptativa, se compararon los parámetros estadísticos de las firmas convencionales con el ajuste  $M(firma)$  y la correlación clásica (tabla 15) contra los mostrados en la tabla 13.

| <b>Especie</b> | <b>Especificidad</b> | Sensibilidad | Precisión + | Precisión - | <b>Exactitud</b> |
|----------------|----------------------|--------------|-------------|-------------|------------------|
| 1              | 0.65823              | 0.92037      | 0.22181     | 0.98736     | 0.91163          |
| 2              | 0.99802              | 0.99952      | 0.98627     | 0.99993     | 0.99947          |
| 3              | 1                    |              | 1           |             | 1                |
| 4              | 0.6441               | 0.90486      | 0.18927     | 0.98662     | 0.89617          |
| 5              | 0.99008              | 0.99962      | 0.9891      | 0.99966     | 0.99931          |
| 6              | 1                    |              | 1           |             |                  |
| 7              | 0.99603              | 0.99647      | 0.90675     | 0.99986     | 0.99645          |
| 8              | 0.96925              | 0.99819      | 0.94854     | 0.99894     | 0.99722          |
| 9              | 0.77728              | 0.97412      | 0.50877     | 0.99218     | 0.96756          |
| 10             | 0.96329              | 0.99867      | 0.96162     | 0.99873     | 0.9975           |
| 11             |                      |              |             |             |                  |
| 12             | 0.94023              | 0.94034      | 0.35209     | 0.99781     | 0.94034          |
| 13             | 0.98512              | 0.99679      | 0.91373     | 0.99949     | 0.9964           |
| 14             |                      |              |             |             |                  |
| 15             | 0.98388              | 0.98205      | 0.65397     | 0.99943     | 0.98211          |
| 16             |                      |              |             |             |                  |

Tabla 15. Parámetros estadísticos utilizando firmas convencionales, con ajuste  $M(firma)$  y correlación clásica.

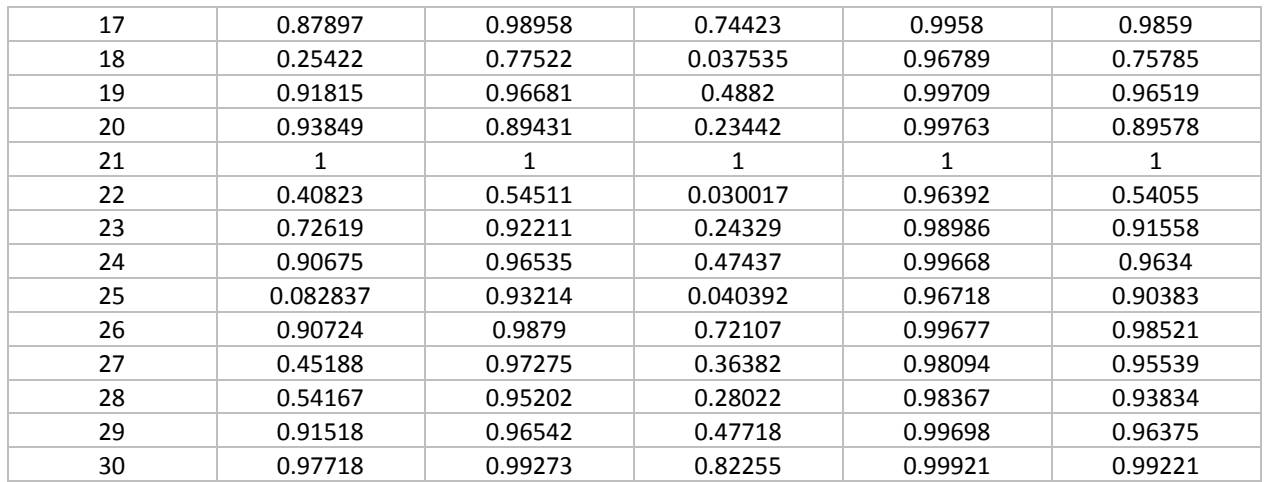

La tabla 15 muestra que seis de las especies de fitoplancton pudieron ser totalmente reconocidas. Estas especies son: 3, 6, 11, 14, 16 y 21. Sin embargo, hay otras especies donde la exactitud fue baja, por ejemplo, las especies: 18, y 22.

Para visualizar de manera más práctica entre los parámetros, se promediaron los valores de la tabla 12 y se compararon con los valores promediados de las firmas tipo RHTO, con ajuste  $M(firma)$  y correlación lineal/ no-lineal adaptativa (tabla 16).

**Tabla 16.** Promedio de parámetros estadísticos.

| Caso          | <b>Especificidad</b> | Sensibilidad | Precisión +   | <b>Precisión</b> - | Exactitud    |
|---------------|----------------------|--------------|---------------|--------------------|--------------|
| RHTO, M, Rz   | 91.052±17.507        | 98.001±3.648 | 77.035+31.183 | 99.679±0.627       | 97.770+3.829 |
| Conv, M, clas | 82.708±24.815        | 95.242+9.063 | 61.964±35.135 | 99.312±1.05        | 94.824±9.29  |

La tabla 16 muestra una mejora en todos los parámetros calculados, en esta tabla podemos ver un aumento en la especificidad del 83% al 91%, la precisión positiva también tuvo un aumento significativo al pasar de 62% al 77% y un aumento en la exactitud llegando al 98%.

Comparando todos los casos mencionados, se puede concluir que el método utilizando firmas tipo RHTO, con ajuste  $M(firma)$  y correlación lineal/ no-lineal adaptativa produce los parámetros estadísticos más altos, pudiendo así decirse que es el óptimo para poder identificar especies de fitoplancton.

# **3.6 Correlación de firmas con filtros compuestos**

Otro caso que se consideró para correlacionar las firmas y poder aumentar la exactitud para clasificar especies de fitoplancton fue utilizar filtros compuestos. Estos filtros se crean con imágenes de entrenamiento, las cuales son imágenes representativas de la especie que se desea identificar. En estos filtros compuestos se utilizaron 54 firmas como entrenamiento, divididas en 18 variaciones de rotación, desde 0° hasta 85° con saltos de 5° y tres diferentes escalas desde 95% hasta 105% con saltos de 5%. Estas firmas compuestas (fig. 30) fueron correlacionadas con el método RHTO, el ajuste  $M(firma)$  y la correlación adaptativa (tabla 17).

| <b>Especie</b>          | Especificidad | Sensibilidad | Precisión +  | Precisión -  | <b>Exactitud</b> |
|-------------------------|---------------|--------------|--------------|--------------|------------------|
| $\mathbf{1}$            | 0.94925       | 0.74454      | 0.33594      | 0.99081      | 0.94243          |
| $\overline{2}$          | $\mathbf{1}$  | 1            | $\mathbf{1}$ | $\mathbf{1}$ | $\mathbf{1}$     |
| $\overline{\mathbf{3}}$ | $\mathbf{1}$  | $\mathbf{1}$ | $\mathbf 1$  | $\mathbf{1}$ | $\mathbf{1}$     |
| $\pmb{4}$               | 0.974         | 0.80308      | 0.51577      | 0.99308      | 0.9683           |
| 5                       | 0.99838       | 0.99802      | 0.95491      | 0.99993      | 0.99836          |
| 6                       | $\mathbf{1}$  | $\mathbf 1$  | $\mathbf{1}$ | $\mathbf{1}$ | $\mathbf{1}$     |
| $\overline{7}$          | 0.99552       | 0.99901      | 0.88489      | 0.99997      | 0.99563          |
| 8                       | 0.99731       | 0.97867      | 0.92629      | 0.99926      | 0.99669          |
| 9                       | 0.9727        | 0.92212      | 0.53806      | 0.99725      | 0.97102          |
| 10                      | 0.99747       | 0.99008      | 0.93097      | 0.99966      | 0.99722          |
| 11                      | 1             | 1            | 1            | 1            | 1                |
| 12                      | 1             | 1            | 1            | 1            | 1                |
| 13                      | $\mathbf{1}$  | 1            | 1            | $\mathbf{1}$ | $\mathbf{1}$     |
| 14                      | $\mathbf{1}$  | $\mathbf{1}$ | $\mathbf 1$  | $\mathbf{1}$ | $\mathbf{1}$     |
| 15                      | 0.94614       | 0.94296      | 0.37644      | 0.99793      | 0.94603          |
| 16                      | $\mathbf{1}$  | $\mathbf{1}$ | $\mathbf{1}$ | $\mathbf{1}$ | $\mathbf{1}$     |
| 17                      | $\mathbf{1}$  | $\mathbf{1}$ | 1            | $\mathbf{1}$ | $\mathbf{1}$     |
| 18                      | 0.97193       | 0.51042      | 0.38539      | 0.98293      | 0.95655          |
| 19                      | 0.99952       | 0.99504      | 0.98623      | 0.99983      | 0.99937          |
| 20                      | $\mathbf{1}$  | $\mathbf 1$  | $\mathbf{1}$ | $\mathbf{1}$ | $\mathbf{1}$     |
| 21                      | $\mathbf{1}$  | $\mathbf 1$  | $\mathbf{1}$ | $\mathbf{1}$ | $\mathbf{1}$     |
| 22                      | 0.68084       | 0.42857      | 0.044254     | 0.97187      | 0.67243          |
| 23                      | 0.97615       | 0.82813      | 0.54488      | 0.99397      | 0.97121          |
| 24                      | 0.99818       | 0.99653      | 0.94966      | 0.99988      | 0.99812          |
| 25                      | 0.99725       | 0.84871      | 0.914        | 0.9948       | 0.99229          |
| 26                      | 0.98573       | 0.9881       | 0.70476      | 0.99958      | 0.98581          |
| 27                      | 0.99843       | 0.95486      | 0.95439      | 0.99844      | 0.99697          |
| 28                      | 0.99702       | 0.93155      | 0.9152       | 0.99764      | 0.99484          |
| 29                      | $\mathbf{1}$  | 1            | $\mathbf{1}$ | $\mathbf{1}$ | $\mathbf{1}$     |
| 30                      | 0.95447       | 0.95511      | 0.41973      | 0.99838      | 0.95449          |

**Tabla 17.** Parámetros estadísticos utilizando firmas compuestas RHTO, con ajuste  $M(firma)$  y correlación clásica.

La tabla 17 muestra un aumento en los valores de los parámetros, esto es lo esperado dado el filtro compuesto que se utilizó, ya que éste contiene más información de la especie usada como filtro. En este caso fueron totalmente reconocidaslas especies 2, 3, 6, 11, 12, 13, 14,16, 17, 20, 21, 29. De manera similar a los casos anteriores, se calcularon los promedios de los parámetros estadísticos para comparar entre el caso con las firmas tipo RHTO y las firmas RHTO compuestas, las cuales llamaremos RHTOc (tabla 18).

| <b>Table 10.</b> TUTTEGIO de parametros estadisticos. |                      |                     |               |                    |              |  |  |  |
|-------------------------------------------------------|----------------------|---------------------|---------------|--------------------|--------------|--|--|--|
| Caso                                                  | <b>Especificidad</b> | <b>Sensibilidad</b> | Precisión +   | <b>Precisión</b> - | Exactitud    |  |  |  |
| RHTO. M. Rz                                           | 91.052+17.507        | 98.001±3.648        | 77.035+31.183 | 99.679±0.627       | 97.770+3.829 |  |  |  |
| RHTOc, M, Rz                                          | 92.718±5.874         | 97.968±14.172       | 80.939±27.259 | 99.717±.605        | 97.793±6.042 |  |  |  |

**Tabla 18.** Promedio de parámetros estadísticos.

Se observa en la tabla 18 que todos los parámetros estadísticos utilizando el filtro compuesto fueron mayores. Se debe tener en cuenta que el filtro fue creado a partir de 54 variaciones de la especie utilizada como filtro y con esto se comparó entre 4032 variaciones de cada especie.

Otra forma de ver esto es, el filtro compuesto fue entrenado con el 1.3% de las imágenes y con esto fue capaz de identificar a las 30 especies con una exactitud del 97.8%.

Los resultados obtenidos muestran un aumento en la precisión obtenida en los casos con máquinas de soporte vectorial con un promedio de precisión de 86% (Queenie et. al, 2016) y random forest con un promedio de 94.7% (Kruk et. al, 2017).

Se evaluó el tiempo de cómputo para generar y correlacionar firmas, obteniéndose que el consumo de tiempo fue de 86 ms para las firmas convencionales y de 90 ms para las firmas RHTO. Utilizando una imagen de entrada de 320×320 píxeles, debido a que la correlación de la firma es más rápida que la correlación de la imagen, el tiempo promedio de correlación fue de 58 µs utilizando esta metodología. Los tiempos se obtuvieron en una computadora con Windows 10 con un Intel i7-3770 a 3.4 GHz con 8GB RAM.

El tiempo de correlación es menor comparándolo con la metodología de máquinas de soporte vectorial (Queenie et. al, 2016), el cual es de 100 µs para analizar un espécimen.

# **Capítulo 4. Discusiones y Conclusión**

El presente trabajo logró los objetivos propuestos. Se encontró el orden óptimo de la transformada radial de Hilbert optimizada, y también se logró generar la correlación lineal/no-lineal adaptativa. Estas propuestas fueron aplicadas en firmas representativas de imágenes procesadas con variaciones de escala, rotación y desplazamiento.

La utilización de lastransformadas dio como resultado diferentes invariancias. La transformada de Fourier aportó la invariancia a desplazamiento, la transformada de Mellin aportó la invariancia a escala y la transformada radial de Hilbert, al generar una máscara de anillos concéntricos, produjo la invariancia a rotación a la par que convierte la imagen en una firma vectorial. Con la transformada radial de Hilbert optimizada se calculó el orden óptimo de esta nueva propuesta, con el cual la capacidad de clasificación aumentó.

Los resultados mostraron que el orden óptimo para la transformada radial de Hilbert optimizada incrementa la longitud de las firmas. Con esto se logra aumentar la exactitud de la clasificación de especies de fitoplancton, encontrándose que el orden óptimo se mantiene para cualquier tipo y tamaño de imagen. Para seleccionar dicho orden se evaluó el valor de autocorrelación y la longitud de cada firma para todos los órdenes, encontrándose que para ambos parámetros el valor óptimo es el mismo. El utilizar la correlación lineal/no-lineal adaptativa aumenta también la exactitud. Al combinar la transformada y correlación propuesta en este trabajo se obtuvo una exactitud mayor comparado con las firmas convencionales y la correlación clásica. Al calcular diferentes parámetros estadísticos se obtuvieron los valores más altos con la propuesta hecha.

Las imágenes de fitoplancton fueron pre-procesadas para generar variaciones de escala, rotación e iluminación. Las imágenes fueron escaladas desde 85% hasta 115% y rotadas alrededor de 360 grados. La transformada radial de Hilbert, tanto la convencional como la adaptativa, produce dos máscaras de anillos concéntricos, uno con la parte real y otro con la parte imaginaria de la transformada. Estos dos casos fueron probados; sin embargo, no se obtuvieron resultados útiles con la máscara imaginaria por lo que solamente se continuó utilizando la parte real.

Al compararse las firmas convencionales con las RHTO con patrones de iluminación no homogénea se encontró que las firmas RHTO tienen una mayor tolerancia a diferentes iluminaciones ya que la exactitud se mantuvo a pesar de tener agregados ocho patrones de iluminación. Losresultados obtenidos mostraron

una mayor capacidad de clasificación comparados con métodos similares sin la optimización de la transformada radial de Hilbert y aplicación de la correlación lineal/no-lineal adaptativa.

La exactitud de las firmas tipo RHTO es mayor al compararse con otras metodologías de clasificación tales como máquinas de soporte vectorial y random forest, o el desempeño de taxónomos expertos en clasificación de fitoplancton. Se encontró también que el tiempo de análisis fue menor al convertir las imágenes de fitoplancton en firmas unidimensionales.

Como resultado de esta investigación se obtuvieron los siguientes productos.

## **Publicación en revisa arbitrada:**

A. Castro-Valdez, J. Álvarez-Borrego and S. Solorza-Calderón (2020). "Image correlation by One-Dimensional signatures invariant to rotation, position, and scale using Radial Hilbert Transform Optimized". *Applied Optics*. Vol. 59, No. 13/1 May 2020/doi: https://doi.org/10.1364/AO.381574.

## **Congreso Nacional e Internacional:**

A. Castro-Valdez, J. Álvarez-Borrego and S. Solorza-Calderón. "Correlation by One-Dimensional Signatures Invariant to Rotation, Position, and Scale Using Radial Hilbert Transform Optimized". *In RIAO-OPTILAS-MOPM-2019.* Cancún, Quintana Roo, México. Academia Mexicana de Óptica. September 25, 2019.

- Alcaraz Ubach, D. F. 2015. Reconocimiento de patrones en imágenes digitales usando máscaras de Hilbert binarias de anillos concéntricos. Tesis de Licenciatura, UABC, Ensenada, México. Pp.64.
- Alvarez-Borrego, J., & Castro-Longoria, E. 2003. Discrimination between Acartia (Copepoda: Calanoida) species using their diffraction pattern in a position, rotation invariant digital correlation. Journal of Plankton Research, 25(2), 229-233
- Álvarez-Borrego, J., & Fájer-Ávila, E. J. 2006. Identification of platyhelminth parasites of the wild bullseye pufferfish (Sphoeroides annulatus Jenyns, 1853) using invariant digital color correlation. Revista de Biología Marina y Oceanografía, 41(1).
- Álvarez-Borrego, J., Solorza, S., & Bueno-Ibarra, M. A. 2013. Invariant correlation to position and rotation using a binary mask applied to binary and gray images. Optics Communications, 294, 105-117.
- Andrews, L. C., & Shivamoggi, B. K. 1999. Integral transforms for engineers (66). SPIE Press.
- Barajas-García, C., Solorza-Calderón, S., and Álvarez-Borrego, J. 2016. Classification of fragments of objects by the Fourier masks pattern recognition system. Optics Communications. 367, 335–345.
- Bokor, N., & Iketaki, Y. 2009. Laguerre-Gaussian radial Hilbert transform for edge-enhancement Fourier transform x-ray microscopy. Optics Express, 17(7), 5533-5539.
- Bracewell, R.N. 2000. The Fourier Transform and its Applications, 3rd ed. Springer. New York, McGraw Hill, p. 254.
- Brousil, J. K., and Smith, D. R. 1967. A threshold logic network for shape invariance. IEEE Transactions on electronic computers. 6, 818–828.
- Bueno-Ibarra, M. A., Chávez-Sánchez, M. C., & Álvarez-Borrego, J. 2010. Nonlinear law spectral technique to analyze white spot syndrome virus infection. International Journal on Advances in Life Sciences.  $2(3-4)$ .
- Bueno-Ibarra, M. A., Chávez-Sánchez, M. C., & Álvarez-Borrego, J. 2011. K-law spectral signature correlation algorithm to identify white spot syndrome virus in shrimp tissues. Aquaculture, 318(3), 283-289.
- Casasent, D., and Psaltis, D. 1976. Position, rotation, and scale invariant optical correlation. Applied optics, 15(7), 1795-1799.
- Castro-Longoria, E., Alvarez-Borrego, J., & Pech-Pacheco, J. L. 2001. Identification of species of calanoid copepods using a new invariant correlation algorithm. Crustaceana, 1029-1039.
- Castro-Valdez, A. & Álvarez-Borrego, J. 2018. Identification of phytoplankton species using Hermite transform. Ukranian Journal of Physical Optics. Vol. 19, Issue 2, 106-120.
- Cohen, L. 1993. The scale representation. IEEE Transactions on Signal Processing. 41, 3275–3292.
- Coronel-Beltrán, A., and Álvarez-Borrego, J., 2010. Comparative analysis between different font types and styles letters using a nonlinear invariant digital correlation. Journal of Modern Optics. 57, 58–64.
- Culverhouse, P. F., Simpson, R. G., Ellis, R., Lindley, J. A., Williams, R., Parisini, T., & Smith, G. 1996. Automatic classification of field-collected dinoflagellates by artificial neural network. Marine Ecology Progress Series, 139, 281-287.
- Culverhouse, P. F., Williams, R., Reguera, B., Herry, V., & González-Gil, S. 2003. Do experts make mistakes? A comparison of human and machine indentification of dinoflagellates. Marine ecology progress series, 247, 17-25.
- Culverhouse, P. F., Williams, R., Reguera, B., Herryl, V., & Gonzalez-Gil, S. 2003. Expert and machine discrimination of marine flora: a comparison of recognition accuracy of field-collected phytoplankton.
- Davis, J. A., McNamara, D. E., and Cottrell, D. M. 2000. Image processing with the radial Hilbert transform: theory and experiments," Optics Letters. 25, 99–101.
- De Sena, A., & Rocchesso, D. 2007. A fast Mellin and scale transform. EURASIP Journal on Advances in Signal Processing. 1-9.
- Derrode, S., and Ghorbel, F. 2001. Robust and efficient Fourier–Mellin transform approximations for graylevel image reconstruction and complete invariant description. Computer Vision and Image Understanding 83, 57–78.
- Djurdjanovic, D., Williams, W. J., & Koh, C. K. 1999. Discrete implementations of scale transform. In Advanced Signal Processing Algorithms, Architectures, and Implementations IX. 807, 522-533.
- Fimbres-Castro, C., Álvarez-Borrego, J., & Bueno-Ibarra, M. A. 2012. Invariant nonlinear correlation and spectral index for diatoms recognition. Optical Engineering, 51(4), 047201-1.
- Fimbres-Castro, C., Álvarez-Borrego, J., Vazquez-Martinez, I., Espinoza-Carreón, T. L., Ulloa-Pérez A. E., and Bueno-Ibarra M. A. 2013. Nonlinear correlation by using invariant identity vectors signatures to identify plankton. Gayana 77, 105–124.
- Garza-Flores, E., and Álvarez-Borrego, J. 2018. Pattern recognition using binary masks based on the fractional Fourier transform. Journal of Modern Optics. 65, 1634–1657.
- George, N., Thomasson, J. T. and Spendel A. 1972. Photodetector light pattern detector. US patent, 3,689,772.
- Goodman J. W. 2005. Introduction to Fourier Optics. (3rd ed.) Roberts and Company Publishers, Greenwood Village, Colorado.
- Guerra-Rosas, E., & Álvarez-Borrego, J. 2015. Methodology for diagnosing of skin cancer on images of dermatologic spots by spectral analysis. Biomedical optics express, 6(10), 3876-3891.
- Guerra-Rosas, E., Álvarez-Borrego, J., & Angulo-Molina, A. 2017. Identification of melanoma cells: a method based in mean variance of signatures via spectral densities. Biomedical optics express, 8(4), 2185-2194.
- Guerrero-Moreno, R. E., & Álvarez-Borrego, J. 2008. Invariant correlation of objects using non-linear composite filters. In Applications of Digital Image Processing XXXI (Vol. 7073, p. 707326).
- Guerrero-Moreno, R. E., & Álvarez-Borrego, J. (2009). Nonlinear composite filter performance. Optical Engineering, 48(6), 067201.
- Hernández, S., Gallardo-Escárate, C., Álvarez-Borrego, J., González, M. T., & Haye, P. A. 2010. A multidisciplinary approach to identify pelagic shark fins by molecular, morphometric and digital correlation data. Hidrobiológica, 20(1), 71-80.
- Horner, J. L., & Gianino, P. D. 1984. Phase-only matched filtering. Applied optics, 23(6), 812-816.
- Javidi, B. 1989. Nonlinear joint power spectrum based optical correlation. Applied Optics, 28(12), 2358- 2367.
- Joshi, M., Shakher, C., & Singh, K. 2008. Image encryption and decryption using fractional Fourier transform and radial Hilbert transform. Optics and Lasers in Engineering, 46(7), 522-526.
- Kohlmann, K. 1996. Corner detection in natural images based on the 2-D Hilbert transform. Signal Processing. 48, 225–234.
- Kruger, R. P., Thompson, W. B., Turner, A. F. 1974. Computer diagnosis of pneumoconiosis. IEEE Transactions on Systems, Man, and Cybernetics, 4(1), 40-49.
- Kruk, C., Devercelli, M., Huszar, V. L., Hernández, E., Beamud, G., Diaz, M., & Segura, A. M. 2017. Classification of Reynolds phytoplankton functional groups using individual traits and machine learning techniques. Freshwater Biology, 62(10), 1681-1692.
- Kumar, B. V. K., y Hassebrook, L. 1990. Performance measures for correlation filters. Applied optics, 29(20), 2997-3006.
- Lai, Q. T., Lee, K. C., Tang, A. H., Wong, K. K., So, H. K., & Tsia, K. K. 2016. High-throughput time-stretch imaging flow cytometry for multi-class classification of phytoplankton. Optics Express, 24(25), 28170-28184.
- Lendaris, G. G. and Stanley, G. L. 1970. Diffraction-pattern sampling for automatic pattern recognition. Proceedings of the IEEE, 58(2), 198-216.
- Lerma Aragon, J. R., & Álvarez-Borrego, J. 2009. Vectorial signatures for invariant recognition of position, rotation and scale pattern recognition. Journal of Modern Optics, 56(14), 1598-1606.
- Lerma Aragon, J. R., & Álvarez-Borrego, J. 2009. Reconocimiento de caracteres basado en firmas vectoriales. e-Gnosis, 7.
- López-Leyva, J. A., Guerra-Rosas, E., & Álvarez-Borrego, J. 2021. Multi-Class Diagnosis of Skin Lesions Using the Fourier Spectral Information of Images on Additive Color Model by Artificial Neural Network. IEEE Access, 9, 35207-35216.
- Montes Pérez, A., Rodríguez Zurita, G. y Martínez García, A. 2013. Reconstrucción tomográfica con realce de bordes isotrópicos de objetos de fase mediante la transformada de Hilbert. IV Congreso Nacional de Tecnología Aplicada a Ciencias de la Salud, Tonantzintla, Cholula, Puebla, Mexico.
- Morales, Y., Díaz, L., & Torres, C. 2015. Radial Hilbert transform in terms of the Fourier transform applied to image encryption. In Journal of Physics: Conference Series 582(1). IOP Publishing. pp. 012063.
- Mouriño-Pérez, R. R., Alvarez-Borrego, J., & Gallardo-Escárate, C. 2006. Digital color correlation for the recognition of Vibrio cholerae 01 in laboratory and environmental samples. Revista de Biología Marina y Oceanografía, 41(1).
- O'Ruanaidh, J. J. K., and Pun, T. 1997. Rotation, scale and translation invariant digital image watermarking. Proceedings of International Conference on Image Processing. Vol. 1, pp. 536–539.
- Pech-Pacheco, J. L., & Alvarez-Borrego, J. 1998. Optical–digital system applied to the identification of five phytoplankton species. Marine Biology, 132(3), 357-365.
- Pech-Pacheco, J. L., Alvarez-Borrego, J., and Matthias-Keil, G. C. 2003. Automatic object identification irrespective to geometric changes. Optical Engineering. 42, 551–559.
- Pei, S. C., Tseng, C. C. 2003. The generalized radial Hilbert transform and its applications to 2D edge detection (any direction or specified directions), In Acoustics, Speech, and Signal Processing, 2003. Proceedings. (ICASSP'03). 2003 IEEE International Conference on (Vol. 3, pp. III-357).

Provost, F., & Kohavi, R. 1998. Glossary of terms. Journal of Machine Learning, 30(2-3), 271-274.

- Robbins, G. M., and Huang, T. S. 1972. Inverse filtering for linearshift-variant imaging systems. Proceedings of the IEEE. 60(7), 862–872.
- Sakdinawat, A., & Liu, Y. 2007. Soft-x-ray microscopy using spiral zone plates. Optics letters, 32(18), 2635- 2637.
- Sánchez-Bruno A., and del Rosal, A. B. 2005. Transformación Z de Fisher para la determinación de intervalos de confianza del coeficiente de correlación de Pearson. Psicothema 17, 148–153.
- Schwartz, E. L. 1977. Afferent geometry in the primate visual cortex and the generation of neuronal trigger features. Biological Cybernetics. 28, 1–14.
- Solís-Ventura, A. 2015. Metodología basada en la transformada de escala y técnicas de correlación no lineal con invariancia a distorsiones geométricas e iluminación. Tesis de Doctorado en Ciencias. Centro de Investigación Científica y de Educación Superior de Ensenada, Baja California. 85 pp.
- Solís-Ventura, A., Álvarez-Borrego, J. and Solorza, S. 2014. Adaptive nonlinear correlation with a binary mask invariant to rotation and scale. Optics Communications. 339, 185–193.
- Solorza, S., & Alvarez-Borrego, J. 2007. Pattern Recognition by Bessel Mask and one-dimensional signatures. Nova Science Publishers, Inc.
- Solorza, S., & Álvarez-Borrego, J. 2009. Sistema de correlación digital invariante a rotación aplicado a la identificación de modelos de automóviles. e-Gnosis, 7.
- Solorza, S., & Álvarez-Borrego, J. 2010. Digital system of invariant correlation to position and rotation. Optics Communications, 283(19), 3613-3630.
- Solorza, S., Álvarez-Borrego, J., & Chaparro-Magallanez, G. 2012. Pattern Recognition of Digital Images by One-Dimensional Signatures. In Fourier Transform-Signal Processing. InTech.
- Solorza, S., and Álvarez-Borrego, J. 2015. Position and rotation-invariant pattern recognition system by binary rings masks. Journal of Modern Optics. 62, 851–864.
- Tseng, C. C., and Pei, S. C. 2000. Design and application of discrete-time fractional Hilbert transformer. IEEE Transactions on Circuits and Systems II: Analog and Digital Signal Processing, volume: 47.
- Vander Lugt, A. 1964. Signal detection by complex spatial filtering. IEEE Transactions on information theory, 10(2), 139-145.
- Weiman, C. F., and Chaikin G. 1979. Logarithmic spiral grids for image processing and display. Computer Graphics and Image Processing. 11, 197–226.
- Yang, B., Suk, T., Flusser, J., Shia, Z., and Chen, X. 2017. Rotation invariants from Gaussian–Hermite moments of color images. Signal Processing 143, 282–291.
- Zalubas, E. J., and Williams, W. J. 1995. Discrete scale transform for signal analysis. International Conference Acoustics on Speech, and Signal Processing IEEE, 3, 1557–1560.
- Zavala-Hamz, V. A., & Alvarez-Borrego, J. 1997. Circular harmonic filters for the recognition of marine microorganisms. Applied Optics, 36(2), 484-489.

Zwicke, P. E., and Kiss, I. 1983. A new implementation of the Mellin transform and its application to radar classification of ships. IEEE Transactions on pattern analysis and machine intelligence. 2, 191–199.